# MO MIKRO

#### DECEMBER 1993, številka 12, letnik 9 cena 285 SIT

MS Word 6.0 in WordPerfect 6.0 za DOS

#### **Sound blaster 16 APS Kalkulator HP 48G/GX**

' grafični<br>elavnici

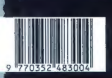

barvna priloga Jeker

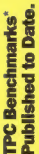

owed States of Co

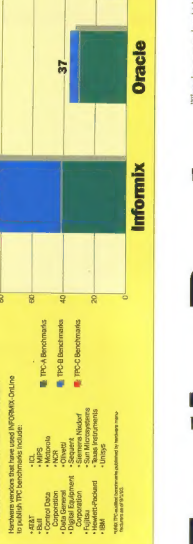

Ingres

**Sybase** 34

# Database Performance,  $\frac{1}{2}$ For the Best

# SIOPUDA )<br>SIOPUDA )<br>SIOPUDA )<br>MADAMARKA NANG PERDANANG INANG <mark>(PI</mark>DA) **Hardware Vendors**

# company of the company of the company of the company of the company of the company of the company of the company of the company of the company of the company of the company of the company of the company of the company of t Choose Informix.

**HALLISAH IMSW** PROGRAMSKE RESITVE

INAASO 'ONTVINALVIN V" VAOM VELEPRODAJA, FINANCE, MATERIALNO, OSEBNI  $\mathbb{Z}$   $\mathbb{Z}$ Y S 'HONVNIA 'V(VAONdAJTHA  $\sum_{i=1}^{n}$  $\frac{1}{\sqrt{2}}$  $\circ$   $\overline{\bullet}$  | 5 I

ime, the choice is Informic. Whether it's TPC-A, TPC-B, endors choose the database that delivers. Time after

's control of the state of the state of the state of the state of the state of the state of the state of the state of the state of the state of the state of the state of the state of the state of the state of the state of » TPC-C, INFORMIX-JoLine provides the kind if benchmark numbers hardvare vendors use to prove at their systems provide a **Igh** Performance in Deconpetitive advantage.

**JaLine** is engineered for igh performance in heavy ansaction processing nvironments - a foct that's manding Environments.

oftware for open systems for more than a decade-inclusi-

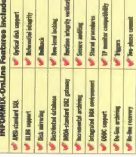

vident in new TPC-C benchmark results Unlike TPC-A nd TPC-B, TPC-C was specially designed to include rre a realissic look at how an RDBMS will perform in tesir own business. And hardware vendors are using tansaction types that more accurately mirror real-world ranuation processing. In other words, TPC-C results, and TPC-B, TPC-C was specially designed<br>transaction ryses that more accurately mirror<br>transaction proposation In other accord. The

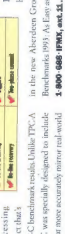

Informix has been providing information management INFORMIX-OnLine to poblish TPC-C results.

ng UNIX: NetWare'and levelopment tools, and a ange of connectivity solu-Windows' NT. With fully calable, high performance Istabase servers, application ions, Informix is the choice or dynamic companies. rea Abordeen Group

ind out more about TPC Report.

benchmarking and Informiy

n the new Aberdeen Group Report, "Commercial Benchmarks 1993: As Easy as TPC-A, -B, -C" Call up at

Ji O AJA  $\alpha$   $\alpha$ v SoZ  $\overline{a}$ togo-oszi  $\overline{2}$ OOOLO

 $\tilde{c}$ 

'EL ezso:

**PAIRIEX** 

**MINFORMIX** 

n letod innobar

nženiring in svetovanje

a računalniški nstitut

# SICON elektronika je sinonim za visoko kvaliteto in zanesljivost.

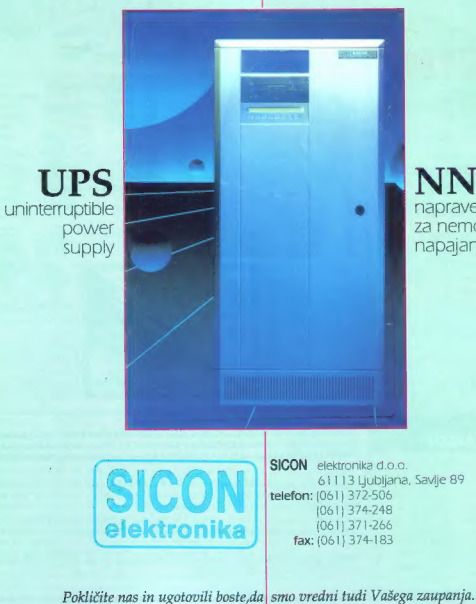

NNN naprave<br>za nemoteno napajanje

#### **VEERINA**

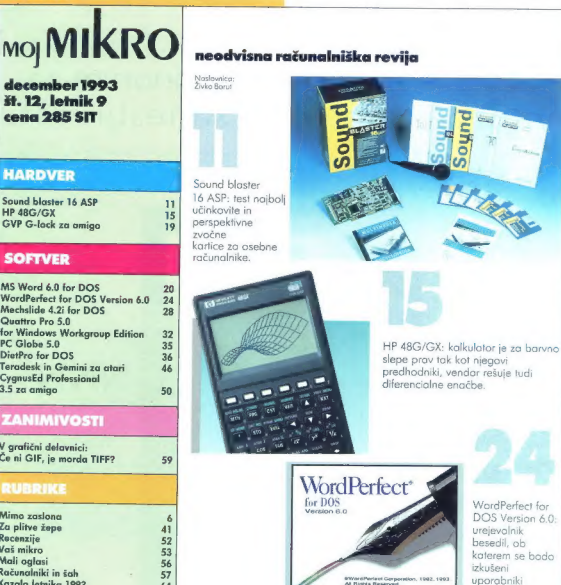

Głavni in odgovorni uradnik ravije Moj mikro ALJOŠA VREČAR o Namestnik glavnega<br>in odgovornega uradnika SLOBODAN VUJANOVIĆ o Oblikovalec in tehnični vrednik<br>ANDREJ MAVSAR o Tajnice ELICA POTOČNIK o Strokovni nasveti mag, M

Časopisni svet: Alenka MIŠIČ, predsednica, Ciril BEZLAJ, prof. dr, Ivan BRATKO, prof. Aleksander COKAN, mag. Ivan GERLIČ, dipl ing. Boriskav HADŽIBABIČ, ing. Miloš POLENEC, dr. Marjan ŠPEGEL, Zoran ŠTRBAC.

raznežili.

MOJ MIKRO izdaja: D. p. DELO – REVIJE, p.o., Dunajska 5, 61001 lijubljana. Direktor: Andrej<br>LESJAK, Tiska: DELO – TISKARNA, d.o.o., ljubljana. Nenaročenih rokopisov ne vračama.

Naslov uredništva: Moj mikro, Dunajska 5, 61001 Ljubljano, telefon: (061) 319-798, telefox:<br>(061) 319-873, teleks: 31-255 SLO DELO.

Po mnenju Ministrstva za informiranje Republike Slovenije, izdonega januarja 1992, sodi edicija<br>med proizvode informativnega značaja, za katere se pločuje davek od prometa proizvodov po stopnji 5 odstotkov

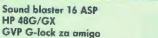

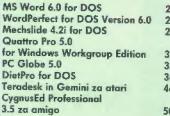

V arafični delavnici: Če ni GIF, je morda TIFF?

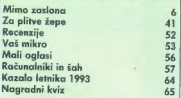

#### **KAZALO OGLAŠEVALCEV**

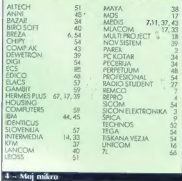

#### **UVODNIK**

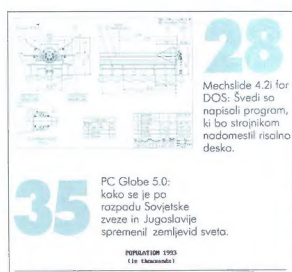

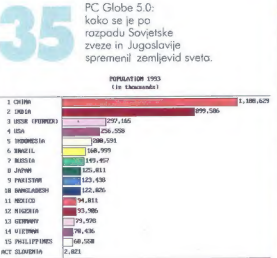

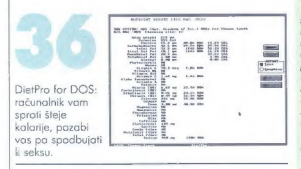

**Oglesno krženje:** DELO – REVUE, MARKETING, Dunojsko 5, 61000<br>Uplojeno, elu. 131 82-55 h.c., Blaž Kuhor, 318-771, int. 23-38, telefox:<br>(061) 319-280 DE REVUE LIB SLO.<br>**Prodejo:** DELO – REVUE, MARKETING, Dunojsko 5, 61000 U

- Naročnine: telefon - (061) 132 40-28 ali 131 82-55, int, 23-28. Naročnino se plačuje za 6 mesecev naprej (cena je fiksno)

**Cene review Processor**, pri placibi nacionáli stanoval 205 ST. Maredolik impediator pri placi nacionalización de la mesor venera la bia popueda pri placibi a a no leito veneza la placida placidad por principal placidad p

#### To ni zbogom in hvala za vse ribe

n loni ob tem čosu smo se resno spraševoli, kaj lahko uredništvo tule še gove, ne da bi se ponav lialo. Tuje revije v uvodnikih po navodi razglablja-Jo o »trendih«, najnovejših strojih, ki jih bodo testirale z najnovejšo opremo v lastnih laboratorijih. Pri nas je trend tisto, kar se zdi vredno uvoziti prvemu<br>traovcu za vogalom, in Moj mikro je opremljen slobše kot

bralci. Ampak v letošnji prvi številki smo morali pojasniti, zakaj<br>smo revijo preoblikovali, in tako so uvodniki astali. Tudi s prvo<br>številko v naslednjem letu bomo koj spremenili. Recimo to, da se bodo na tem mestu v desetem letu našega izhajanja razpi sali, kolikor se je na slobih 4 K (poldrugi tipkoni strani) mogoče razpisati, izkušen programer, namizni založnik, obli kovalec, pisateljica...

Slovenija je majhna in lepa dežela. Slovenija je majhna in hudobna država. V Mojem mikru nismo zaplankani kot Rambo, ki se je na koncu drugega dela filma pridušal nekako tako bimo mi.« Radi bi samo, da bi nas domovina pustila pri miru-<br>s svolimi odurnimi aferami no velikem odru in z metodičnim gnjavljenjem »podanikov« za kulisami. Radi bi državo s sred-<br>njeevropsko preudarnostjo in ne s sredozemsko samopaš-<br>nostjo. Zato smo v uvodnikih predlagali:

nostice. Zato s katero veliki brat spreminja državljana v prozornega človeka

€ povejte, ali se da naročnina na Moj mikro uveljaviti za davčno olajšavo

e nehajte cariniti članke na disketah; dodajamo: nehajte cariniti ves sofiver.

Uradne ustanove so za te pozive gluhe, žal ne zaradi lotin skega izreka: »Qui tacet, consentire videtur – kdor molči, se<br>najbrž strinja.« Morda si mislijo, da takale drobcena ročunalniška revija nič ne pomeni. Mi smo seveda prepričani o nasprotnem. Povprečen doseg vsoke številke Mojega mikra je 38.000 bralcev med 10. in 75. letom ali 30.000 med 18. in 75. letom. Po publikaciji Mediana 2/93 — oktober 1993 (Inštitut za raziskovanje medijev, ljubljana) smo laično naredili portret z najmanj srednjo izobrazbo. Skratka človek, ki pred volilno<br>skrinjico ne spusti možganov na pašo.<br>Seveda se da s statistiko dokazati karkoli. Nekateri podatki

pa so absolutni. Tako je projekt Mediana z osebnim anketira-<br>njem 2120 ljudi na 72 vzorčnih točkah po vsej Sloveniji pokazal, da je Moj mikro na lestvici branosti 75 domačih in štiri-<br>najstdnevnikov/mesečnikov nekje na začetku druge tretjine, na 27. mestu. Za primerjavo: Monitor je 36., WIN.INI 51. in Pro gramer 58.; drugih računalniških revij raziskava ni zajelo. V mesecu pred dnevom anketiranja nas je bralo 3,9 odstotka vprašanih (Monitor 2, WIN.INI 1, Programer 0,6 odstotko). Mojega mikro sploh ni poznalo 51,5 odstotka anketiranih (Monitorja 78,2, Programerja 91, WINI.INI 92,8 odstotka).

Če bo treba, se bomo odslej bodli z birokracijo na njenem terenu. Uradom bomo pošiljali kolkovane vloge za začetek upravnih postopkov. S helsinškim odborom se bomo posvelo vali o prostem pretoku informacij. Republiškega inšpektorja za varstvo osebnih podatkov bomo vprašali, ali so veliki računol niški sistemi, na primer v ministrsivu za notranje zadeve in Liublianski banki, fizično povezani.

Vsem k: aicem, sodelavcem in poslovnim partneriem želimo srečno novo leto 1994. Denar za voščilnice smo po tradiciji nakazali Rdečemu križu.

Aljoša Vrečar Muj mikro  $-5$ 

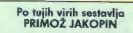

DROBNE VESTI  $\overline{\phantom{0}}$ 

#### Softvor je prikoval<br>evrolovca k tlom

Novo bojno letalo evrofighter, ki ga skupaj razvijajo Anglija (tretjinski delež), Nemčija (pravitako 1/3), Italija in Španija (konzorcij Eurofighter Jagdflugzeug GmbH s sedežem v Munchnu], še vedno ni poletelo.

Težave so bile z njim že prej, zdaj pa sta zahteva po dodatnih 300 milijoni dolarjev za razvoj (predvidenih je skupaj<br>13 milijard dolarjev) in ponovno preložitev poskusnega poleta prignali nemško potrpežljivost do roba. Obrambni mini ster Volker Rühe je od konzorcijo zahteval, naj do 26. novembra predloži dokon čen znesek za nadaljnje razvojne stroške.

Poskusni polet je bil predviden že za leto 1991, tokrat pa so ga preložili na začetek leta 1994. Letalo je že po kon- |strukciji namenoma aerodinamično ne stabilno, da imo boliše manevrske sposobnosti in je okretnejše. Zato pa ga lahko upravlja le računalnik in imajo angleški in nemški konstruktorji velike težave z »vodotesnostjo« programske opreme.

Prvi polet so spet preložili, ko se je avgusta zrušilo letalo gripen, ki ga za djetij pod vodstvom Saaba; gripen ima<br>podobno upravljanje kot eurofighter.

#### Čip, ki vidi

Roboti bodo lahko kmalu imeli lastni vid, videli bodo tako dobro kot recimo. čebele, in se gibali po prostoru brez podpore velikih in dragih računalnikov. Av stralski znanstveniki so v začetku novem-<br>bra predstavili mrežnični čip (angl. retina chip), ki v veliki meri posnema oko žuželk<br>in stane lei desetino dosedanjih, veliko<br>večjih sistemov. Vsebuje 60 detektorjev svetlobe, ki so povezani z ustreznimi vzporedno delujočimi procesorji; nekaj več kot 22.000 tranzistorjev je na podlogi iz galijevega arzenida (GoAs, zaradi hitrosti), vse skupaj pa ni večje od nohta.

Praktično so izum preizkusili na elek-

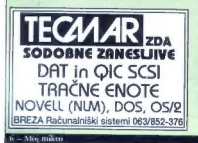

ronski roki; ta se je umikala vsaki stvari, ki se ji je približevala in jo je videl mrežnič-<br>ni člo. Objekte v vidnem polju je člo opazil in ze nanje ustrezno odzval že v stotinki sekunde, kar je tudi veliko hitreje kot dosedanji sistemi umetnega vida, ki potrebujejo objektiv, kamero in močan računalnik za analizo slike.

Biologi so proučevali, kako letajo čebele, in premerili njihovo vedenje pri gle- danju (angl. visval behaviour). To je bil prvi korak k inteligentnemu senzoriu. mrežničnemu čipu z novo, paralelno zgradbo. Čip odkrije gibanje in se prilagajo glede na kontrast, čemur pravimo lateralna inhibicija, za vse to pa ne potrebuje zaslonke. Odločilni premik, po treh Canberri, je napravil profesor Adrian Horridge s slednje, ko mu je uspel matematični model, s katerim se čip vede kot pravo žuželčje oko.

Čeprav je čip veliko preprostejši kot človeško oko in seveda tudi ne daje tako. lepe slike, ostre in v barvah, tako da ne bi bil primeren za nadomestek, odpira povsem nove možnosti pri mobilnih robotih. Od samohodnih sesalnikov za prah in robotov za delo v nevarnih okoljih, kakrš-<br>ni so nar. jedrski reaktorij, do uporabe pri avtomobilih in v drugih okoljih, kjer skušamo preprečiti trčenje objektov, vse bo čisto drugače z majhnimi in dostopnimi sistemi za vid. Vsi drugi dosedanji poskusi v tej smeri, ki so jih delali marsikje po<br>svetu, niso obrodili sadov, ker so bili matematični modeli preveč zapleteni.

#### Al: Kubrick bo priganjal robote

Znameniti in skrivnostni režiser Stanley Kubrick, katerega film 2001, posnet pred pomenstvene fontostike, bo začel po novem letu za družbo Warner Bros snemati film Al, ep o umetni inteligenci (Artificial<br>Intelliaence),

Dogajanje je postavljeno v New Jersey v ne tako daljni prihodnosti, ko učinek tople grede stopi ledeni kapi na tečajih in se veliko današnjih velemest potopi. New. Jersey se znajde na obali, malo naprej pa iz morja štrijo le še konice podirajočih se newyorških nebotičnikov. Kakovost življe-<br>nja obupanih prebivalcev zboljšujejo

nnožice bistrih robotov, ki opravljajo naj-<br>trazličnejša dela.<br>Kubrick se je po filmu 2001 preselil<br>v Anglijo in nehal snemati znanstveno<br>fantastiko. Njegov zadnji film Neprebojni jopič (Full Metal Jacket, 1987) opisuje vietnamsko vojno. Projekta Al se je lotil že prej, pa ga je leta 1991 opustil, ker je bil mnenja, da računalniška tehnologija in posebni učinki nasploh zahtevam ne bi bili kos. Spielbergov Jurski park s svojo, po mnenju mnogih (ne pisca teh vrstic) zelo napredno računalniško grafiko mu je očitno dal korajžo.

Zanimivo bo videti, kako se bo izkazal

naslednik ubijalskega računalnika HAL-a (h-1, o-B, I-M) iz vesoljske ladje v filmu<br>2001; Spielbergovi dinozavrski roboti so<br>biti res grozni, pametni po ne preveč.

# Pisatelji proti<br>računalniškim ponudnikon<br>informacii

Ameriška zveza pisateljev namerava avtocestah prihodnosti, zato da bi besedni ustvarjalci ne ostali praznih rok, ko se uporaba informacij seli s papirja v ra čunalnike.

V ta namen pripravljajo tožbo proti ne katerim največjim čosopisnim hišam in ponudnikom informacij po računalniških<br>mrežah. Z nio nameravajo ugotoviti, ali je mreba avtorju plačati, kadar njegovo tronsko prepišejo. Še bolj je zanimivo vprošanje, dli sedanje pogodbe med ovtorji in založniki upoštevajo tudi take mož nosti.

Založniki so seveda mnenja, do niso kršili avtorskih pravic in da ni treba dati avtorju ničesar, tudi če njegovo delo pro dajo računalniškemu ponudniku informocij in celo tudi, če ta servis npr. zgodba preproda drugemu časopisu, ta pa jo potem spet objavi.

Multimedijska revolucija utegne v krat-<br>kem močno spremeniti branje knjig in čakem močno spremeniti branje knjig in čar sopisov ali poslušanje glasbe. John Perry<br>Borlow, pisec besedil za popevke in ustonovitelj Electronic Frontier Foundation, primerja knjige, plošče in glasbene CD-j s steklenicami, v katerih je shranjena avtorjeva intelektualna lastnina. Zdaj, v razcvetu elektronike, je posoda izginila in tekoče lastnine ne moremo več držati v rokah — kaj hitro se izmuzne skoz prste.

#### Računginiški osobni pomočniki v nizozemskih frgovinah

Pred kratkim narejena raziskava v Združenih državah je pokozala, da lju- dje nakupovanja v supermarketih prav tako ne marajo (64 % vprašanih) kot sedenja na zobozdravniškem stolu (tudi izogniti, prijetno pa ni. Glavni vzrok so<br>seveda vrste pred blagajnami, čokanje v vrsti pa... ni, da bi govoril.

Pri največji verigi supermarketov na Nizozemskem [600 poslovalnic), imenuje se Albert Heijn, so se odločili za novost, ki zmanjšati. Gre za zeleno napravico v velikosti prenosnega telefona, s katero pre beremo črtno kodo na blagu kar sami,<br>sproti nam vse sešteva, na koncu pa prisproti zame vsetova, ki ga predložimo na ekspresni blagajni, plačamo in gremo.

Podjetje trdi, da zaupa kupcem; prepri- čano je, da bodo zapisali vse, kar imajo v vozičku. Za vsak primer bodo seveda

semtertia preverili, ali ni kdo česa pozabil, zaenkrat pa še vztrajojo pri tem, da takih kupcev ne bodo dali na sodišče.

Septembra so za ta izum dobili nagrado European Retail Innovation Technolo gy Award. Stvar zdaj preizkušajo v poslo valnicah v mestu Geldermalsen. Če se bo obneslo, utegnejo biti prihodnje leto hi trejšega nakupovanja deležni tudi kupci ameriško-holandskega koncerna Royal<br>Ahold, h koternmu sodi Albert Heijn.

#### **John Sculley in prevzei Spectrum Information** Technologies

Po odhodu iz Appla je John Sculley 18. oktobra tudi uradno prevzel vodstvo po es, ki ima tehnologijo za uporaba mobil-<br>nih telefonskih zvez kot nosilcev prenosa<br>podotkov. Z njeno uporabo bi lahko lastniki prenosinkov, ki imajo tudi mobili telefon<br>telefon, imali povsod na razpologo raču-<br>nolniško pov

niti Spectrum v hitro rastoče podjetje, ki bo odločilno sodelovalo pri povezavi formacijskih storitev. Izbrati pravi trenutek<br>je v življenju najpomembneje in Spectrum<br>pomeni sedež za mizo, kjer se bo odločalo, kdo bo uspel, ko se svet telekomunikacij postavlja na nove temelje.<br>Spectrum je obenem kupil podjetje za

načrtovanje in svetovanje na področju brezžičnih komunikacij iz Staten Islanda,<br>država New York, z letnim prometom 12 milijonov dolarjev; povezuje se tudi z drugimi velikimi imeni v prenosnih komunikacijah, predvsem z AT&T (American Telegroph & Telephone). Od podjetjo U.S.<br>groph & Telephone). Od podjetjo U.S.<br>Robotics ie Spectrum nat. odk za prenosne in namizne modeme.<br>Po stari navadi je začel Sculley tudi pri

Spectrumu hitro delati red: najprej je odstopil direktor Dana Verrill, sledila sto mu podpredsednik John Rule-in Katherine Bachand, odgovorna za stike z delničorji. Zgodovina se ponavlja. Podobno kot<br>pred leti Steven Jabs pri Applu je prav Dana Verrill pregovoril Johna Sculleya,<br>naj se pridruži podjetju, potem pa je bil sam postavljen pred vrata. Poznavalci se temu sevedo ne čudijo. Še tisti don, ko se je razvedelo, kdo bo novi šef, je vrednost delnice Spectruma poskočila s 3,5 na 11 dolarjev.

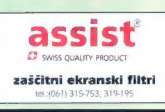

# Enostavno najboljši. **FISKARS POWER SYSTEMS**

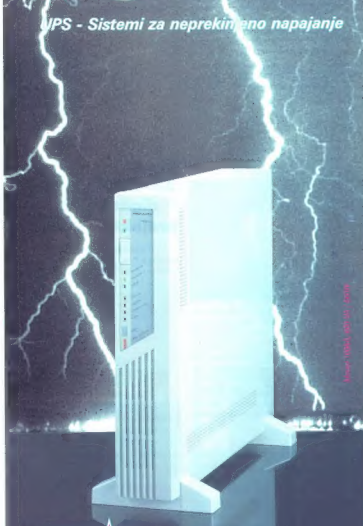

Remco Ny urs Stegne 21,

**NOVI** 

#### **ITNELVI**

#### Wacomova grafična tabla — pravo risanje z računalnikom

Pisci besedil si dela že kar nekaj časa ne morejo več fpredstavljati brez strojev — najprej pisalnih, potem računalnikov. Tudi v slogu »Mirko tipko na na radirko« ste knjigo napisali in uredili veliko veliko<br>prej, kot bi jo z najboljšim pisalnim strov iem, koj šele z roko. Slikarjem pa novi časi do tik pred kratkim niso bili toko noklonje ni, Do Applovega macintosha računalniki niti miši niso imeli, potem je bilo malo bolje, dobro pa še vseeno ne. Risanje z mišjo je sicer mogoče, kdor pa je poskusil, ve, do zahteva izredno natančno<br>koordinacijo gibov, spretnost in potrolienje, pa še mišice v zapeslju začnejo hitroboleti. Grafične table s pisalnimi peresi so bile velik napredek, a navadno ni šlo brez kabla, ki je bil vedno v napoto, ali pa so bila peresa težka zaradi baterii.

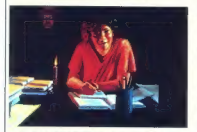

Podjetje WACOM je, kot potrjujejo priozene slike, natrisao ve strojnom<br>opremo, premakla zadeve krepko no-<br>opremo, premakla zadeve krepko no-<br>prej. Izdelujejo grafične toble z brezžičnimi peresi, ki so tudi zelo koko josten tobla občutljiva za pritisk. Če v pravem progromu, ki tako pero podpira, poteg nete črto narahlo, je tanko, če potegnete močneje, je pa debelejšo.

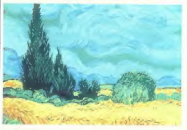

Grafične toble so v velikostih AS, A4, A3, A2, Al in AO, v velikosti A5 pa je mogoče dobili tudi za pritisk občutljiv za-8 - Moi nikro

slon z ločljivostjo VGA (640 x 480). Cene se začnejo pri 1500 DEM za tablo A5 in promske opreme, ki podpira za pritisk pomerne, ki podpira za pritisk

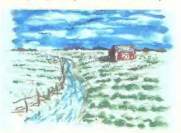

Ustrezna telefonska številka v Nemčiji, v Neussu, je 21 31 166 00], telefaks po 2131 101 76.

laboratoriju zo računolniške znanosti (CSL - Computer Science Loboratory] brez posebnega hrupa lotili projekto, ko- ko doseči, da bili stroji še molo prijaznejši z nami. Če jim bo uspelo, se bo v prihod-

nosti no zaslonih vsok dan dogajalo še koj dosti bolj zanimivega kot zdoi. Po teh načrtih se bo računalnik no vko- ze, ki jih boste izgovorjali, odzivol tudi slikovno, kot bi se človek. Ko boste vklju- čili računolnik, vas bo na zaslonu pozdra- vil nasmejan obroz (ki si ga boste somi izbroli). Sogovornik bo izvajal vse, kor mu boste noročili. Odločili so se, do bodo zavrgli sedanji koncep! grofičnego upo robniškego vmesnika z ikonomi in drugi- mi sličicami, ki ponozorjojo pojme. No- domestili go bodo z »osebnim« vmesni- kom, z obrozom na zaslonu, ki imo svoj izroz, svojo osebnost in se zno pogovor. |

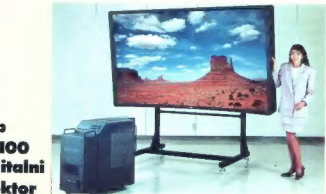

#### **Sharp** XH-LIO0O — digitalni projektor

 $\rm{H} \rm{D} \rm{D} \rm{V}$ video slike lahko projicina nasli projetna zalogorobi do notveć S in (v tem projetno državljanjen primeru 7 m dalec) in najmanj 1 meter (kontrol)<br>Show sa zazodno addato projetno slike projetno slike žomica skupaj z zoom objektivom<br>(180–360 mm, f 4,5) poskrbijo, da je 180 lumnov svetla slika (pri beli barvi] ostra tudi na vogalih.<br>Podjetje Shara je za ta projektor dobilo

nagrado Eduardo Rheino za leto 1993, en projvišjih priznanj za razliskove in razliskove in razliske tehnologije: k nagrad sta največ priznanje več priznanje več priznanje več priznanje Shuhet (Sal) in Shuhet (Sal) in Shuhe

#### Sonyjev res človeški uporabniški vmesnik

Medtem ko se ameriški razvijalci pro gramske opreme ukvarjojo z vojno med operacijskimi sistemi, so se v Sonyjevem jati. V to namen so v loborotoriju najprej razvili sistem za trorozsežni model obrane tridimenzinalno poligonsko pioskev,<br>politik vremenik norski pioskev,<br>modelo polen internocije upotleve provide, zavodno provide, zavodno provide, zavodno provide, zavodno politik simulizari mencijske politike. Modelo us različnim čustvenim stanjem, in celo skrbi

za samodejno mežikanje.<br>Sistem za animacijo obroza so poveza-<br>li še s tistim za prepoznavonje govoro, ki<br>prisluhne vošim ukozom, dekodira njihov

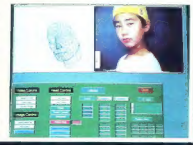

pomen in izbere ustrezen zvočen in viden odgovor. Če bo šlo vse po načrtih, se bomo s takimi računalniki pogovorjali v pefih do desetih letih. Že prej pa bo Sony sproti razvite tehnološke dosežke uporobil. pri drugih izdelkih, recimo pri video kamerah

#### Tektronix phaser 480

V prejšnji šlevilki smo napisali precej<br>o novosih pri liskolnskih različnih priozvod<br>jelcev, od Epsona do Selke. Niso po se-<br>veda počivali tudi pri Tektranixu, kjer se<br>lahko že zdaj pohvalija z nojvećja izbira<br>lahko že zda

tah v nosorotiv - HP-jevimi deskjeti oli i ima po boljše črnilo iko tako rečemoj. To so ka, ki jih pred brizgom greje. Na popirju se specie. Na popirju se jo veliko bolj kompoktno in sijočo sliko, Tudi ko je čisto suha, so barve polne in leštečeče, črnine globoke

sublimacijski tiskolniki dojo najlepšo sliko, kot je videti tudi na teh primerih že prav fotografske kakovosti. Phaser 480 zmore format A3, in io v 2,3 minule, če je slika v barvah, sicer še enkrat hitreje, še enkrat hitre

Njegov promnilnik po že v standordni izvedbi premore 32 MB.<br>Telefonsko številka v mestu valčka ob lepi modri Donovi je 0043 222 686 602-0, telefoks pa 0043 222 686 600.

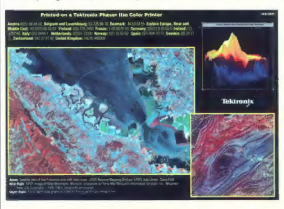

V njihovem spodnjem roznedu je senje<br>20. z nodelomo 200e in 200i – obs sto<br>200, z nodelomo istolarilo za formul A4, za predstavu ostenovačeno istolarilo za formul A4, nest<br>200 malo belgie operenijen. Nesterin mesto 16 MHz

Tiskalnik no črnilo phaser Ill PXi zmore tudi format A3, borvno stron v dveh minu

#### Nova Geniusova bralnika slike

Genius scanner C105 PRO za Olvia<br>ber z ločljivanja da 400 pik na palec, političnja privatnje po svoja Za bitov dolge – po en bajt<br>pike po sa vskot treh osnovnih barv. S program<br>mom iPhoto Deluxe, ki je priložen, folkko<br>pr

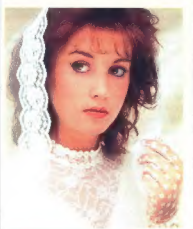

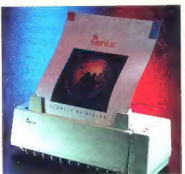

Fastreader 256 je nomenjen resnejšim uporabnikom. Kot pove že ira. bere slike z do 256 stopnjami sivine, na mizi ne

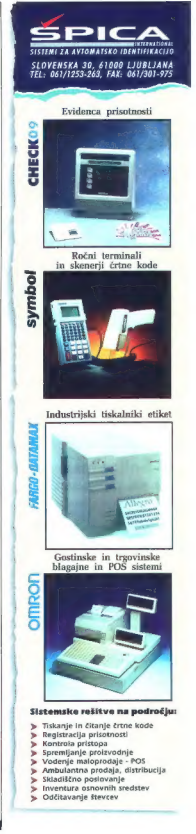

zasede veliko prostora, zmore do 600 pik<br>na palec (kar je nujno za OCR) in je izredno hiter — do 6 strani na minuto. No-<br>enkrat lahko obdeluje do 12 strani. Če enkrat lahko obdeluje do 12 stranie do 12 stranie do 12 stranie do 12 stranie last last do 12 stranie last la<br>Izmed HP-jevih last tiskalnikov oli z njimi združljivih, lahko bralnik uporabimo tudi kot fotokopirni stroj — priključimo ga neposredno na tiskalnik, brez računalnika. Priložena sta gram CardReader za branje in prepozna-<br>vanje poslovnih vizitk, Program za pre-<br>poznavanje črk je mogoče dokupiti.

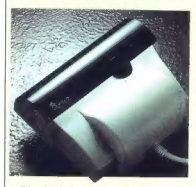

Oba bralnika imata vsak svojo prik-ljučno kartico, kat pasebno zanimivost po standardu JPEG, kjer lohko sharpijete slike tudi<br>po standardu JPEG, kjer lohko sharpijete slike tudi<br>stopnje komprimirane to 1 : 100 (v kom-<br>sto nekaj podrobnosti.

#### MS balipoint movse 2.0 za prenosnike

Miši in slednih kroglic za prenosnike je na trgu izredno veliko, vendor nič doslej narejenega ni kos novemu Microsoftove- mu izdelku. Stvarca stone kar 125 ameri- ških dolariev, je po čisto na novo oblikovana, bistveno bolj erganomska, težjo,<br>da se premikanju rovno prav upira in je zato natančnejša in bolj vadljiva. Dve starena i poljski se raztezata vsoka po vsej strani in starena starena i prijetni pristom. Tretja i političnih prijetnih pristom. Tretja političnih prijetnih prijetnih prijetnih prije

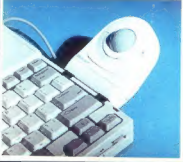

Nova je tudi programska oprema, verzija 1970.); precej bolj kod odselj je prireje.<br>na za delo z zasloni na tekoče kristale.<br>na za delo z zasloni na tekoče kristale.<br>Funkcija Šnap-to postavi kozalec na na-n<br>prej izbrana me mo več, Screen Wrap pa ga postavi na strani z njim pademo čez. Izberemo lahko<br>tri velikosti in tri banve kozolco, možnost Magnify po spremeni kazalec v poveče-<br>valno steklo, s katerim se bolie znajdema

na zapletenih delih zaslonske slike.<br>Skratka, tudi pri prenosnikih spet nekaj<br>bolišego.

#### Code V — optično oblikovanje s PCjem

Pri podjetju Optical Research Associates in Posadene v Kaliforniji so razvili<br>programski istem Code V, s katerim lahkov<br>programski istem PC-ju razvijamo in<br>ko v mala boljšem PC-ju razvijamo in<br>natiziromo poljubne oblike v leg tega sistem omogoča natančno simu lionje in predvidevanje problemov pri iz- delavi bolj zapletenih kovinskih lupin oli drugih izdelkov.

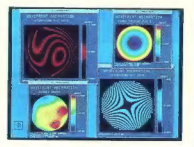

Stvar ni poceni, 800 ameriških dolarjev je treba pločoti za mesečni najem in vzdr ževanje; telefonska številka v ZDA je 818 795 9101

#### Program Flotherm hladi pentiumovo okolico

Do pentivmovih 16 W ni mačji kašeli, je bilo že večkrat rečeno. Ko čip vidite na plošči, njegovo velikost takoj zbode v oči<br>bolj kot korkoli drugega – pisau teh vrsti:<br>se je na prvi pogled zdel velik skoraj kot<br>ploščica za kopolnico. Gretje močno vpli-<br>ploščica za kopolnico. Gretje močno vpli-<br>va no ok plošče same in tisto, kar je na njej. Pri podjetju Flomerics iz Kingstono v Angliji so razvili progromsko orodje Flotherm, s koterim simuliramo potek toplotnih silnic

v računolniku glede no čip in njegovo okolico. S trorazsežno fluidno mehoniko sistem omogoča, do računolnik skonstru- iramo optimalno, se provi toko, do ne bo crknil že čez pol ure.

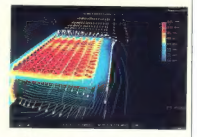

Če bi se tudi pri nas pojavil kak novdu-<br>šenec, ki bi rad oživil pravo proizvodnjo šenec, ki bi rađunolnikov (kje je že Iskrin partner), lohko pokliče no telefon 0044 81<br>547 3373

#### ESCOM-ov designPC s prijaznim zaslonom

Od janvorja bo v Nemčiji za 6000 DEM na rozpolago eden prvih nomiznih računalnikov z barvnim zaslonom no te-<br>koče kristale, design-PC podjetja Escom.<br>Koče kristale, design-PC podjetja Escom.<br>To je 486-ka (DX2/66), zoslon j pasiven, zato po večji od IBM-ovega.

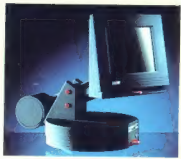

Poleg tega, očem zelo naklonjenega računalnika bodo trgu ponudili tri modele iz seire Quattro a pentiumen in vasilamente value<br>Maria Constantino a pentiumente in value and the periodic political constantino proposition and the periodic proposition of the periodic constant<br>proposition of the periodi

tam govori?

JANEZ<br>MAKOVŠEK

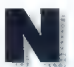

a nebu sije nova zvezda. Sound blaster 16 ASP zadnje dejanje Creative<br>Labs Inc. je ta trenutek

**labs Inc.**, je ta trenutek in per-<br>operiranje z zvokom v IBM PC in z njim<br>združljivih računalnikih. Na tra je prišel lani jeseni, pri nos pa se je prikazal šele to

ja, to je programček VoiceAssist.<br>Za vse, ili tega še ne veste: sound<br>blaster je kartica, ki jo porineš v eno od<br>prostih rozšitivenih mest, Izhod povežeš<br>s čim močnojšim oinčevnicem in staršem »paraš živce« z digitaliziranim ali sintetizi ranim govorom in najvećimi zvorom in najprej mir učinki, ki jih oddajajo igre in programi.<br>Najprej je bil samo sound blaster (SB),

potem so naredili SB 2,0, ki ga je odlikovala višja frekvenca vzorčenja. V tej smeri je nadaljeval SB pro, ki je že poznal tudi izum iz srede stoletja, stereo. V čudovitem zmagoslavnem krogu pa je v naše kraje zajadral še zadnji iz te družine, SB 16<br>ASP. Naštejmo glavne novosti:

e 16-bitni stereo zvok, od 20 do 20.000

- 
- 
- 

Hz (\* 1992)<br> **e kompresijo v realnem času** [4 : 1]<br> **e kompresijo v realnem času [4 : 1]**<br> **e prepoznavanje govora.**<br>
Z vok je međno snemati in in pedvajativ [5]<br>
v [5-bitem formativ in ever's premier in pier<br>
kori dziacij gotavljajo vrednost N/S (noise to signal)<br>okroa 90 d8 in v zvezi a tem omenialo Codecov čip, ki se mendo uporoblja<br>v kasetofanih DAT, in ovtodinamično filtriranje.<br>Tako, SB smo pojasnili, številko 16 tudi,

sledi še ASP. Advanced Signal Proces sing je tisto, kar SB 16 ASP resnično dviga daleč nad povprečje. Daber zvok namreč<br>ni vse. Kaj po obdelava zvoko? iz dakumentacije se da razbrati, da ta SB upo-<br>rabija dadaten 16-bitni procesor za izvo-<br>janje: komplekanih operaciji na vzarchi<br>zvoka, kot so: kompresija in dekompresija<br>ja v realnem času, posebno vsaka kom

presija govora, time-scale modification (bog vedi, koj je to) in prepoznavanje

do neki

#### Konfiguriranje

Zahterana kampung ing paddom sa kampung pada bandhar na pada bandhar na manangama kampung pada bandhar na manangan kampung pada bandhar na manangan dan manangan dan bandhar na manangan dan bandhar na manangan dan bandhar

Ogrevanje

SB je do zdoj ponujal predvsem bistve- kvalitetnejši zvok od zvočnika v PC-ju n lostnosti poceni sintetizotorjo. S SB 16

ASP se to bistveno spremeni. Novi SB

lehko ocenjujemo s treh vidikov 1. vrhunska stereo naprava, ki jo lahko<br>1. vrhunska stereo naprava, ki jo lahko<br>1. 2. osnovo za ustvarjanje glosbe z roču-<br>nalnikom<br>3. ena redkih vhodno-izhodnih enot, k

omogoča komunikacijo z računalnikom<br>kot vhodna in izhodna enota hkrat.

kot vodno in izhodno enoto bozneje, zdaj po si oglejmo prvo. Na srečo so dodali kabel RCA za prikliučitev na ojačevalec, s čimer nos rešijo podob-<br>nih težav kot ori orvem nokuou tiskolnika nih tečav kot pri produstom nokupu tiskalniko (vedno brez koblo). Motita me vhoda v SB, eden je zo mikrofon, ki go Creotive Labs Inc. velikodušno linelN. Vendor v navodilih de-.<br>belo piše, da ni mogoče imeti povezonih<br>obeh vhodov hkrati. Glavobal je bil moja. obeh vhodov hkrati. Glavobol je bil mojo prva reakcija. To pomeni, do bom moral, kadarkoli bom hotel uporobljati mikrofon, odklopiti npr. kasetoton in nasprotno

Če se komu zdi, do storejši posnetki, ki jih ni naredil som, preveč šumijo, je to predvajo posnetke. Stvor je onologina kot<br>pri kosetah, posnetih na radiokasetofonih<br>in predvajanih z glasbenim stolpom.<br>SBI6 ASP zagotavlja najmonij 85 dB (iz<br>izkušeni). N/S. In to an aasnetku. k. Hi

najprej posnet na disk in potem predvojan. Če hočete doseči to kakovost, so nujne noslednje nostovitve:

- izklopljen notranji ojačevolec<br>— brez kompresije (ta povzrača rahlo
- prosketanje v ozodiu)<br>— recording mixer settings: somo Lin
	-
	-
	- gain settings: 1x treble in boss: nevtralno
	- volume: maksimum
	- ori snemanju: Lin no maksimum

pri snemanju: lin no maksimum — pri predvajanju: VOC na maksimum CD, MIDI, Mic, Spk, lin na minimum

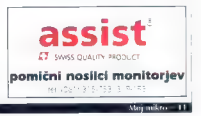

Za vse te nastavitve bi lahko mešalnik<br>omogočal shranjevanje različnih nastavi-<br>tev, Ali pa kar ukaza kot npr. HiFi in, HiFi

#### Softver

Ne vem, zakaj, ampak takšna je prak-<br>sa proizvajalcev, da vam z velikim rom-<br>pompomom »podarijo« kopico veliko<br>vrednega [angl. high value] softvera, ki vam bo omogočil popolno izkoriščenost<br>hardvera. Če oni pravilo, da je veliko hardvera. Če oni pravijo, da je veliko vreden, bo že res, toda trditi, da ta sofiver dobro izkorišča zmogljivosti SB 16 ASP, je debelo lož. Da ne bo nesporazuma v primerjavi s softverom, ki so ga prilagali<br>ob nakupu preišnjih verzij, je opremlje-

ob nast več kot solidna, toda ni vse v relativ-<br>nosti .<br>Programska oprema za DOS je bolj ali<br>manj enaka kot pri prejšnjih verzijah, torej<br>deluje, je pa praktično skoraj neuporab-<br>deluje, je pa praktično skoraj neuporab na. V Windowsih je stvar že bolj zanimiva. Za začetek si poglejmo osrednji program Creative Wave Studio.

česo, kar bi lahko ponujalo okolje PC, ki ima nedvomno veliko prednost pred klo sičnimi stereo napravami in pušča domišliaija skoraj prosto posnetkov, doljših od velikosti pomnilnika (prosti RAM +- virtualni pomnilniki). Morda se zdi ta omejitev smi. selna, toda zagotovo mora obstajati no čin za učinkovitejše izrabljanje širnih pla: eixo disko. Semente vice consegue de consegue de la consegue de la consegue de la consegue de la consegue de la consegue de la consegue de la consegue de la consegue de la consegue de la consegue de la consegue de la con

kompresija v kvaliteti CD taka ati tako ni možna, to niti ni tako pretres<sub>t</sub>ivo. Toško<br>o kompresiji. Upam, do niste podli v de-<br>oresijo.

Programček SoundOLE je, kot sem že omenii, namenjen snemariu, kompresiji nosil OLE, v nasprotju s Creative Wave<br>Studion pa stema nepostedina na disk in<br>mi amejan s veliklostja RAM-a. Za sneme-<br>nje v kvaliteti CD brez kompresse potre<br>bujete najmanji 386/33 MHz s kokšrini<br>hardverskim diskovnim pr

prvi, je mešalnik, ki omogoča hkratno prvi, je mešalnik, ki omogoča hkratno<br>poslušanje več virov zvoka, npr. obvesti la med pradvajanjem glasbe. Prijetna<br>Italijanski je lutili korok nostovitve, ki gre po<br>1732 za vsok izvor zvoka rozen za zvočiti<br>1732 za vsok izvor zvoka rozen za zvočiti<br>1842 [putomatic gran controllini nastavi<br>1842 [put vajanja več posnetkov iz istega izvora in Naslednii, pa pomembrosti bi lahko ol AGC lautomatic acin control in sastow.

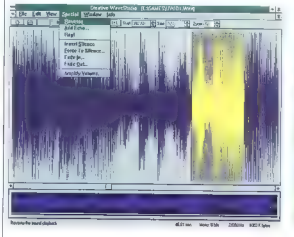

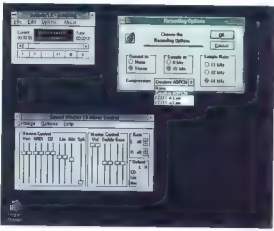

Zasnova je zelo dobra in omogočana<br><br/>stavnih ostava zasnovanja zavornje čevninja po principu Zasnovnega trakuv viznemen poljučnem metlu, kopinanje, re-<br>bronem poljučnem metlu, kopinanje, re-<br>bronem poljučnem metlu, kop

Pri rezanju in kopiranju se pogosto na<br>mestu reza zasliši nezaželen pok. Odrezoti ga meram cocho. Trok a grasilenim<br>prikozom nima oznok za čas na določe<br>nem mestu. Toko nikoli ne veš, ali si na začetku ali na koncu, na sesti ali si na kor<br>začetku ali na koncu, na sesti ali brogved<br>kjev skladbi, soj posnetkov in obenem snemanja ter še  $12 - \text{Minj mikro}$ 

Sliši se lepo. Resničnost po je precej bolj temačna. Naj navedem samo nekaj dej-<br>stev, ki vas bodo postavila na trdna tla:<br>∴ ● komprimiranih posnetkov ni mogo-

če presneti v nekomprimiran format

gače komprimirati<br>
• obdolynom lokko samo nekomprimirane posnekle<br>
• will be kilomendatelj nisem mogel nik<br>
• still be obtained not komprimiranje v 16-<br>
bilama fromativ, možno je 1e samendi<br>
bilama fromativ, možno je 1e sa

e kompresija je možna v Windowsih

Towstna kompresija ni taka, kat ja daja<br>nekateri kompresioji slik, ki sistenjo sliko<br>v rozmerju 1 : 1000, toko do od nje skoraj<br>nič ne ostane, temveč tipo ARJ, ZIP ipd.<br>Edina rozliko je rohlo prasketlonje v ozo-<br>du pri kom

je omejen na deset kanalov, ki se ne dajo<br>preklopiti, ampak so statično vezani na<br>svoj izvor zvoka. Prav stvor bi torej bilo:<br>več kanalov ali možnost preklopliania.

vse. Program ves sedaj ob animirani go-<br>vorici en ed trab izbanalno seb orezon<br>predhodnega snemanja govora opozon<br>na sestanke, zmenke ipd. Obvestilo napio<br>šelte vi., program pa go vam oc primer-<br>nem času orebere. Creative Talking Scheduler, Ime nove-

Creative Mosaic je igra za Windows.<br>Juke Box lahko vrti samo format MIDI Dosti lepše bi bilo, če glede formota ne bi bilo, če glede formata ne

PC Animate Plus je še ena uganka. To je program za DOS in edino, kar ga<br>kakorkoli povezuje il SB, je dejstvo, da kokorkoli povezuje s SB, internacijah poslušoš glosbeno, lahko premljavo po SB. Drugače je to kar soliden program (podpira 32.000 barv; ima pa fisti sindrom o zahtevani koni au-

cocki, la sem ga omenil na začeliva tego<br>poljevje.<br>Tek linear de la sem stati hankonč, la se la sem stati hankonč, la se la sem stati hankonč, la se la sem stati<br>de la sem stati politica de la sem stati politica de la sem

#### Sanje vsakega komponista

Že na kartici je razširitveno mesto za Sã 16 ASP. Upojmo, do se bo dolo to<br>costánicom mesto upordibitis ex kaj drum<br>gago. Wovelsloater podpira WaveTable,<br>gago. Wovelsloater podpira WaveTable,<br>gago. Wovelsloater podpina WaveTable,<br>existing in ROM-u, Tu je tudi 3 ko igra hkrati), prej pa je bilo možno le<br>20. dasno Sloba stran SB 16ASP in v činu 20 glasno. Slobo stron 83 lok 52 je v čipu stronu za bila stronu za bila postoli za bila stronu za bila stronu za bila stronu za bila stronu za bila stronu za bila stronu za bila stronu za bila stronu za bila stronu za bi

#### Sinteza govora

Zo sintezo govora skrbi program Mo-<br>nologue for Windows Jo, jo, Mimo smi-<br>sla, do doješ dojenčku zrezek, če pa še<br>košic ne prebavlja. Gatovo se vsi, ki so<br>kotoj kupili 58, spamnijo, koko so prese-<br>nečeni in s veselirm posl namizni prijatelj prvič rekel mama. Druge basede, ki jih je prebral, pa so bile veči-<br>noma toko zveitižene, do si potreboval še en ratuvalnik za razvodovonje listega,<br>noma tokom predstjevnu. Similarna geovara je od bili ničasov napravila je kar preceljšno<br>talih ča

mo hitrost, višino (angl. pitch) in glosnost Višina govora odloča, ali bo računolnik bral kot medo ali kot eden sedmih polč kov. Pri branju angleščine je največji problem učencev to, da je več izjem kot pravil, in tako je tudi z računalnikom. Zato so k programu dodali slovar izjem, ki ga lahko dopolnjujemo sami in omogoča re lativno zelo dobre rezultate. Poudarjam relativno. Kajti meni se še zmeraj zdi, kot da bere nekdo, ki je prej pijan kot trezen.

Ob tem ni vseeno, kako program ko- municira z Windowsi. Ta komunikacija je, po pravici povedano, zanič. Postopek je videti nekako takole. Tekst označiš in kli kneš gumb za Copy, nato z desnim gum bom klikneš nad ikono Monologva in hranje se začne. Pomanjšana ikona Mora Mo- ni površini, če želimo program uporoblja-<br>ni površini, če želimo program uporoblja-<br>ti, in dobesedno skazi sliko. Monologue<br>lahko deluje še drugače, bistveno bolj prijetno, vendar izključno v Excelu (Excel Mode — brez ukaza copy], tako do je le obliž na rano. Možno ga je vključiti tudi po DDE, kar je še najboljša rešitev, pa tudi najtežja. Koliko ljudi dones obvlada makroukaze za komunikacijo Excela ali Worda po DDE? Nikjer ne duha ne sluha o možnosti, do bi Widnowsi sporočali svoja sporočila »ustno« in ne pisno kot do zdaj, In ne vem, zakaj mora biti glos zmeraj moški. Nikakor ne morem pozabiti<br>tiste Nextove postaje, kjer te nežen žens:<br>glas opozori: »Your printer is ovi od Paper.«

#### Prepoznavanje govora

Gotovo vsi poznate Enterprise The<br>Next Generation in kapitano Jean- Luca Picorda, pa Knight Riderja in njegov ovto. Zdaj lahko tudi vi rečete - Computer re-Zdaj lahko tudi vi rečete: «Computer re-<br>aortik in vas voš namizni prijote i ne bit ignoriral. Da bo računalnik sposcoen<br>ubogati ustne ukaze človeka, so saria smrkavci že tokrat, ko sem bil jaz še v b e-<br>nicah, ln z aatovostio lahko trdim, da le to

mich), la regionario la ricologica del proposito la regionario la regionario la regionario la regionario la regionario la regionario la regionario la regionario la regionario la regionario la regionario la regionario la re tudi s SB 16. Kovelic je v zadnjih treh

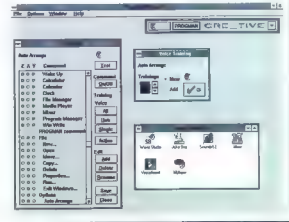

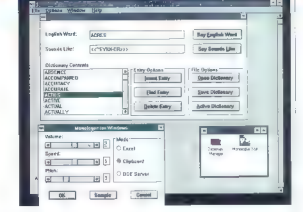

no delo je obveznih 8 MB RAM, pa tudi kakšen 486 ne bi škodil.

Program obvlada le navigacijske akci-<br>is in ne zna prepoznovati vezonega goje in ne zna prepoznavati vezanega go- vora. Zato pa omogoča izvajanje tako rekoč vsake funkcije in ukaza z ustnim ukazom v katerikoli aplikaciji v Window sih. Program neprestano posluša mikro-<br>fon. Ko zasliši ukaz, ao primerja z vzorci, ki smo jih posneli med vajo, in lastnim<br>prepoznavnim naborom. Tako se lahko zgodi, da bo prepoznal besedo, ki je v njegovi knjižnici ukazov sploh ni.

Največje število ukazov, dosegljivih v kakšnem trenutku, je 1024. Ta številka je sestavljena iz generičnega nabora ukazov, ki vsebuje 32 najbolj pogosto upo-<br>roblianih okenskih ukazov, in aplikacijskega nabora ukazov, ki lahko vsebuje<br>do 992 ukazov, Največje število vseh je 29.792 ukazov na uporabnika oz. 30 apli kacij po 992 ukazov in še 32 generičnih Prvih 25 generičnih ukazov se ne da spre- minjati. Zadnjih sedem je nomenjenih aplikacijam. Znan je problem, da ni mo- goče iz ene aktivne aplikacije pognati druge, rozen s PC Tools ali z Nortonovim<br>Desktopom. To amagača zadnjih sedem prostih mest. Ko oktiviramo kakšno aplikacijo, se naložijo v pomnilnik njeni ukazi.<br>Ko aplikacijo zapustimo, se ta del pomnilnika izprazni in naložijo se ukazi nasled-<br>nje aktivne aplikacije.<br>- Ukazi so sestavljeni po vzorcu:

- ime ukaza
- 
- 

— akcija. Ž<br>Zelo pomembno je, da je ime ukaza<br>enako vzorcu alasu [besede]. ker se za prepoznavanje uporablja oboje. Vzarec<br>glasu so informacije, ki jih je program<br>zbral, ko smo pri voji prebrali ime ukaza.<br>Med prepoznavanjem program prov to-<br>ko sestavi vzarec in ap primeria s poseti. mi vzorci glasu.

Preden začnemo vaditi, je treba narediti lastno datoteko, v kateri bodo shra njeni vzorci glosu in ustrezni makri (akci shranimo tudi ločeno od naše glavne datoteke. Če želimo svoje mokroukaze ko mu dati, lohko ta združi našo datoteko<br>s svojo, le vzarce glasu bo moral posneti snova.<br>Za vklop poslušanja rečeš »Wake up«

in za izklop »Go to sleep«. Ob aktiviranju katerekoli aplikacije stori VoiceAssist ne-

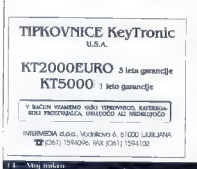

kaj čudovitega. Takoj naloži in priprovi za<br>vajo vse menijske ukaze te aplikacije in<br>makroukaze za neposredno izvojanje teh ukazov. Še več: če spremenimo ime ukoza, se ustrezno spremeni tudi ukaz v me niju. To sprememba po je oktivna le ob aktiviranem VoiceAssistu. Če torej aplika-<br>cija poženemo brez VoiceAssista, so me riji bokšni, kot so bili vedno. Akcija, ki naj<br>se spraži ob prepoznanju kokšnega uka-<br>za, se posnome il makrorekordenjem Vo-<br>iceAssisto. Toko lohko npr. v Wordu za<br>centriranje in spremenbo velkosti fonta<br>posnamemo makro z Worda in potem z rekorderjem VoiceAs-<br>sista sprožimo ta makro ali pa vse opera-<br>cije posnamemo samo z rekorderjem VoiceAssista, Makrorekorder VoiceAssista snema vse dogajanje na tipkovnici in miško.

Za solidno zanesljivo prepoznavanje priporočajo tiho okolje (sam sem precej glasno poslušal radio, pa programa to ni posebej motilo; to je odvisno od tehničnih<br>lastnosti mikrafano), sproščen naraven govor (nikor ne poskušajte hipnotizirati računalnika), izogibanje predolgim premorom med dvema besedama istega ukaza in naglavni mikrofonski pribor (à la<br>pilot jumbo jeta, Jurij Gagarin ipd.), Z mikrofonom, ki ga je priložil Creative Labs,<br>je največji problem ohraniti stalno enoko razdaljo med usti in mikrofonom, posledica je slobše prepoznavanje. Tudi to se da

Presenetilo me je, da z notančnim upo- števanjem vseh navodil ne dosežemo solidnega. prepoznavanja. Najpogostejša napako je zamenjava (npr. Cut in Up) ali<br>pa dobimo kratko sporočilo: »Not recogi<br>nized.« Na prepoznavanje nameč odlo-<br>čino vplivaja (akost zvoka, položaj ust<br>glede na mikrofon in jasnost izgovarjave<br>glede na mikrofon in ja govarjave angleščine, ampak nekatere<br>besede vsakić pove nekaliko drugače. To

besede vsakič pove nekoliko drugače. To je dovolj, da se VoiceAssist zmede. No, brez panike, rešitev je, in to silo poceni. Ob snemanju vzorcev oz. med vajo lahko nastavimo število ponavljanj, da bomo dosegli dobro povprečje. Poleg<br>tega se da s programom posneti več vzorcev za isti ukaz. Po dokumentaciji sodeč, naj bi tako omogočili prepozno vanje tudi tokrat, ko ne govorimo povsem odpravi skoraj vse zgoraj naštete napake. Enega od vzorcev tako posnemite naravnost pred mikrofonom, drugega levo od mikrofona in tretjega desno, četrti pa je lahko manj intenziven in izgovorjen bolj stran od mikrofona. Za merilo jakosti naj vam bo VU meter, ki se ne sme preveč zaletavati v rdeče območje, obenem pa ne sme biti preveč pod njim. Če imate občutek, da morate biti preblizu mikrofo na ali morate govoriti preveč na glas, lahko v mešalniku spremenite gain set tings na 8x. Zadnja rešitev pa je še vedno pilotski mikrofon. Kar bi mogoče še lahko pričakoval, je

snemenje mokroukazev po dolgem in problem narodne počez v Windowski. Tode te še ni več<br>tem delap pri C. L, temeć Microsofte, Medicinary e tem delap pri Creative Lobs Inc., napre<br>tem delap pri Creative Lobs Inc. napre.<br>SS nalniku v angleščini.

#### Za konec

Kat steepengroom monjico sonda bio-<br>step is del pack step in the step of the pack and the packing in the step in the step of the bio-<br>step in the step of the step of the step of the step of the step of the step of the step

Če vse to seštejemo, lahko rečemo so- | mo: »Za dol post!«

Še majhen nasvet. Če namerovate ku-<br>pili ta SB, se najprej prepričalte, gli vseputi to SB, se najprej prepoznavanje govora. Starejše izdaje (maj) še niso vključevale VoiceAssista, in će ima kakšna trgovina<br>VoiceAssista, in će ima kakšna trgovina<br>staro zalogo....

### Sound blaster 16 ASP

Preixwellesc Creative Label Magnetic Creative Label IISA<br>McCarthy Boulevard, Milphas, CA 95035, 2003<br>Neoleja: Bitastroj Computer, p.o., Giovni<br>Pre 179, 42000 Maribor, tel. 223-771, lois:<br>Zabrave: PC 286 (386 xa opiškacje p

korak naprej

DAMJAN KUMAAR

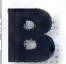

a term of politicals, the main of the production of the main of the state of the state of the state of the state of the state of the state of the state of the state of the state of the state of the state of the state of th

ima podobno vsebino kot poglavje Get-<br>tina Started v navodilih za HP 48SX. Vsetiva je razdeljena os 39 linkej kao ovega dela<br>stolkalo na 39 linkej kao ovega dela<br>stolkalodojna kao stolovnega dela<br>stolkalodojna kao stolena dela<br>stolkalodojna kao stolena dela<br>stola dela<br>stola del stolena del del stole straneh, primerov pa je za malo morje).<br>Matilo me je tudi ta, da okoli dvesto ukazov sploh ni razloženih. Zanje je treba<br>kupiti dodatni priročnik Advanced User's<br>Reference Manual, kjer je tudi poglavje<br>o programiranju.

#### | Osebna izkaznica

Kalkulator se po zunanji obliki skoroj<br>| ne razlikuje od predhodnikov (mere: 18<br>| x 8,1 x 2,9 cm, teža 249 g, če se mojo Gorenje-Krumnova tehlnica ne moti

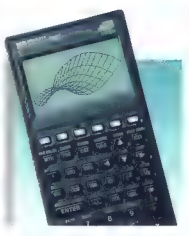

elik

Celo etui je enak. Spremembe so na tip-<br>kovnici, kier so zamenjali barve oznak.<br>Tako so upozabili zeleno barve nomesto<br>svelo qiave, modro po so zamenjali z vi-<br>jeličesto (za barvno slepe jii kolkulotra še<br>vedno enak). Tudi

#### Symbolic Math: **In GYMBOLIC**

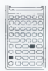

manipulation. The SYMBOLIC application contains special calculus tasks as well as general purpose symbolic

nijev na tipkovnici so se spremenili. Revi<br>ew je postal View, Algebro po Symbolic (podobnih sprememb je še kar nekaj). V/l<br>meni so združili z menijem Print, skupaj po<br>sta se preselila nad tipko 1. Vse to so<br>somo majhe zuna

samo majahne zunanje spremember, težka artikerija šele prihaja.<br>Pod »pokrovom« ima kalkulator kartilerija Pod »pokrovom« ima kalkulator kar procesor satum, ki tiktaka z frekvenca<br>4 MHz (prig 2 MHz), Velikost RAM-a je editisma od modela, Toko je v HP 48G<br>samo 32 III RAM-a (uporabnik jin 29,9 K), Večiji brot, HP 48G, ima kar 128 K RAM-a<br>o in je razširljiv. V oba Card). Ponuja čez 300 enačb z raznih<br>področji: elektrika, plini, sile, energija sistem elementov in igro Tetris, V novo modela je žal vdelana okleščeno kartico<br>Periodnega sistemo elementov ni, Tetns<br>so pa zamenjali z Minehuntom, ki je prav magnetizem ... Poleg tego imp geriodini modela je žal vdelana okleščena kartica<br>Periodnega sistema elementav ni. Tetris prvak med najbolj groznimi in ničvrednim igrami. Prvo stopnjo sem končal šele po nekaj urah igranja. Ob spoznanju, do je to tudi edina stopnjo, me je skoraj p bralo.

#### Strici in tete

Pri Hewlett-Packardu so spoznali, do : » uparabniško prijazen izdelek veliko lože prodationiz s kalkulatorjem. Vdeloli so uporabnišk<br>vmesnik, ki vsebuje pogovore, dvižne (angl. pop-up) menije in informocijsko okna. Ukozov ne kličemo več samo -2 menijev, temveč tudi iz aplikaci<br>nekakšne vnosne maske, kjer si polnimo prozna mesto, drugo po postori kalkulator,

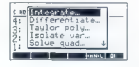

Primer take aplikacije je Symbolic, v<br>nam na zaslanu objer pataloč, men<br>V njem izbiramo med apcijami: kat state<br>integriranje, odvajanje, Toylorjeva vstat<br>izpostovljanje spremenijski im nanjulac<br>pa izcate je se diločimo za grironje. V prozna polja samo vnesemo

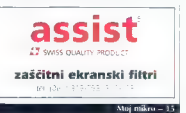

podatke. Rezultat integriranja bomo do- bili na sklad

#### The Numeric INTEGRATE Screen.

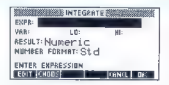

Vse aplikacije poženemo s kombinaci-<br>io desne tinke Shift in izbire menija z lej jo desne tipke Shift in izbire menija, z le- vim Shiftom po dobimo meni z vsemi uko zi, ki jih aplikacija kliče namesto nas.<br>Aplikacij je deset SYMBOLIC smo že

menilli. CHARS nam omogočo izbiro<br>znakovnego noben kolkulatoria. Z ME-MORY opravljamo vse, kor zadeva obitiralite<br>italie in pomnilnik. V oplikaciji MODES<br>nastavljamo sistemske zastavice, izbiro-<br>mo vsta koordinatnega siste SOLVE omogoča reševanje diferencialnih enačb in polinomov, s to aplikacijo lahko izdelamo omortizacijski načrt oli pa rešimo sistem linearnih enačb. S PLOT izbira-<br>mo med petricistimi vrstami arafav (med drugim provo 3D risanje funkcij). TIME je za nastavljanje časa, datuma in alarmov.<br>STAT nam pomaoa ori statistiki, V/I onlikacija je pravi komunikacijski pragram z vdelanima protokoloma Kermit in Xmo-<br>dem. EQ LIB amogoča dostao do vdelone kortice HP 822118.<br>Kalkulatorii HP 48G/GX so navzdol

združljivi s storimi modeli na nivoju jezika s svojimi storimi ljubljenčki. Če se ne spomnite, kaj je to bilo, si osvežite spomin z branjem članka o HP 48SX, ki je bil<br>obiavljen v Majem mikru 1/1991, str. 20-21. Kar pa loči modele G/GX od S/SX,<br>sto. med drugim vdelano reševanje dife. rencialnih enačb in hitra Fourierova trans formacija. Ker sem šele letos zabredel vode visoke matematike, bom<br>po najboljših močeh na kratko razložil obe novosti<br>obe novosti diterative, yli), dite-<br>HP 48G/GX polšče rešitev, yli), dite-<br>rencialne enačbe, ki je dana

(t,y). Začetna vrednostfunkcije je y(10) = y0.<br>Rešujate Jahka tudi diferencialne enačbe višjih stopenj, tako da jih pretvorite v dife-<br>rencialne enačbe prve stopnje. Rešitve lahko predstavite grofično, v koordinat iete z ukazi v meniju ali z vnosno masko-

To use the SOLVE differential eguation solver:

Priročnik obravnava predvsem vnosno masko. Kdor potrebuje podrobno razla- go ukazov za reševanje diferencialnih enačb, bo moral kupiti že omenjeni Advanced User's Reference Manual.<br>Fourierova transformacija je naslednja

Fourierova transformacija je naslednja pomembna novost. Uporablja se pri ana lizi enodimenzionalnih signalov in dvodi-<br>menzionalnih slik. HP 48G/GX Johko uporabimo za oba primera. V prvem je treba podatke vnesti kot vektor z N elementi  $[N = 2, 4, 8, 32...]$ . Za analizo dvodimenzianalnih slik se nadatki vnašoio kot vrstna matrika NxM (N = 2, 4, 8,  $32. M = 24.8, 321.$  Obstain tudi inverzna Fourierova transtormacijo.

#### Novosti v jeziku RPL

Za izdelavo uporabniškega vmesnika so na voljo trije novi ukazi: MSGB, CHO-OSE in INFORM. Prvi nom na zaslonu iakše ukaza je zelo preprosto. Na skladu moramo imeti samo podatek tipa string.<br>Naslednji ukoz, CHOOSE, nam odpre<br>podatoči meni. Zadnji in najbolj pomembni ukaz INFORM odpre vnosno malnžen. Za phylodanie sintakse je treba. imeti še zadnjič omenjeni Advanced User's Reference Manual.

Zanimiv je tudi ukaz ANIMATE, s kote-<br>rim zelo preprosta izdelamo onimacija fim zelo preprosto izdelamo animacijo. Sklad somo napolnimo z grafičnimi ob jekti (GROB), ki so sličice animacije. Za vse drugo poskrbi kalkulator. Nastavimo<br>lahko čas, ki mine med prikazom dveh

V ROM so zapečatili tudi primere pro-<br>gramov in gralov, ki novemu uparabniku<br>prikažeja zmogljivosti kalkulatorja. Do-<br>stop da primerov nem omogoči vlaz TE-<br>ACH. Ko se izvede, dobima v RAM-u<br>podimerik Kosmples u vsemi prime

Še nekaj besed o združljivosti progra-<br>mov za S/ŠX z G/GX. Sam sem preskusil<br>okoli sto starih programov v jeziku RPL in<br>vsi so delovali brez kakršnihkoli problemov. Čisto druga zgodba je s programi, Ko sem jih poskusil pognati v HP 48G, ni<br>deloval niti eden. Neki program se je celo<br>tako »zaciklol«, do sem začel v paniki<br>vleči ven baterije.

> ZNANE SOLVE V'ODDECOOV)<br>ENANGER: X HNIT: Ø – RENNU:G. 5<br>SOLN: Y HNIT: Ø – RENNU: YOL: . 0001 STEP: Dflt. \_STIFF ENTER FUNCTION DE INDEP AND SOLN<br>LEOIT (CHOOS) | JINITA BOLAG

#### What's up, doc?

Z nastankom novih modelov so se ce- ne starih kolkulatorjev občutno znižole Toko dobimo HP 48SX že za 31,000 SIT [prej 49.000]. Ko sem prvič kupil HP 48G, Toda ko sem prišel do žbirke programov<br>za HP 48 v javni lasti, mile začelo nuta<br>primanjkovati prostega pomninika, Za<br>večle programov sem moralimesi prost večle<br>programov sem moralimesi prost večle program<br>papal. Zato je bo več pomnilnika in še dva razširitvena vteč<br>ča za kortice. Kartice zo SX so fizično car all'international controllator della controllatore della controllatore della CM-vi modelli GX ne biodi della controllatore della controllatore della controllatore della controllatore della controllatore della controlla

Kupiti kalkulator oli ne? Če hočete ime ti najboljši kalkulator, seveda. Če ste štu-<br>dent. dipl. inž., prof. dr. ali maa., seveda (Srednješolcem bolj priporočam HP 225, ki bo ustregel vsem njihovim zahtevam.) | Skratka, HP 48G/GX je kalkulator, ki ubi-

Zahvaljujem se Klemenu Bučarju, ki je prijazno posodil priročnike za HP 48SX in je bil neizčrpen izvir informacij. Zohvolju- jem se tudi vsem, ki so sodelovali v konfe- renci Colcvlators.

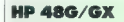

Proizvajalec: Hewlett-Packord<br>Prodaja: Hermes Plus, 61000 ljubljano, Celovško 73, tel. (061) 1593-322, po poo-<br>| bloščenih prodajolcih Cena: model HP 48GX 54.500 SIT, model<br>| Cena: model HP 48G 55.600 SIT, model<br>| HP 48GX

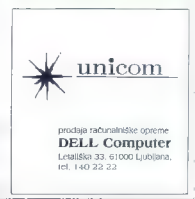

1. Press (D) (SOLVE) 2. Select Solve diff eg....

Naš cilj — Vaša poslovna uspešnost. Pokličite nas!

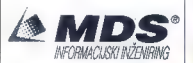

Že dobri dve desetletji upoštevamo poslovne vrednote, uspešno rešujemo probleme, zastopamo, posredujemo in tržimo storitve, izdelke in smo:

- m. sistemski integrator na področju informatike
- m. partner v skupnem razvoju projektnih rešitev v informatiki
- m. vodilna hiša na področju:
- O izgradnje informacijskih sistemov 4 komunikacij in računalniških mrež
- 
- O sistemske programske opreme (orodja)
- O tehnologije bančnega inženiringa<br>O opravno orodalnih mest s strolno in
- 
- opremsko opremo O računalniške grafike in geografskih informacijskih sistemov<br>D računalniške grafike in geografskih informacijskih sistemov<br>O splošnih programov informatike
- 

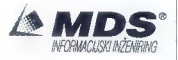

MDS Informacijski Inženiring p.o., Ljubljana<br>Parmova 14, 61116 Ljubljana, p.p. 11 Tel.: 061/131-83-44, Faks.: 061/132-01-59

Prva liubezen ne ugasne!

CA HEWLETT

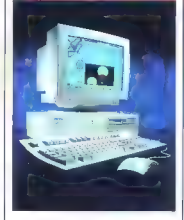

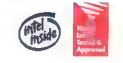

Osebne računalnike HP Vectra VL odlikuje vrhunska tehnologija, visoka kakovost ter izjemna zanesljivost, Njihov do poslovnih aplikacij. Osebne računalnike HP Vectra dobite za ceno, ki prijetno preseneča.

#### HP Vectra 486V

€ podpira vse tipe procesorjev INTEL 80486, amogočeno je dograjevanje

€ Lokal BUS arhitektura z grafičnim pospeševalnikom omogoča zmogljivost, ki bo zadovoljila vse uporabnike grafično zasnovanih poslovnih aplikacij

- € zagotovljena združljivost z vsemi popularnimi omrežnimi operacijskimi sistemi
- € naloženi DOS 6.0 in Windows 3.1
- O š leta garancije
- 9 cena od 192.000 do 395.000 SIT (brez PD)

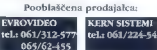

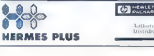

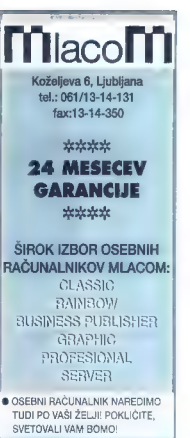

|e BOGAT IZBOR TISKALNIKOV IN DOPOLNILNE OPREME: MODEMI, STREAMERJI, RISALNIKI, MIŠKE, DIGITALIZATORJI, NEPREKINJENA NAPAJANJA, DISKETE, ŠKATLE ZA DISKETE, CD ROM, POKRIVALA IN DRUGO.

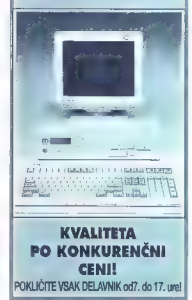

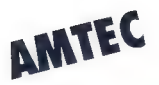

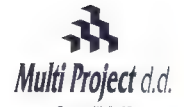

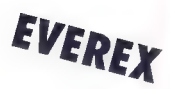

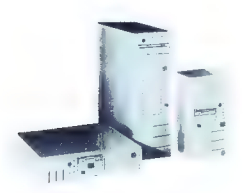

Z novo tehnologijo ANYBUS, AMTEC osvaja ves svet. Ni<br>več skrbi za pravi nakup, za izbiro pravega rečunalnika.<br>ANYBUS varn poleg nadgradnje procesorjev zagotavlja<br>tudi enostavno nadgradnje sistema z novimi hitrejšimi<br>vodili

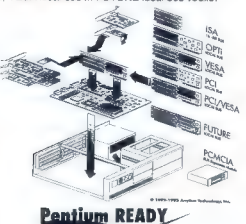

Cesta v Kleče 12, 61117 Ljubljana Tel.: /061/ 159-22-02, 159-20-88, Fax: /061/ 1589-13-25

EVEREX predstavlja novo družino visoko zmogljivih računalnikov STEP VL (Vesa Local Bus) EISA in ISA

STEP računalniki z Vesa Local bus omogočajo neomejene možnosti pri delu z zahtevnimi Windows, Unix ali CAD grafičnimi orodji. Meritve so pokazale, da STEP VL računalniki v primerjavi z računalniki brez VL bus-a tudi do 700% bolj izkoriščajo zmogljivost računalnika pri grafičnih opravilih.

## **EVEREX STEP**<br>MREŽNI STREŽNIKI

MEGACUBE ali TOWER izvedba, EISA 486/33 - 486/66

ponujamo vam tudi celotne storitve, načrtovanje in izvedba računalniškega omrežja

Pentium READY

#### Program dodatne računalniške opreme in storitev

#### M-PRO SERIJA OSEBNIH RAČUNALNIKOV

M-PRO 386SX/33, 386/40, 486DLC/33, 486/33, 486DX2/50, 486DX2/66 VL BUS

NOVELL mrežni operacijski sistemi **WANGTEK** - tračne in DAT enote ArcServe - back up programska oprema APC. neprekinjeno napajanje

3COM . mrežna oprema

NEC - tiskalniki, monitorji

CONNER, IBM, FUJITSU. trdi diski ERICSSON - telekomunikacijska oprema PSION - organizer - mini računalniki TOSHIBA - prenosni računalniki

PROGRAMSKA OPREMA ZA TRGOVINE IN PODJETJA - REŠITVE NA KLJUČ

črna škatlica

SERGEJ HVALA

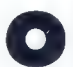

uporobnosti amige pri delu z videom v prolesi- onalne in amaterske no- mene se je doslej lahko že vsok prepričal, bodisi iz literature ali v živo, če

re drugega, r letavising Canada (malerial point de la contrado de la seriente de la seriente de la contrado de la contrado de la contrado de la contrado de la contrado de la contrado de la contrado de la contrado de la co sicer, saj moro napravo tok signal pretvo-<br>riti v način PAL. Če imate stroj ECS (npr.

A600), bosti elinko med sundardom<br>o projectorio anticological conductions in the polarity of the sum and<br>projectorio and performance and project in the projection of<br>the projectorio and performance and projection of the p naprav, ki jih lahko priključite na G-Lock so kamere s kampozitnim signalom ali<br>signalom Y/C, Hi8 ali S-VHS, videorekorderii, kamkorderji in predvajalniki lose -

skih diskov, kosetofoni in CD playerji ter monitorji RGB, studijski monitorji in TV sprejemniki. Uf

arvita

Principes programa operacion per al le non de la principe de la principe de la principal de la principal de variation de la principal de la principal de la principal de la principal de la principal de la principal de la p

bej ali pa ju zmešate v enega. Izhod jili.<br>žal, mono.<br>| Nonrednejše oncije so skrite nad izbira

Naprodonija opcije is skrite pod izbrici<br>Advanced, Naprova latike uskaj prašile.<br>Advanced, Naprova latike, uskaj prašile.<br>Advanced May in the skriter of the skriter of the skriter of the skriter of the specifical dependen Če jasne podobe ne morete dobiti zato, ker je v videu zajet tudi zvok, tega preprosto odrežete s posebnim filtrom tako v načinu NTSC kot PAL, V ARexxu lahko sprogramirate klasične učinke (zatemnitev, odtemnitev, pomikanje besedilo, ...

- nekaj jih je že narejenih, za nostalgike pa bo prava stvar opcija, ki spremeni barvno sliko v črno-belo.

Srečneži z omigami, ki skrivajo v sebi ECS Agnus in Denise oit popolo čipovje AGA, lohko software<br>apo osnov-AGA, lohko softwarke zamenjajo osnov-<br>no bisvo neke slike ILBM/IFF (v poleti je<br>to obicijon bisvo sli (1) z bisvo oit bisvo-<br>m, pri jejo kompanije impul stičnimi spremembami barv dobite prav<br>zanimive učinke, z opcijo Border po sig-<br>nalu dodate še rob slike same, ki ga genlock drugače samodejno odreže.

GVP G-Lock

**Proizvajolec:** Great Valley Praducts Inc., 1940<br>600 Clark Awerue. King of Prussia, PA<br>19406, USA. Tel. (215) 337-8770, Ian. (251)<br>**Zahleve:** amiga s 512 KB RAM in KS 1.3<br>**Zahleve:** amiga Flordware, Vrhavci c. XI-<br>**Cena:**

Maj mikro - 19

#### MS WORD 6.0 FOR DOS

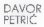

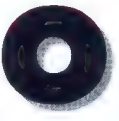

# knar zna pozabiti Okna

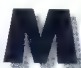

icrosofi Word 6.0 for DOS bi moral priti na trg takrat kot Word- Perfect 6.0 for DOS. Oba sta obetala veli- Perfect 6.0 for DOS. Oba sta obetala ko so v WP SIX.O vkliučili zares pomembne no-

vosti, je Microsoft sklenil, da se bo Word<br>okrenil, še vedno na bo namenjen umookrepilitom, ki delajo v tekstnem in ne v grafičnem okolju. Zato smo zaman pri-<br>v grafičnem okolju. Zato smo zaman pri-<br>čakovali popolno grafično okolje WYSI.<br>WYG [kar vidiš, tudi dobiš). Glovne novosti so: podpora skalirnim pisavam tru-

etype, preoblivom sistem menjev in normalijo kontroliko predstavanje starih predstavanje i svetskih preoperativnih kontrolikov svetskih predstavanje v svetskih predstavanje v svetskih kontrolikov starih predstavanje v sve

nikom. Žal sta slednji funkciji zelo skopi. Med instalacijo mora lastnik programa vnesti svoje podatke. instaliran program zasede komaj

5 MB, z minimalnim čiščenjem pa ga skrčimo na približno 3 MB na irdem di sku. Že v tem se vidi ena zamisli, ki so starim uporabnikom nekalere možnosti,<br>ki so jih pateebovoli, vendar ne na račun<br>hitrosti ali velikosti programa.<br>Listerature je na običajni. Microsoftovi<br>Listerature je na običajni. Microsoftovi<br>ravni, torej prvorazeredno.

20 - Moj mikro

čenike v delo in podchon orzinga, kao bila podchon orzinga, kao bila podchon orzinga (m. 1991)<br>na godinka zavisno orzinga (m. 1991)<br>na zavisno v postelni kaji po niči konceli podchon originali podchon originali podchon ori

#### Novosti za stare uporabnike

Spremenili so tipke za nekatere okcije lin to no boljše], menije in terminologijo Namesto fiste neumnosti, da smo morali zo tipkanje čez besedilo pritisniti FS, zdaj to dosežemo, kot je treba, s tipko Insert/<br>Overtvae, Prav tako Insert ne vstavlja začasno shranjenega besedilo. (opcija **Serap)** kar sam, to dela kombinacija Shif-<br>1+ Insert. Glavnega menijo ne kličemo več s tipko Ali, kot je tudi normalno,<br>več s tipko Esc, temveč s tipko Ali, kot je<br>tudi normalno, Med velikimi programi je imela tipka FI<br>napačno Funkcijo samo v Wordu in<br>WordPerfectu. Končno tudi v Wordu z njo kličemo pomoč. Na hitrico smo prej oblikovali besedilo s kombinacijo Alt+tipka, zdaj ga pa s Ctrl+tipko. Če se<br>nočete odnovedati navadam. Jahko tudi v. novem programu uporobljote store<br>| kombinacije; vseeno svetujem prehod na<br>| novo razporeditev.

Novo organizacijo menijev vidite na dali stikala za neposredno odpiranje to-bel (#) ter za umik in preklic umiko v od<br>stovikli (wh praklice na levo oli desno),<br>za njimi pa so III za polkrepko, I za kurziv-<br>no in U za polkrepko, I za kurziv-<br>no in U za polkre

Čeprav se sliši nenavadno, bo med novosti morda najkoristnejšo to, do je<br>v meniju File seznam zadnjih štirih odprtih<br>datotek. Te lahko pokličemo neposred: no. Ni pa mi všeč, da se seznami pisov in podobnega prikazujejo v tokšnih ok-<br>virčkih kot v okenskih programih, To je<br>nemara lično, toda kadar je trebo nojti kaj v seznamu s 50 imeni, vidite pa samo pet imen naenkrat, ni niti najmanj zabovno. Najhujše je okence za spreminjanje imenikov, kador odpiramo datoteko. Vi- dijo se samo tri vrstice oz, somo trije imeniki! Tudi videz menijev ni kdove kak šen. Za Microsoftove programe is običajen, vendar mislim, da in bil lahko privlačnejši in predvsem preglednejši Če nimate miške, je uporaba okvirov z zbirami dostikrat precej neprijetna in zah- teva nepotrebne pritiske na tipke, pa tudi logično ni vedno.

#### Delovno okolje

Not all glorous celebra de via de la propia de la propia de via de paíseiro de paíseiro de paíseiro de via de via de via de via de via de via de via de via de via de via de via de via de via de via de via de via de via de

mo nekaj čudnega. Če vključimo za palstatkov širine zaslona neizkoriščenih in se moramo več pomikati gor dol. Če vključimo. kakšno monjšo, proporcional no pisavo, začnejo vrstice riniti z zaslo-<br>no. Izkliučite Line Breaks (View, Prefe-

rences) in basedilo bo vedno segalo od<br>roto do robo zeslono, nomesto da biblio<br>siocko toliko ket na papinju.<br>Basedilo, ki ga porovnomo desno oli<br>srednoko, je toko tudi prikozano na zo-<br>srednoko, je toko tudi prikozano na z zelo neprijetna lastnost. Vse prepogosto

uppochal, ne ve, koliko presidelaro je nasledno je narodno brazili za nemato odvačalni zapisalnica na presidelar, hivoti po nekoj na zapisalnica za nekoj kolikovskom stanjana za naslednom domor poznativa presidelarno pres

Trok, ribben, vablue stila, pisove in in incomeniono, **Search, Replece**l Sevede as posino postovila nanoval elemente, ki smoj his endete. Ko klime to zlohko kom snobelpros kot mokro. Vatila lohko vkludite ste demente posit

#### Osnove oblikovanja

V Word, oblasionen zanek, edatoko biliografia (h. 1987)<br>18. eta elizabet elizabet elizabet elizabet elizabet elizabet elizabet elizabet elizabet elizabet elizabet elizabet elizabet elizabet elizabet elizabet elizabet eliz

Čeprav ima Word sistem menijev, je<br>dobro poskrbljeno tudi za bitro oblikovanje. Toko je za polkrepki izpis dovolj priteniti Citrl+B in za kurzivo Cirl+L Zelo<br>itsnihi Citrl+B in za kurzivo Cirl+L Zelo<br>koristna je tipka F4, ki ponovi samo zadnji<br>ukoz za oblikovanje znaka. Ljubitelij dela<br>z mišjo la čete: »Vključi dvojni razmik.« Če to no-

Namen obstoraci v drugih po na NGC<br>primo obstoraci v drugih po na NGC<br>primo obstoraci v drugih po na NGC<br>po na NGC<br>bol (pp na Stelic Cris de Red.)<br>In the March Cris de Red.<br>The Walter of the NGC primo obstrained in the NGC vse druge vnašate tako, da za številko dodate njihove oznake – 2i pomen:

#### V lahkotnem stilu

Chelo nabol plojbino siti. Ta conjunction del chelo nabol plojbino siti problemativa provincia del chelo del chelo del chelo del chelo del chelo del chelo del chelo del chelo del chelo del chelo del chelo del chelo del che

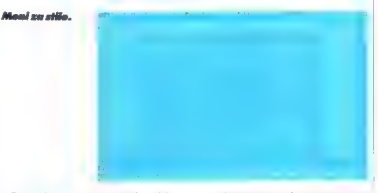

Prav toko je moč neposredno dolo-<br>čati umik odstavkov (levi, desni, viseči),<br>poravnanje vrstic in rozmik (Ctrl+1 za enojni, Cirl-2 za dvojni], če omenim samo najpomembnejše. Zaradi vsega te go je Word odlično orodje za uporabni ke, ki morajo sami pisati, saj so jim števil ne funkcije dosegljive z enim samim priti- skom rol hipke. Ovdno polje, dalni moč<br>reposredno poklicati funkcije za iskanje<br>in zamenjavo, **Search, Replace!** Seveda to zlahka kam »nalepimo« kot makro ukaz, toda meni se je to vedno zdel spo drsljci.

Nonovo organizirani sistem oblikovanje (znak, odstavek, sekcija) je včasih nelogičen. Recimo, do želite natisniti članek z dvojnim razmikom. V WordPerva prednost je torej, do naslovu ni več treba določiti vsakego elemento videzo posebej. Drugo, pogosto tudi pomemb- nejšo znočilnost je: če želimo prestaviti recimo vse naslove iz timeso v helvetico, il je treba spremeniti pisovo samo enkrat, i<br>v ustreznem stilu. Vsi naslovi, oblikovani<br>stem stilom, se bodo samodejno prilogo-<br>dili novi definiciji. To je tako, kot če bi pri že zgrajeni stovbi spremenili nočrt, po bi

pogosto dokcji nerozumijive. Po drugi<br>plati je bislob, koje trebo pteoblikovati<br>kokšen del besedilo. Če smo ner, določili, volj<br>kokšen del besedilo. Če smo ner, določili, bislo<br>koreje pislove, kot po concili bolikovat<br>kore

v Wordu bi rekli "p 't. Če iščete kode za obliko znaka, odstavek, stil ali jezik, morate poklicati Search for Formatting

beril želeno lostnost lili ponujenega principalita<br>Staro lilingva koloni (Kadr je Helba z računolnikom narodni<br>I kokišeni starom, označen z zaporednik bolj<br>I kokišeni starom, označen z zaporednik bolj<br>I računalniku. S 19m

**Głossary** je funkcija, ki zna spremeniti<br>krajšove v besedilu v njihovo polno obliko in veliko pomaga pri pisanju. Nespa slov kakšnega podjetja, pravnega akta »peš«. Priloženih je veliko makrovkozov<br>za takšne in drugačne zboljšave, vendar<br>mislim, da bi morali biti mnogi že vključeni v program.

#### Prelom dokumenta

Rekli smo že, da v Wordu ni WYSI- WYG. V grafičnem načinu dela se vidijo samo oznake za polkrepko in kurzivno pisavo ter okviri za grafiko [s kodo, ki označuje lego in velikost okvira). Okvire lahko spremenimo v meniju ali z vnosom v kodo.<br>Dolačimo lahko, nai se vrstice na za-

slonu lomijo tako, kot bodo videti na papirju, stolpci po naj bodo prikazani drug zraven drugega. To preverimo z opcijo

Print review. Word zdaj ponuja večje možnosti za povečavo/pomanjšavo (zoom) prikazane strani. Ogledamo si lahko eno, dve ali sosedni strani. Prikaz povečujemo v razmerju od 50 do 300 % izvirne velikosti. Z ukazom GoTo skočimo na katerokoli stran v dokumentu. Toda s tem se grafič-

Pri oblikovanju vsega dokumenta so štiri osnovne postavke: oblike sekcije, ro-<br>bov, glav/repov in številke strani. Vsakič

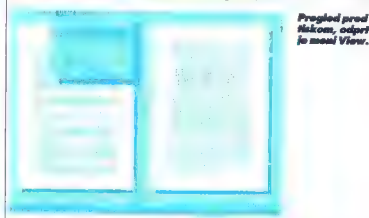

itd., ko je pa dovolj, da zapišemo prepro gramu, naj jo povsod zamenja s popolnim besedilom (npr. Microsoft Word 6.0

for DOS], V poslovni praksi je treba dostikrat po- šiljoti cirkulorna pisma, torej enako besedilo na več naslovov. Zakoj bi noslove,<br>ki jih imate v bozi podatkov, ročno vnašeli v pismo, zapravilali čos in se morda<br>še let zmolitič Raje uporobile vkaz za zahvalovanje, Merge, ki letvi kaj zapravile označavi<br>združevanje, Merge, ki letvi kaj verziji<br>ke za mesto, komor naj se vylišejo ime,<br>priimek

posname, dobro pa so dokumentirani tu-<br>di v knjigi, tako da jih lahko pišemo 22 - Moi mikro

ko potebujejmo navo oslekio. Warta je tre-<br>potebujejmo navo sekcijo. Warta ponuja<br>nareni za vono snovih parametro vorinoma.<br>za prekinitev stare oblike, **Break.** Tehnika izanjenitev kontrolomacija prekinitev koliko kolikovi

naj se nova stran začne z navedeno številko, porno oli neparno. Natančno se da določiti, kje se bodo številke prika-<br>zale in kakšne bodo videfi. Organiziramo<br>jih lahko tudi po poglavjih, recimo A-1, A-<br>2, B-3.

Če bi radi imeli v številki strani naslove in/ali številske oznake vsokega poglavja, je treba za vsako poglovje začeti novo sekcijo in na roko določiti novo glavo ali<br>rep, kamor bo vključeno želeno besedi-<br>lo. To bi lahko pri Microsofiu prepisali iz<br>lastnega programa za Windowsi

Žal ni mogoč popolnoma samodejen x od skupaj xv. Vendar je rešitev navede-<br>na v princiniku. Na koncu dokumenta<br>dolačina cznako, **bookmark**, v kodi za<br>skukiko strani pa se skikciyemo na to oz-<br>nako (ppr. stran page od page)<br>last<br>page).<br>Ce alava ali rea str

e glava oli rep strani zahteva več prostora, kot ga ima na voljo znotraj ro- bov, Word samodejno prilagodi dolžino telesa besedilo na strani. To so izkoristili za možnost, ki ustreza vodnemu žigu, watermark, v WordPerfectu 6.0. Recimo, da želite »pod besedilom« strani izpi sati logo svojega podjetja ali »Top Secret« kot v vohunskih filmih. To naložite v glovo in prepoveste Wordu, da bi prila da širši od raba, se bo v sivi barvi izpisal. »pod« normalnim besedilom na strani.

Glavo/rep strani, header/footer, napišemo kot vsako drugo besedilo, To označimo za blok ter mu določimo namen in lego. Nerodno je, da Word ne sme biti<br>v načinu dela **Lavout**.

#### Tiskanje

Werd polehro skaline prisone v Istolanie<br>
Werd polehro skaline prisone v Istolanie<br>
Romannia nabore, v Stelane v Istolanie<br>
Istolanie i prisone v Istolanie<br>
Istolanie i prisone matery<br>
Skaline i prisone matery istoric i p

DOS.<br>Podpora pisavam je v primerjavi

z Wordflerlector in intrustini podobinimi interpretacional descriptions and the bottle standards of the standard state of the state of the state of the state of the state of the state of the state of the state of the state

tako, da predelate tistega za kakšen po-

doben model. Program je priložen in dobro dokumentiran, z njim pa tudi zlahka dodale pisave TT za Word v en sam tiskalnik (če imate več tiskalnikov, morate

Ko boste našli ustrezen tiskalnik, boste ugotovili, da so možnosti za izpis zelo dobre. Najprej je treba pohvaliti udobno izbiro, oli naj se besedilo izpiše v datote ko ali s tiskalnikom. Poleg tega lahko<br>natančna daločima vse, kor želimo izainatančno določimo vse, kar želimo izpi- sati: dokumeni, stran, parne/neparne strani oli del besedila. Nova podrobnost, pomembna zo pisce besedil in recimo lektorje: če vključimo **Draft**, ki se skriva<br>nod **Ontians** se ho dokument izaisal pod Options, se bo dokumeni izpisal v koncepinem načinu, ne glede na obli kovanje, torej brez natančnega spiranja pri poravnanju in brez vsebine grafičnih

Word omogoča tiskanje v ozadju s preprostimi in skromnimi kontrolami. Ta opcija običajno ni vključena, pognati jo mora uporabnik.

#### Delo z datotekami

Word tradicionalno privzema, da bodo imela imena njegovih datotek podaljšek DOC. Pri odpiranju datoteke takoj vklju- či filter za imena in prikaže samo datote ke s tem podaljškom. Če bi radi videli<br>druge, je treba račno saremeniti vznrec imeno. To se mi je že od nekdaj zdelo<br>slobo, saj pri urejanju besedil navadno<br>nastane zelo veliko datotek. Laže jih je organizirati in prepoznavati, če imajo npr.

tele felal pooldijek, FAX, prijami (PBS)<br>redevelal pooldijek, FAX, prijami (PBS)<br>redevelal worst pooldijek, ga po po nesterovelal worski pooldijek, zapisal do posteriore oblastic kontrol in the specifical pooldijek (RDC) c

Če delamo a Wordom pod krmilnim programm Windows, lahko po oglasni<br>deski (Cligboard) uvažama rastinske slike,<br>recimo grafikane iz Excela, Poleg le do-<br>miške je podprih nekaj grafičnih forma-<br>bov datatek.<br>Dottekke iz nekaj preglednic uvažama<br>2. ukazom **In** 

ažuriramo z ukazom Link.<br>Tako kot prej je lahko v Wordu odprtih

do devet dokumentov hkrati. Datoteko<br>na disku iščemo po podatkih o avtorju,<br>datumu, ključnih besedah in besedilu.

Okna se odpirajo in zapirajo vsako zase, Ukaz **Close All** z ena potezo zapre vsa okna, seveda pa prej vpraša, dil je trebo posneti datoteko no disk. Ukaz Sa-<br>trebo posneti datoteko na disk. Ukaz Sa- ve All som posname vsa Če niste pazljivi, utegne biti zelo neprijet no to, da Word in negotiam in nič ne vpraša, ali<br>nali je uniči i le no zato- delo precei bio

tregie.<br>
Kot vsak pravi program zna Word<br>
v časovem preslečku, ki nu ga dolo-<br>
včasovem preslečku drateke na dolo-<br>
čino, sem posneli odpre datoteke na va za normalno snemanje na disk, ko<br>
va za normalno snemanje na disk, zadnjem varnostnem snemanju. Word si

bo namesto vas zapomnil tudi imena ta- ko posnetih datatek Delo z okni je spodobno, zelo koristno pa je, da je mogoče aktivno okno (do-<br>kumenti) razdeliti na dvoje tudi z miško: samo kliknemo enačaj (Z) no vrhu navpične črte za premikanje besedila in na

la civili, Predici civili civili civili civili civili civili civili civili civili civili civili civili civili civili civili civili civili civili civili civili civili civili civili civili civili civili civili civili civili

#### Druge malenkosti

Word je odličen za tiste, ki pregledujejo besedila. Zlahka označijo predlagane spremembe in jim dodajo komentar. Be- sedila lahko odpremo tudi toko, da se dajo samo brati (read-only), spreminjati pa ne.

Če je treba, lahko besedilo zavaruje mo z uporabniškim geslom, **password.**<br>Taka zaščita ni vsemogočna, vendar največkrat zadošča

Primetensiis so pedpre some liste opperationen<br>primetensiis sometime peracelis, ki jih obviodoje majn-<br>in tekstoletings<br>in Toko kori v Wordu to Windows lahko<br>bestole opperationen s function and<br>the second control of the se

rine stolpcev. Genialno domislica je, da je to moč narediti tudi z miško, kodar je Vključeno ravnilo. Primemo simbol T nad oznako za začelek stolpco in go premo knemo, kamor želimo. Če kakšno tabelo<br>potrebujemo pogosto, lahko njeno ograpotrebujemo pogosto, lahko njeno ogro- dje posnamemo kot Glossary, pozneje pa jo samo pokličemo z disko in spre- menimo vrednosti

#### Za skromno opremljene

Microsoft z Wordom 6.0 za DOS očit- no ni želel konkurirati Wordu 6.0 zo Win- dows. Naredil je zelo dober program za uporabnike s šibkejšimi računalniki (reci-<br>mo pad 386/40, z manj kot 4 MB RAM-a Fig. subtlem dation coeff 80 MBJ. Delia je vydani nie vydani nie dation od kontrolicija (a kontrolicija dation) od kontrolicija (a kontrolicija dation) metala je kontrolicija (a kontrolicija dation) metala je vydani nie m

strani in potem poskusil večkrat prekopi-<br>rati stran besedila, mi in program hladno

sporočil, da ni dovolj pomnilnika Edini resen problem je to, da ni pisav |<br>Edini resen problem je to, da ni pisav | TT latin li, vendar je rešljiv. Najbolje je, da tiskomo dokumente s tistim naborom, ki |<br>in vdelan v tiskalnik, aisave TT po uporaje vina samo za naslove in poudorjene de-<br>le besedilo. Tako je tiskonje neprimerno<br>hitrejše kot iz okenskih programov.

Če primerjamo Word z WP 6, kar zadeva možnosti, je porožen na vsej črti Zopletene prelome je laže narediti v pro- gramih, ki ponujajo pravi WYSIWYG. Ti stim, ki ne potrebujejo grafičnega načina<br>in želijo hitro urgiati basedila, po se soloča resno razmisliti o Wordu.

## MS Word 6.0 for<br>DOS

Zalebalist Microsoft<br>
2018<br>
2018 - Microsoft Microsoft<br>
2018 - Microsoft Microsoft<br>
2018 - Microsoft Microsoft<br>
2018 - Microsoft Microsoft<br>
2018 - Microsoft Microsoft<br>
2018 - Microsoft Microsoft<br>
2018 - Microsoft<br>
2018 - M

Moj mikro - 23

MARJAN PUNGARTNIK

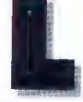

# jubica,<br>ki zamuja

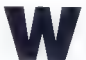

ordPerleci Corporati on si je pri meni<br>ustvrnilo podobo soustvarila podobo so- lidnosti. Potem ko se ves računalniški

svet v glavnem pož-<br>vižad na multilinavalnost in je noskrhel lin za nekaj izbranih jezikov, so pri WP izde-<br>lali urejevalnik besedil, ki upošteva potre-<br>be majhnih in posebnih, poleg tega pa se prilagaja novim potrebam.<br>Z WordPerfectom sem stopil v računal-

2 Wordferfertom sem signal v connel al political constants and the system and the system of the system of the system of the system of the system of the system of the system of the system of the system of the system of the

#### » .. mega oblin (16 MB)

Nigem rožuvelníků čarovník, misím rožuvelník<br>poponovák, misím uporobník narodník programov (Fis so zvedské zásta špedinejních narodník), ko so se učili, kej softver splot<br>helit narodník, ko so se učili, kej softver splot<br> madžarščino, nemščino in slovanskimi je ziki, gvalnost in odprtost. Na drugi strani in odprtost. Na drugi strani si 24 - Moi mikro-

do x arat le lablacina a no hoor

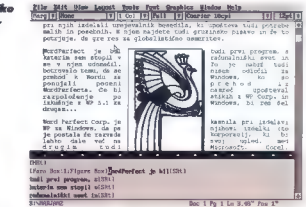

je, loko do se ognene nozoblejenim ozoroblejenim populacije na postojenim zavrednjenim vojeka se ognesti po se ognesti populacije na konstantine izvori na konstantine izvori na konstantine izvori na konstantine izvori na

sem lahko vse makre iz WP 5.1, le kon vertirati sem jih moral z ustreznim progra-<br>mom, Format besedilo in storejših verzi dli iz drugih programov program najde<br>sam, ko jih adpiramo, pri shranjevanju po si lahko prav taka izberemo, kakšen drug<br>format. Se spomnite, koko zoprno je bilo<br>v verziji 5.1 izvažati v format ASCIIZ

#### ... froglava zverca

Spremembe so dejansko velike in vid ne že na prvi pogled. Po zagotovilih WP Corp. so program kratkomalo napisali no

novo. WYSIWYG so vzeli tokrat zores in<br>zaslon je oblikovan po zgledu programov<br>za Windows.<br>Windows.<br>In je delo z vso stranja.<br>Prog je način, treti<br>je delo z vso stranja. Med načini pre leta je delo z vso stranja.<br>Najde v m ugotovil, da v besedilnem načinu na za: slonu ne morem pričarati diokrifičnih znakov, ki so trapasto nepogrešljivost slovanskega pisanja, sem go začel upo-<br>rabilati le v najnujnejših primerih, t.j. ko ram zgubil živce.<br>**Besedilni način** je vizvolno nespre-

menjen iz petke, rozen da zoslon stolno spremlja na gornjem robu menijsko posi-<br>ca, ostala pa je osnovna črta il padatki. kakor jo poznamo iz verzije 5.x. Zaslon si<br>lahko oblikujemo še z drugimi elementi in<br>dodamo trakec, ki omogoča dostop do<br>ukozov za zoom, odstavkovne stile, števi lo stolpcev, poravnavo robov besedila, fontov in velikosti fontov. Na zaslon lahko spravimo še trak »gumbov« za najpogo-<br>steiše ukazė, **outline bar**, ki nomano stejše ukaze, ovtline bar, ki pomaga urejati številke, točke (ongl. bullets) in noslove. Vse to po postane mično šele v grafičnem ali celostranskem načinu.

Če vključimo več zaslonskih elementov [na razpolago sta še navpični in vodoravni. drsnik), nom ostane precej manj prostora za besedilo, kar pa za učinkovito delo ni dobro. To namreč zahteva še vpogled v kode, vse skupoj pa pobere kar polovico vsega zaslona. če res moramo delati z vsemi temi do-<br>datki, se spodobi imeti kar 17-palčni

monitor.<br>
"Po nekaj karakih sem bil že kar doma<br>
v **grafičnem delovnem načinu** in se<br>
v besedlinego nisem več vračal tako pogosto Prav veliko veselje midelovnem<br>
pogosto Prav veliko veselje midelovnem oriko pravi<br>
v življe

#### ». . ni brez napak

V grafičnem načinu me motijo drobne<br>zanikrnosti. Za izbrisanimi črkami ostalalo na zaslonu smeti, pri pritisku na vračalko<br>(backspace) zaslon ponavadi zmečka<br>dva znaka ali pa enega raztegne in pod-<br>voji, toko do vidimo pravo stanje šele na<br>znišnju za kade včasih ari predbliknen

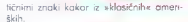

incimin znak kakor iz »Moskchike omerlem<br>Skin, dela x vos stranje (page istola)<br>ba o tvojno s Josen of page istola)<br>ba o tvojno s Josen of page is tvojno s<br>ba o tvojno s Josen of page is tvojno s<br>ba o tvojno s Josen of pag

ustreza manj zmožnim strojem, ko si lahzahlevnast pisanjo, najbrž pa dobra delo<br>s tem programom zahleva tudi dobra<br>stroj. WP Corp. je za SIX.O postavila<br>letvico za preskok nekoliko više. Na koncu<br>cu koncev so tudi računalniki čedalje<br>mačneši in to ie treba izko

#### $\ldots$  a je polna presenečenj

Po novem lahko odpremo do devet<br>okem z dokumenti. To je dobro somo po<br>sebi, ni po rovno pregledno, će delamo<br>z vsemi okni hkrati. S Shift- F3 lahko pre-<br>klapljamo med dvema dokumentono, če<br>pa jih je več, moromo preiti v k

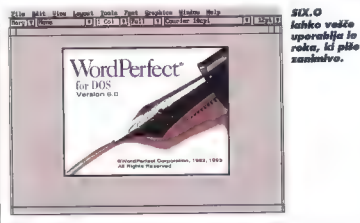

nju besedilo ostaneta med stranmi razmejitveni črti in se odvečne ne morete znebiti ipd. Moti me migotanje zaslona,<br>ko vrivan tekst (pri basedilam načitu<br>tega ni). To neprijetnost lohko odpravite<br>toko, da z **Enter** porinete del teksto, ili<br>sleid, v drugo vrstico, čeprov je to le<br>ziroldy slik Vstok kor pregovorna. Človek bi si želel za pro tesionalno delo stabilnejši zaslon, Tudi<br>znoki so pri delu z nekaterimi fonti kar<br>preveč rahitični ali izmaličeni. Stvar mi<br>boljša niti v hitrejšem računalniku.<br>Opazil po sem, da imaja fonti, konvertirani iz EE Windows, ve

poncialivo de delaniz devena do tem do<br>poncializa de delanización de tem do tem do tem de delanización de poncialización de poncialización de delanización<br>polarización de delanización de delanización de delanización de del

Société program, Stell, oncepte de la proprie de la propriété de la propriété de la propriété de la propriété de la propriété de la propriété de la propriété de la propriété de la propriété de la propriété de la propriété

šele potem, ko smo ustvarili grafično<br>Šele potem, ko smo ustvarili grafično<br>Mova je tudi možnost **undo**, preklic že<br>pravljene operacije. To je koristno po<br>drastičnih posegah v tekst.<br>The Tri delu s besedlarn lahko zdaj uoa

mo jih in jih lahko potem tudi iščemo po<br>imenih. Polea tega amagača araaram mummum and a matter of the control of the control of the control of the mediator of the state of the state of the state of the state of the state of the state of the state of the state of the state of the state of the stat

kratkomalo iz menijo. |

zelo bi mi ugajalo, če bi dodelali tako<br>elementaren ukaz, kot je brisanje besed elementoren ukoz, kot je brisanje besed s Cir-Del, in mu dodali možnost, da bi ostajalo ločila. To je logično, saj ločilo ni del besede, temveč se nonoša na stavek

#### ».. S frizuro Marilyn Monroe

WP 6.0 omogoća slo bols studiutiono (website the studium of the properties in two kompletes in the studium of the more in the studium of the studium of the studium of the studium of the studium of the studium of the studi

pertekstom in glasbenimi klipi..... Ukoz<br>Sort se prilagaja izbranemu jezikovnemu Sort se prilagaja izbranemu jezikovnemu okolju, ki je lahko toko muhasto, da sledi<br>Posebej zanimivo je ustvarjanje h**iper-**

teksta, ker nam omogoča povezavo<br>delov dokumenta z drugimi deli dokumenta ali s kakšnim makrom. V besedilo<br>vstavimo aznako, ob kateri lahko skoči-

 $M_{\rm BH}$  mikro  $-25$ 

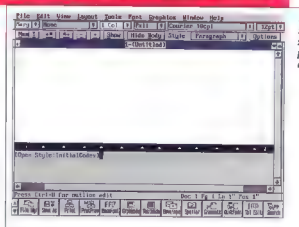

move viruge del observatore de postereno en postereno en postereno en postereno en el observatore de la morto de la morto de la morto de la morto de la morto de la morto de la morto de la morto de la morto de la morto de

#### ».. Vražje zvita, muhasta

Pri pisanju so dragocena pomagala<br>Tool/Writing Tools, ki nam povedo vse pomembnejše podatke in dokumentu: število znakov, besed, vrstic, statistiko in dje so tudi pisanje kuvert in dodajanje črne poštne kode, skrivanje teksta, ko mentarji besedilo, ki ga tiskalnik ne natis- ne, in vodne oznoke, Watermarks, ki po jih niti pri delu z vso stranjo ne vidimo. SIX.O ima nekaj lastnih fontov, prijetno

presenečenje je bilo, da sem lahko upo-<br>robil tudi fonte truetype iz Windows (in nekaj drugih formatov: Bitstream, PS Ty-<br>pe 1 in podobna]. Za njihovo instalacijo skrbi program WPFI. Če jih instaliramo<br>skrbi program WPFI. Če jih instaliramo lako da kazi sijevilo, razmono zonejili bilako kontralini politika kontralini za Predstavlja domini za zaprednosti politika politika politika politika politika politika politika politika politika politika politika politik rov, kar je grda razvada. Č in Ž sta se mi nita v limes. Ugobovi sem celo, do so<br>v dondeks, kipr so tobela so vez mole, a condexa solvenita solvenita poste zopisome drugađe ko-de de tisih, pod kotenitni znake dejavanskoj<br>najdeno. No, z vezirjo 6. li bodo toke<br>podm

Za znanstveno matematično zapiso vanje so naredili urejevalnik, ki ga dosežemo iz grafičnega menijo. Prava posla stico za maherie, treba no se je novičiti tudi »jezika« za zapisovanje formul.<br>Kar mila se mi je starilo, ko sem ob

preučevanju znakovnih sistemov pri gru-zinski pisov ugotovil, da se a in b imenu-<br>izlo an ban. Kdo ve, kje vse sa se klatili<br>Slovenci, da jim je v otroških izštevankah<br>Slovenci, da jim je v otroških izštevankah<br>ostalo neka

#### ».» Slika se kot platna Kandinskega

i una profita perta del la resta novaria in personale per del la resta novaria per appendito variante del la resta per appendito del la resta per appendito del la resta per appendito del la resta per appendito del la resta

sem priročnik glede tega preučil v vsen smereh. Beli rob kratkomalo pokrije tekst.<br>Pa drugič

Škatle z grafiko je mogoče obrobiti na najrazličnejše načine, možni so zaobljeni vogali in senčenje. Kakor za veliko drugih stvari si lahko za to ustvarimo stile.<br>Pri WP5.1 je bilo brisanje besedilo

Pri WP5.<br>Pri WP5. je bilo več slikami včasih zelo dolgotrajno, v WP5.<br>Pri več slikami več možnosti: lahko si napravimo obrobe odstavkov in strani ter črte med stolpci.<br>Pri prejšnji verziji je šel na živce neskon-

Pri prejšnji verziji je šel na živce neskon- čen postopek, kadar smo odpirali in ure- | iali tekstne škotle; to je zdoj veliko bolj elegantno.

#### ... a jo še vedno beremo kot knjigo

Že prej je bil WordPerfect z možnostmi stolpcev, grafike, glav/repov strani, črt in

Pisanje ovojnic<br>je s SIX.O Moj mikro<br>Dunajska cesta II<br>61000 Ljubljana<br>Blovenija Emelope Size [kuverta 45 — — 9.25" N 6.3" [1]<br>  $\Box$  Onlt Return Address as Default **Beturn Address**<br>Beta<sup>l</sup> ostal Merfect Corp.<br>Word Perfect Corp.<br>1555 N. Technology Way<br>Utah 84057-2399 USA tile Edit View Lought Tools Fort Graphics Window Sel Press 77 shes finished [Sing Sicter] (Fried Dent) (Chee] Center) ToolWilling Tools is non powerful via a skos and the skos and the skos and the skos and the skos and the skos and the skos and the skos and the skos and the skos and the skos and the skos and the skos and the skos and the

okvirov s amo nago v nominem zoložini<br>skovačinih standardi pod veliko kaprovina iz skolo podpiso pradvano basedilo<br>skovačinih standardi podpiso podpiso podpiso podpiso pradvanjeno v najvešnje podpisovanjeno v najvešnje pod

#### ... in zato ostaja ljubica mojega srca

WoordPerlez d.6.) is noviluble ostinic word<br>where it is vector to controll the section of the section of the<br>section of the section of the section of the section of<br>the section of the section of the section of the section<br>

zamislik, če po bi znal SIX.O delati kokštene ungegrane un podobne monogerske<br>čudeže, bi ga zagotovo meli po pisantnoh še roje.Odkar je CarelDrow na bro-<br>ob še roje.Odkar je CarelDrow na bro-<br>ko odpri vrata vsem mogočini r

V eni sami oceni je nemogoče orisative nemogoče orisative recement data program, Milie nonstranskega poznavanjem zahtev pri pisariju WP<br>poznavanjem zahtev pri pisariju WP<br>Corp. bi svetoval, naj rozmišlja o vključi<br>Ni kakšnega programa za obtično pre-<br>poznavanje značav (OCR) in in s skenerjem. To bi dalo WordPerfectu pkico na i

V Ameriki lohko kupite program že za<br>približno 290 dolariev in še kakšen dolar mani), pri nas je po precej droži.

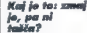

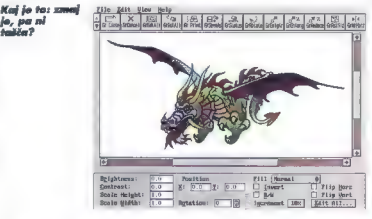

Solpro, columns, zdaj določimo pre-<br>cej preprosteje, kar na tretku pod menije skopasico. Linko je nasto Linko je na nasto Linko je na svojo boločino za obradovanje boločino v linko je nasto koncernacije premenije premije p

imenik iz WP.

Če imamo zvočno kartico, lahko do ke, glosbo, glosovne zapise, kar je koristno za prezentacije, izobraževalne materi ale in uporobniška navodila. Opcija **So- und** je dosegljiva iz menija za orodja,<br>**Tools**. Uporabljamo lahko datoteke MI-oli digitalne avdio datoteke MI-<br>Di oli digitalne avdio datoteke. WordStara ali XyWriteria, za uporabnike<br>brez domišlije je dober Word (or. Windows, Za strukturizano, hitro ini stokovno<br>obdelovanje besedla pa je WordPerfect<br>6.0 nalatekovno polene. Nili za trenutek<br>6.0 nalatekno polene. grami in ni več zadreg s posebnimi pre-

Čeprav ni zamišljen kot pisamiški protom, je z nekolenimi lostnostmi prov primera z to-lohkolni program za zduševanje dokumentov (merge), tobele, makir, pinjaznost, ... (Na pisamisko upo-<br>rabo meriju za zduševanje dokumen nice počele s hipertekstom, si ne znom

#### **WordPerfect. Version 6.0 (DOS)**

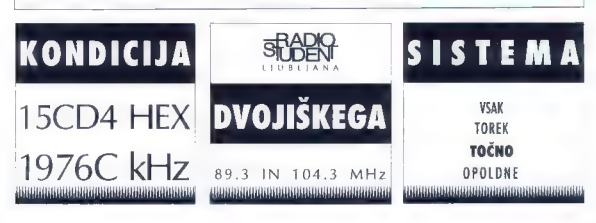

#### **MECHSENDE & 24**

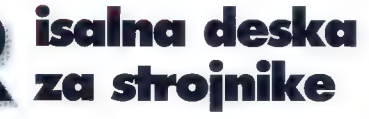

Mag. ANTON<br>KNIFIC

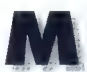

echslide 4.2i je pro-<br>dukt švedske hiše<br>EMT, ki piše progro-<br>me za CAD (Compu-<br>ter Aided Design, ro-<br>Tenahiško podarto

načrtovanje). Namenjen je vsem strajnici kom, ki rišejo risbe in načrte strojnih ele. mentov z računalnikom in s programom<br>AutoCAD. Obravnavali bomo verzijo

programo Mechilide ze MS-DOS.<br>
Za delo periestigi si<br>
zismi (MS-DOS 6.0) in program procesials si<br>
AMDCAD). Verzija operaccijskega sistem<br>
(AMDCAD). Verzija Američkega sistem<br>
ma je lohko tudi statelja (5,0, 4,0) ab<br>
ma je

Mechslide uporablja storitve Auto-<br>CAD-a oravitako kotikoterikoli drugi proaram uporablja storitve operacijskega sistema. Vzemimo za primer program XCOPY. To prekopira ves imenik na dru-<br>go področje na disku. Za delo potrebuje<br>funkcijo, ki nekaj prebere na trdem disku.<br>Programer se zonesljivo ne bo mučil s pisanjem svoje funkcije za to opravilo, am: rocijskego sistema, priskrbel potrebne ar-<br>gumente in i po policial. Podobno bo<br>Mechsilde za izris črte poklical ustrezno<br>funkcijo v AutoCAD-u. Določil bo argu-<br>menta (začetek in konec črte) in nato<br>izvedel ukaz LINE

Na zgoraj opisanem primeru temelji<br>tudi vsa (ali skoraj vsa) slava AutoCADo. Program je tako dobro napisan in<br>hkrati odpri za razvoj, da vsakdo, ki hoče<br>izdelati risarski program, namesto svoje-<br>ga izdelka napiše raje program, ki deluje<br>v okolju AutoCAD-a

Programer lahko v AutoCAD-u spremeni skoraj vse, Statusno vrstico in izpis<br>skordinat na vrhu zaslona. Desni zaslon-<br>ski meni in padajoče menije. V menijih<br>lahko napiše klice AutoCAD-ovih ukozov<br>oli ukozov, ki jih napiše som v programskem jeziku autolisp (del AutoCAD-a), ali<br>klice funkcij v C-ju, ki jih napiše z razvoj<br>nim okoljem ADS (AutoCAD-Develapment System). Izdela lahko lastne ikone, ki se bodo prikazale v ikonskih menijih Lahko se potrudi in naredi svoj nabor 28 - Maj mikro

**Strojniška**<br>Seba z ok  $4.91$ 

andow as bested to programm. Deliver and<br>since and increase the control of the state of the state of the state<br>of the state of the state of the state of the state of<br>the results of the state of the state of the state of<br>p bodo samo trenutno pokazale na vsem Control Language), krmilijo pa z autoli-

#### Okolie in instalacija

Mechslide se izvaja v okolju AutoCAD. a verzija 12, Funkcije programa so napi. sane v avtolispu in razvojnem sistemu ADS. Tiste v avtolispu so zaščitene pred neželenimi pogledi, saj so zapisane v ko: diranem 8- bitnem tekstnem načinu. Funkcij ADS toko oli toko ni treba zaščitih,<br>soj so po prevojanju zapisone v jeziku<br>strojo, v katerem se izvojajo. Vsi pogovori<br>z uporabrikom se zapsani v jeziku DCL<br>Toko je izogotovljena prenosljivost proton<br>gramo tuči v neželeno uporobo je program zavarovan s ključem, ki mora biti v porolelnih priklju-<br>čitvenih -vratih -našega -ročunalnika. Di-<br>skete s programom lahko kopyramo, koli. skete s programom lahko kop ramo, koli-

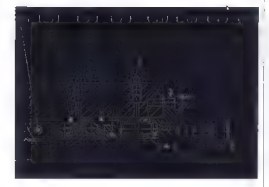

kor hočemo, vendar axagram ne po de-<br>loval, ker ne bomo imeli čareznega kilu-<br>ća (lastnik ga verjetno ne bo posodil tako

d'obleste) en conclusiva sin viene sin en conclusiva del distintation de la conclusiva de la conclusiva de la conclusiva de la conclusiva de la conclusiva de la conclusiva de la conclusiva de la conclusiva de la conclusiva

podlage za grafično tablo in hordverski

laciji je naš disk bogatejši za 18 MB "Va<br>začetku instalacije nas program povoraša po imeniku, kjer je zapisan AvtaCAD<br>imenu, podjetju in inaslavu, instolaci<br>v samostojnem računalniku ali mreži in formatu grafične table, ki jo uporabijamo<br>pri delu (A4 ali A3). Ko zve vse to, požene<br>instrilacijo. Med njo, na zaslonu vneto, zpisuje odstatek opravljenega dela in nas vljudeo opozorja na menjavo disket. Na koncu nam pove, da lahko za dela<br>z Mechslideom vse potrebne nastavitve<br>z Mechslideom vse potrebne nastavitve<br>toko da bo program vedno kili ODKKC.<br>SAT, da da dela<br>teko za pograjavije p geli, kotere sistemske zadeve so potreb- ne samo temu programu, in ne bo se nam<br>moglo zgoditi, da bi kakšen nebodigatreba pobrisal prav tiste vrstice v ukozni datoteki AUTOEXEC.BAT, ki jih potrebujemo za izvojanje Mechslidea.<br>Ko prvič poženemo program, se izpiše

Ko prvič poženemo program, vrstic ska datoteka (tekstna oblika se prevede v binarno, ki se nalaga hitreje). Če hočeo imeti v programu dodatne menije, popravimo tekstno menijsko datoteko, jo še enkrat prevedemo in poleg vseh dru: gih menijev bodo na zoslonu tisti naši | meniji, za kotere mislimo, da jih nujno potrebujemo pri delu. Odgovoriti mora-<br>ma na vprašanje, katere standardne mo na vprosbljali pri delu (inči, centimetri). Konfiguriramo še grafično ta- blo in postopek, ki ga izvedemo samo prvič, je končan. vrstica z opozorilom, da se prevaja menij.

#### Izboljšanje AvtoCAD-a

Mechslide vrine v znane padajoče me- nije AuloCAD-a eno samo vrstico. Vse funkcije so dostopne iz tega menijo. Po

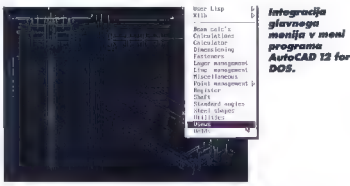

izbiri postavke menija se lahko odpre nov<br>podmeni, pogovorno okno oli pa se izpirani,<br>še nov zaslonski meni na desni strani.<br>Tako vedno vemo, kaj je dodono Auto-CAD-u in kotere funkcije uporabljano.<br>CAD-u in kotere funkcij Mechslide samo z grafično tablo. Čeprav so sedaj vse funkcije doseglijve tudi a mikolo, priporočem, do se držite gradične<br>toble, saj je delo veliko hitreše im preprostejse.<br>stejse, saj je delo veliko hitreše im prepro-<br>Mechsilde 4.21 ponuja zasnovi izboljša-<br>nje

lukoze), ki so namenjeni samo risanju strojniških risb in načrtov. Poglejmo si najprej funkcije prvega tipa. Ko odpremo novo risbo, moremo odgovoriti, v kakšnem merilu bomo risali in v katerem formatu bo načrt izrisan. Izbrani format lah ko oksandardno rispermimo s standardno risbo okvira risbi pripravimo okvir načrto, ki je v uporabi v našem podjetju. To predlogo potem izberemo pri odpiranju vsake risberemo pri odpiranju vsake risbe v Mechslidev

Program v novi risbi izdela vse risalne ravnine, ki jih potrebuje pri delu. Nanje izriše opremo načrto in že je pripravljen za risonje noših strojniških načrtov. Izdelavo lastnega sistema risalnih ravnin je smiselna zato, da lahko program pozneje pri risanju več stvari avtomatizira in hitreje primer: pri pogledu vijoka ba Mechside<br>ovizmaško nosledarstva drugi bavri<br>orbornalsko nosledarstva drugi bavri<br>in bip črte kot druge dele vijoka. Toko je<br>zato, ker bo središčeno črto nosledno drugo<br>nosledarstva in drugo-<br>i melji na lastnem sistemu risalnih ravnin.<br>Za uporabnika je najnomemboejše do se risanje in razporejanje araličnih elementov po risalnih ravninah izvajata av-<br>tomatsko lali skoraj avtomatsko\ Seveda po lahka uporabnik posega v risanje po risalnih ravninah. V ta namen se v statusni vrstici izpisuje tudi vrstico, ki je podobno tejle:

Lay:EXTCNT-IMECO. Grp:O Menu:l Std:iso

Tekst za ukozom Lay: nom pove ime risalne ravnine, ki na koncu vkijučuje šte vilko skupine (angl. group). Grp: pove trenutno oktivno skupino, ki po ni nujno tudi skupina trenutno oktivne risolne rav- = strojniškielementi, 3 = hidrovličnielementi, 3<br>hij. Slo: izpisuje trenutno obtivni indousnijski<br>standord, po kotetem se izrisujejo izbrani<br>strojniški elementi. Ime risolne rovnine je<br>definirono tokole:<br>EKTCMT-LMECO -> EX

risalno ravnina in čemu je namenjeno. Črka za pomišljajem pove, kateri katego riji pripada risolna ravnino. V Mechslidev je na voljo šest kotegorij 6 L (Lines) — črte, loki, krogi in črlovja

● D (Dimensioning) – kotiranje<br>● I {Information} – informacije

e B (drowing Border) — okvir načric

6 A (Assembly) — sestavljen strojni ele: ment<br> **A R [Reserve] — rezervirano za cozneiko** 

uporabo.

Z izbiro no crofični tobli oli v meniju lahko vklapljamo in izklapljamo vse r sa ne ravnine. Noslednje in ekternice se<br>vedo, da gre za risalno ravnine, ki pripočuje številka, po kateri spoznoma skupini no, ki ji pripada risalna risalna risalna ravnina. Številka skupine se ponovi v statusni vrstici. Dr<br>Itekstu Grp:. Mechslide imo 31 že definite enkrat, so vse v skupini 0. Postopno co i lehko risalne ravnine razporedimo no de: set skupin (od 0 do 9]. Program omogoča tudi izdelovo enoko zmogljivih ri ravnin, ki jih določi uporabnik. Vsoki riso ni ravnini lahko določimo tip debelino peresa, v kateri se bodo izrisoriale peresa, v kateri se bodo izrisori elementi na izbrani risaln rasmin Vsako<br>bako z izbiro no grafičnih risalnih rovnin rovnin<br>bako z izbiro no grafični tol zo irenvino aktivno<br>Opisano poimenovanje zelo poeno-<br>Opisano poimenovanje stavi delo z risolnimi ravni

mi elementi. Če hočemo videti samo obu-<br>ke elementov in njihove kote, orikažemo ke elementov in njihove kote, prikožemo no zaslonu samo risolne ravnine, ki pripoteljevo ravnine, ki pripoteljevo in Dikotej in Dikotej in Dikotej in Dikotej in Dikotej in Dikotej in Dikotej in Dikotej in Dikotej in Dikote hrisanje vseh elementov na trenutno oktivni risalni ravnini. Poudorjeno lahko prikisalno ravnino lahko naredimo oktivno rako, da pokožemo grofični element; ri-<br>solno ravnino, ki ji pripado to element; ri-<br>postane oktivno. S toko organizacijo, zboljšamo učinkovitost risonjo in doseže mo večjo raven oviomatizocije delo. Opisana poimenovanje zelo poeno-

#### Hitrejše risanje

Naslednje izboljšanje je pri risoniu 2D<br>grafičnih elementov. Dodani so ukazi, li<br>pridejo prav pri konstruironju načrtov, in vmesni ukazi, ki pomagajo pri določanju<br>tačk na ravnini. Z dodanimi ukazi dosežemo hitrejše risonje pri izdelovi vzaprednin<br>črt, avtomatskem brisaniu dela črte med<br>dvema vzporednima črtama, premisanju<br>vzporednih črt. Pri tem program zazna,<br>kiel je središčna črta vzporednih črt. je premika obe črti provokotno no smer sre: dišče črte. Posebno funkcija nariše po-možne konstrukcijske črte, ki segojo do izbranih meja risbe. V nodoljevanju krot- komalo rišemo črtovje in postavljamo točke v presečišča pomožnih črt. Priročno je tudi funkcijo za risonje cevi. Navesti moramo premer cevi, radij krivljenja cevi<br>v ločnih segmentih in debelino cevi. Nato<br>samo podajamo točke središčne črte in program izriše obrise cevi s polno črto, profičnih elementov. Dodani so ukozi, ki

Moi mikeo 29

s prekinjeno črto označi debelino cevi in s pikčasto črto izriše središčnico. Pogosto pride pride provide providencija podati podati moramo začetno in končno točko nami-<br>šljene črte in program podaljša prej izšljene črte in program podaljša prej iz- brano črto do presečišča z namišljeno ério pod izharaim kotom glede na že<br>parisono črto , le funkcije velikokrati pod<br>grešamo pri delu z AutoCAO-om, Upoj-<br>mo, da bo podjetje AutoDESK videlo<br>Mechslide in te turkcije vključilo v svoj<br>program,<br>v VMechslideu so tu

je za določanje točk, ki jih lahko pokliče mo povsod tam, kjer program od nas zahteva podajanje točk na ravnini oli v prostoru. Poglejmo, kako v AutoCada-u narišemo točko, za katero vemo, da je za 23 enot pod kotom 45 stopinj oddoljeno od prejšnje točke, Na odzivnik To point: natipkamo afna23<45 in program izriše V Mechslideu naredimo to preprosteje.<br>Na odzivnik To point: na grotični tobli izberemo puščico, ki kaže v smeri kota 45<br>stopini, in nato samo natipkamo dolžino stopinj, in nato samo natipkamo dolžino črte. Podajamo lahko samo kote, ki so mnogokratnik število 45.

Dobrodošle so funkcije za podajanje<br>relativnih odmikov na izbrano referenčno točko, ki ni nujno trenutno zadnja narisana točka v našem črtovju. Odmike poda jamo v kartezijevih koordinatah. Točko lohko po-<br>kažemo tudi tako, da izberemo krožnico, povemo kot namišljene črte iz središča kroga in odmik točke od krožnice. Nada lje lahko točko podamo v namišljenem izbrani črti povemo odstotek oddaljenosti točke od izbrane začetne točke, Vsi ti nočini za podajanje točk so močna izboljšava AutoCAD-a.<br>V Mechslide je vdelan tudi namizni in-

ženiski kalkulator za hitre in prepraste<br>premčine manjšega obsega. Kalkulator<br>ima vse potrebne algebraiche in trigono-<br>ima vse potrebne algebraiche in trigono-<br>metrične funkcije ter funkcije za delo<br>z 2D koordinatami. Lahk samo začasno in se po računanju sam<br>umakne.

umakne. Priročna je tudi možnost, da shranimo numerične vrednosti (razdalje, kote...) ali 2D točke v enem od desetih registrov Mechslidea. Pri podajanju točk ali nume ričnih vrednosti potem navedemo kar vsebino ustreznega registra.

V program je vključen tudi sistem elek tronske pošte. Ob začetku dela nas na zaslonu pričoka sporočilo, koliko pisem je prispelo na naš naslov. Pisma lohko pre beremo takoj ali pozneje. Sistem elek tronske pošte dopušča tudi pogovor dveh uporabnikov v mreži. Zaslon se razdeli na dva dela. V zgornjem oknu vtipka- glede na osi X in Y. Vrednosti iz zunanje vključili okoli 70 formul za izračun normalto Moj mikro

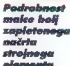

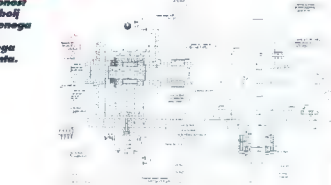

vamo svoj tekst, medtem ko se v spod-<br>njem prikazuje sogovornikov tekst. Program je zelo preprost in priročen za hitro

rem so sodelovci vsok na svojem koncu.<br>Zem sodelovci vsok na svojem koncu.<br>Zem rišeno poglede in oksonometrija objekta hitoli, Aksonometrija objekta se rišeno.<br>Jetka hitoli, Aksonometrija objekta se rišeno na zvarnini, pro du, se ta avtomatsko izriše v drugih dveh pogledih in oksonometriji. Modul je malce okoren in ustrezen samo za manj za pletene objekte.

#### Strojniške funkcije

Mechslide podpira naslednje industrijske standarde:<br>• SS - Swedish Standard

6 ISO — International Standard Organi-<br>2010 - International Standard Organi-<br>Institute

€ AS — Australian Standards

e BSI — British Standard Institute

e DIN — Devtsches Institut fu] Normung

e JIS — Japanese Industrial Standard. Izbira standarda v marsičem vpliva na delo programa. Označevanje površin in geometrijskih toleranc, kotiranje in izris okvira načrta, vse to je neposredno povezano z izbranim standardom. Vsak standard je shranjen v posebnih podatkovnih datotekah, te pa se priključujejo mentov, ki jih bomo vnesli na sliko načrta sestavljenega strojnega elementa. Ko npr. izberemo jekleni profil, se na zaslonu prikaže pogovorno okno, v katerem moramo povedati, s katere strani bomo risali pogled. Lahko izberemo tudi risanje pro fila v prerezu, kar pomeni, do bo notra njost profila šrafirana. Nato se na zaslo izbranega tipa. V pogovornem oknu se izpišejo podatki iz zunanje baze podat kov, v kateri so zajete dimenzije profila, mosa in površina ter lastnosti prereza

baze podotkov se lohko pridružija kot<br>otičiuh k strojnemu elementu, ki go na-meroveno vresti v risko. Podotke v zu-<br>meroveno vresti v risko. Podotke v zu-<br>napijemo z novini, za katere domevano,<br>njujemo z novini, za katere sestavljanju seznama materiala – kosovni-<br>ce). Pragram bo glede na izbrani induca). Program bo glade na úzerou median entre industriale and provincial states and the state of the state of the state of the state of the state of the state of the state of the state of the state of the state of the state lahko prenesemo tudi v registre Mechsli-<br>dea in lo uporobimo pozneie. Jekleni profili so lahko vseh vrst l, T in U, kotni ter okrogli in zaokroženi. Izberemo lahko tu-<br>dl pločevino, ki je oblikovana toko, do<br>prenese čimvečje pritiske (pri zelo majhni površini ima velik vztrajnostni moment).<br>Prav tako izbiramo med številnimi zvan (simetrični, asimetrični, ...) in kar med de-<br>| lom izdelamo oznake zanje. Na voljo je<br>| veliko število matic in vijakov v različnih pogledih in konfiguracijah. Če izberemo<br>risanje vijaka s pogledom od strani. bo risanje vijaka, ki je uvrtan v debelejšo ploče-<br>vino, zakrit. Vse debeline lohko podojo-<br>mo s tipkovnice, značilne točke no risbi<br>pa pokažemo tudi z miško oli na grafični tobli. Za risanje vijakov v tlorisu lahko izberema tudi shematska izrisovanje oli shematske izrisovanje nativ shematske rishematik v hazirih matical v hazirih v bozi je večini v bozi je večini v bozi je v bozi je v bozi je v bozi je v kataljev v bozi je v kataljev

#### Kosovnica po želji

Pri konstruiranju strojnih elementov ve likokrat potrebujemo izračune fizikalnih oli geometrijskih količin. V progrom so nih, strižnih in torzijskih napetosti, termi ne, anemine recepant repercon, anno<br>ne prevodnosti, von Misesov pogoj tečenja, izračuni so dosegljivi iz menijev ali z grafične table, prikažejo se na zaslo-<br>nu oli po jih zapišemo v datoteko, ki jo<br>homo pribožili k dokumentaciji projekta. Izračunamo. lahko težišče in. glavne vzirajnostne momente poljubnih prerezov: podamo jih z elementoma Auto-CAD-o PLINE (črtovje) in CIRCLE (krog].

tudi izračun grede. Premaknemo se na prazno področje risbe, narišemo gredni<br>element robne podaje in obtežbo, novemo geometrijske značilnosti prereza in<br>označino, kje nos zaminajo notronje storio<br>tične količine. Program zalo hitro izračuno<br>vse potrebne količine. Na risbo nariše<br>deformacije in upogibne momente vzdolž<br>oreda ter izraše m vrednost notranjih statičnih količin. Risbi co ohranimo na načrtu ali jo po ogledu zahtevanih statičnih količin zbrišemo<br>z delovne površine. Rezultate lahko zaoišemo tudí v datoteko za poznejše preverinami v estino pirmetovi. S tem zelo hitro preračunami predicalne predicentalne predicentalne di konstruiranju strojnih elementov. Ni nam treba zapuščati program u preračunami strati.

Program vsebuje zelo močne funkcije<br>Za kotiranje. To je vedno izvedeno op zahtevah izbranega industrijskega stan-<br>darda. Z naprej določenim sistemom risalnih ravnin je možno tudi avtomatsko kotiranje elementov. Program sam poišče na določenih risalnih ravninah presečišča izriše kotirne črte na želenem mestu.

V Mechslideu je velika izbira simbolov zo označevanje tekstur površin in oznak geometrijskih toleranc. Tu so tudi simboli, s koterimi povemo, kie hočemo imeti tole-

rance, la consortion de la prepresia. Pri<br>la consortion de la consortion de la consortion de la consortion de la consortion de la consortion de la consortion de la consortion de la consortion de la consortion de la consort ta. Krog z elementom povezuje črta, da<br>vemo, katera oznaka ustreza kateremu elementu. Noto moromo povedati še me-<br>sto na riski, komor se bo izpisovala ko-<br>sovinca. V nejej so zapisani zaporedno<br>števiko elemento, naroka elemento, tip<br>meterilo in komentar. Kosovnico po iz-<br>delavi v riski zapišemo tu dotkov.

V Mechslidev lahko konstruiramo ele-<br>mente parametrična. V posebnem delu programa izrišemo obliko elementa in dodamo simbolne spremenljivke, ki na tanko določajo element. Za oblikovanje elementa uporabimo naslednje elemente AutoCAD a: Zato bodo uporabniki AutoCAD-a z ve-

- ce POINT
- e LINE
- 
- 
- 
- 

\* POLYLINE<br>€ ARC<br>€ TRACE<br>€ TRACE<br>Konstruiranje, moramo element še kotirati<br>konstruiranje, moramo element še kotirati<br>simbolnimi spremenljivkami. Pri generi-<br>ranju elementa na podlagi porametrične oblike nas program sprošuje za vrednosti ment, Postopek lahka ponovljamo z ra-<br>zličnimi vrednostmi simbolnih spremen-lijvk. Ko nam je element všeč, go shrani-<br>mo kot risto na alski in go nato vpeljemo<br>mo kot risto na alski in go nato vpeljemo. Program dopušča tudi preproste račun ske operacije  $[+, -, *, /]$  nad simbolnimi spremenljivkami ter trigonometrične (sin, cos, tan, asin...) in nekaj algebroičnih<br>funkcii (exp. log. sart...), Modul ie ena-

function, log, log1, cap., l., Modul ja mo-<br>statem ratio principalita (app. log1, cap. degrees)<br>delay alamanto, lumingi principalita (app. degrees)<br>delay alamanto, spremiensical de distribution (app. modulated by<br>the prin

nem mestu v trenutku izriše povečano<br>podrobnost. Zelo hitra in preprosta funkpodrobnost. Zelo hitra in preprosta funk- cijo, s katero podjetje EMT znovo doko- zuje, do ima pri razvoju programa v mislih predvsem čimvečje udobje uporabnikov.

#### Veliki obeti

Mechallen je worded sie deele col po-<br>holnest in podjelje EMT imo vesike naciere<br>polnest in podjelje EMT imo vesike naciere<br>me Weenice za MS-Windows 3.1 ter versi-<br>me Weenice za MS-Windows 3.1 ter versi-<br>e za UNA (sun 4/SP

seljem segali po njem. Tisti, ki se bodo prechslide, pa bodo navdušeni nad veli-<br>Kimi zmožnostmi tega dvojca; zaradi priročnika, ki celovito obravnova tako funkcije AutoCAD-a kot Mechslidea, sploh ne bodo opazil, do gre za dvo progromo. Na koncu še drobna želja. V uporobni škem priročniku bi bilo treba objaviti več primerov za učenje vseh možnosti, ki jih ponuja program.

#### Povzetek

6 več kot 20.000 vdelanih strojniških simbolov (2D in 3D) e podpora industrijskim standardom | ANSI, ISO, DIN, BIŠ, AS, JIS, NF, SS

- **e** parametrično konstruiranje
- 

● prilagajanje programa risanju načr-<br>tov, ki velja v podjetju

€ polavlomatska izdelovo. kosovnice elementov

e vdelani progromi zo izračun nosil cev, vijakov, pločevin, zvarov

e generator oznak zvarov

e opozarjanje na geometrijske tole-

rence<br> **e v**delani simbali za označevanje ra-<br>
jačkim poviši nadljučitor na delavni povr.<br> **Sa izboljčina pomoč** pr. risonju steni<br> **Sa izboljčina pomoč** pr. risonju steni<br> **delavnik pridajediju sistem rajoritu mornik metr** 

- 
- 
- 

e povezava z zunanjimi bozami po-

 $\begin{tabular}{ c | c | c | c} \hline & \textit{a no} voljo & \textit{Sestih izzikih (oroglsščino, iqonizšino, iqonizšino, iqonizšino, svedščino, no: \textit{Vidodoviski vmesnik zo DOS, \textit{Vidodovis in dduven zostajen zot delo v. megzi llosien sislšno: \textit{Cestim elektransšješioj.} \\\ \hline & \textit{p} pipizovijem zo delo v. megzi llosien sislšno: \textit{Cestimaleikronské pošilo.} \end{tabular}$ 

 $[AA] = A3$ 

## Mechslide 4.2i<br>for DOS

Zalazinik: EMT AB, PO Box 40, S-178 21<br>Rabov, Stockholm, Svenden<br>Exercy Stockholm, Svenden<br>Manguel, ASCAD, Murrovov 27, d1234<br>Manguel, ASCAD, Murrovov 27, d12<br>Tabiwer: PC 386 (486, pentium), matematical<br>matematical prince

(AutoCAD)<br>**Cena:**CCODE 9/2100 DEM (pri nakupu<br>2—10 izvodov 1680 DEM); prehod na novo<br>verzijo 320 DEM (pri nakupu več izvodov<br>270 DEM)

#### GUATTRO PRO 5.0

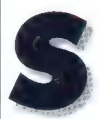

# kupinsko računanje ' v peti dimenziji

BORUT GRCE

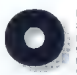

kenski Guattro Pro, ver-<br>2ija 5.0 za delovne sku:<br>pine, prihaja no šestih<br>gosto zgoščenih triinpol-<br>palčnih disketah, ki se ob prestavitvi na voš trdi<br>disk razšinjo na dobrih 20 mega. Poleo

softwero dabite sedembo strani popijoj<br>v dveh prirodnički: Workgroup Desktop,<br>Gvide in User's Guide. GPWS je tridi<br>menzionolno preglednico, po Borlando<br>vo imenavono zevezek, ki znatoj doku-<br>mento združuje večstransko pregl

is lipto CONTROL in kilom na desno<br>politica political de divino na desno political de la chédiena guinary quandici porneuti correnti de la controllation desno using production beneficial corrential production of the propri

vseh drugih okenskih programav, sa za<br>običajnega. uporabnika. domaja. neonvladljive, zato so si pr. Microsoft, pred<br>časom izmislili čaradeje Wizards - k-aro. čosom izmislili čorodeje [Wizardsi dolomcem pomagojo iz vode. Kohnov možokarii so seveda boli resnobni, zato nijihovim uporobnikom iz zagate pomo-<br>aaio izvedenci (Experts . « iz klobuka na hitro potegnejo graf, pripravijo pregled-<br>nico tako, da se lohko igrafe z roz<sup>ij</sup>ó com<br>istih podatkov, lScenario Experti, igrač, najo vsoto, povprečje ali kako drugo sta-<br>tistično funkcijo nad podatki z raziče b virov (Consolidation Expert, prevedeio<br>formule v strojno kodo in toko pospešijo

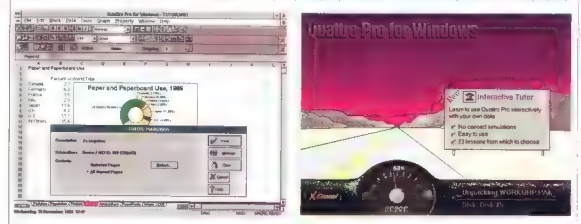

stran pa dosežemo toko, da kliknemo na<br>njena oznako v tem kozalu. Za hkratna<br>delo z več, stranmi je namenjen paseben<br>gumbek na spadnjem robu zaslana,<br>Barlandovi različici oradjame se reče<br>hira gumbnica oziroma SpeedBar. Ko

mačite in si tako z vsako novo verzijo programa poleg dolgotrajne in diskožnihe postavilve nakopljete nekaj uric do-<br>datnega dela, ko boste morali na novo<br>streči svojim muham. Sicer po- boste po-<br>streči svojim muham. Sicer po- boste po-<br>rabili nekaj delovnih dn smotra in namena tega ali onega gumba, okotudi bi si lahko učno dobo skrajšali z branjem kratkih pojasnil v vrstici s sporočili. Vendor se te preproste zvijače veči: na uporabnikov vztrajno izogiba. Če ven dorle sodite med redke izjeme, si lohko

jedilnik je v verziji Quattro Pro 5.0 še<br>posebno razvejen, vendar zgledno ure-<br>jen. In zato seveda dobra in za resne in zlasti pogoste uporabnike nadvse pripo.<br>ročljiva bližnjica do ukazov in opravil, ki se sicer skrivajo v temnih globinah jedilni-<br>ških in gumbarskih blodnjakov, Predmeti ških vitem primeru seveda celice, posa: mezne ali v skupinoh, pa tudi posamezne<br>strani in vsa preglednica. V slednjem pri-<br>meru je to seveda več kot dobrodošlo razširitev uporabe desnega ušeso

## Počakaj in<br>posnemaj

Do nespoznavnosti razbohotene lost- nosti sodobnih preglednic lin kajpada

preračunavanje (Performonce Statističnim sladokuscem in ši družbenih ved po bo pri čnosti pomagal izvedenec za statistično anolizo (Anolisys Expert Takole no prvi pogled je torej O Družben<br>Pro 5.0 spodobna in sodobna pregl

ca, na moč podobna Excelu 4.0 (Lotusa si<br>žal še nisem imel priložnosti poledati i n žiol še nisem imelici še nisem imelici ogledati<br>domislili medtem, ko so pri konkurenci že<br>nekaj časa veselo prodajali svoje izdelke. Če so bile prve verzije, tedaj še zo DOS. precejšen napredek v precejšen napredek v primerjavi z Lotuso- vim 1-2-3, se zdi, do so se pri Borlondu<br>sedaj odločili za novo toktiko: počakaj in<br>posnemaj. Pri tem po mimogrede pozobi-<br>jo na kako malenkost, kot je denimo nam preglednic, s kotenmi smo delo'

 $12 -$  Moj miloo

v zadnjih nekaj seonsah. Zlasti pri obde- lavi poslovne grafike so si privoščili že kor nedopustno zaspanost, saj grafični vreje-<br>volnik je s videzom pospema podobne vrejevalnike v drugih okenskih programih, medtem ko moramo sestavine grafa<br>mih, medtem ko moramo sestavine grafa<br>ohdelovati "natanko tako merodno. kot

olodovel natroko leko medine počel v rednjenoval na počel v rednjenoval konstantine počel v rednjenoval na počel v rednjenoval na počel v rednjenoval na počel v rednjenoval na počel v rednjenoval na počel v rednjenoval na

glebrici somorniene bloom visual particularistic processor<br>definition of the particularistic processor of the particularity of the<br>properties and properties of the particularity of the particular<br>properties and properties

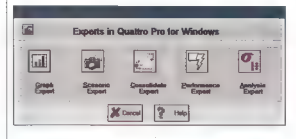

#### OREX

Poglavitni izmislek inačice OPW5 za ali OBEX (Object Exchange) med upo-<br>rabinik v defovni skupini. Slednjo je dolo-<br>čeno dokcj oblapno, saj lahko poteka<br>izmerijeva po lokaln<del>em rabiniklem krat</del><br>omežju (Novell MHS in NGM, MAP) ali<br>po elektronski pošti (MCJ, c

je približno takle: Najprej poiščete izvedenca za Ouattro Pro (ta sicer ni priložen osnovnemu pake tu), do vom bo neredi vzachne preglednik vzachne predpisorie v grostistoveni sladovi v sposobne ni predpisorie v sposobne ni predpisorie konstrukcent sladovi predpisorie s smogenite s material sports in the section of the

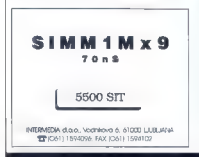

Stankia, Quante Pre 5.0 Workgroup<br>Editor je spodobna pragledelca, is kristinacija (mitor)<br>Editor je spodobna pragledelca, is kristinacija (mitor)<br>Nekstere novosti, zlosti indimenzionalne<br>powazove in zmenjova podobnov v de<br>

Program nam je poslal v recenzijo Bor land Europe, 2, Rue Maurice-Hartmann,<br>92130 Issy-les-Moulineaux, France

#### Avattro Pro 5.0 for Windows Workgroup Edition

**Zabishiri:** Berland<br> **Zabishiri:** Berland<br> **Zabishiri:** PC 386, niporaclijiv DIS 6.0,<br> **Zahishevi:** PC 386, niporaclijiv DIS 6.0,<br>
Windows 3.1,6 MB RAA-a, 20 MB prosto-<br>
to maske<br> **Ennespiere poderior**<br> **Ennespiere Poderi** 

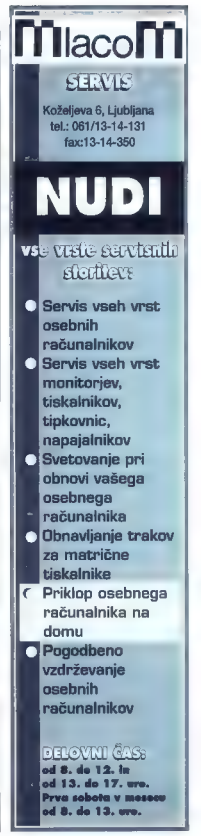

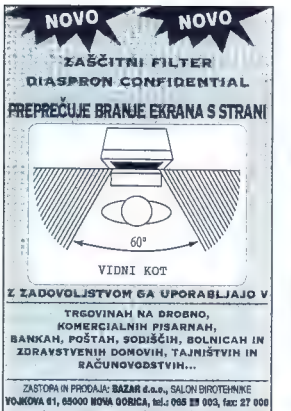

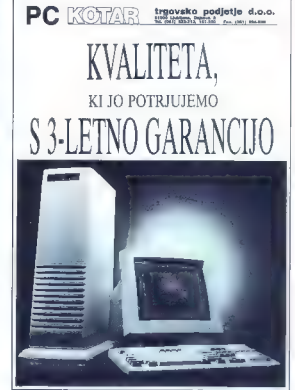

Linhartova 1/II.<br>LIUBLIANA telefon 061/324-

Linhartova 1/II.<br>LJUBLJANA 61000<br>telefon 061/324-890 efax 061/326-695 Vse, česar si poželi vaš računalnik Žiro račun 50105-601-166796

Nudimo vam kvalitetne računalnike in tiskalnike EPSON ter HEWLETT PACKARD po zelo ugodnih cenah.

#### CENE RAČUNALNIKOV NA ZALOGI:

Policyin BSS DX 40 MMz,<br> $\sim 40$ MMz,  $\sim 40$ MMz,  $\sim 10$ MS DXMY<br>Julielma etcali a 3.07, 1.44 Mb<br>dialema etcali a 3.07, 1.44 Mb<br>dialema etcali a 3.07, 1.44 Mb<br>dialema etcali a 3.57, 1.14 Mb<br>milial, riphorwise 102, 81.0<br>mili

PeCerija 386 SX 33 Mhz, 1 Mb RAM CONNER trdi disk 43 Mb disketna enota S. AT-BUS kontroler, 2 ser/1 par/1 game vmesnik baby ohišje miška, tipkovnica 102 SLO SVGA kartica 5I2 Kb, 1024x768 monokromatski VGA monitor 14", 1024x768 tiskalnik EPSON LX-100, A4, 9 iglični Original MS-DOS verzija 6.0 Program za vodenje obrti ali podjetja

#### CENA: 1.950 DEM

#### CENA: 2.900 DEM

#### 2 LETI GARANCIJE

Nudimo vam tiskalnike EPSON in HEWLETT PACKARD. Tiskalnike HP vam nucimo po najugodnejši ceni ter 3 letno garancijo, Nudimo pa tudi:

Računalnike DTK, INTEL, monitorje EIZO in SAMSUNG, Faxmodeme INTEL SatisFAXtion, Tiskalnike EPSON in HP, Ploterje in Cuterje ROLAND, modeme ZYXEL in ostalo...

JANI KLEINDIENST

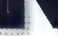

# ova svetovna reditev

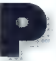

redlani (Maj mikro 7-8/<br>1991, str. 17) smo opisali<br>program PC Globe, verzija<br>4.0. Ker je vsebino takih programov bolj ali manj

stalna, optimizacija pa ni<br>tako potrebno, smo na navo verzijo čakoli lep čos. Medlem se je na svetovnem<br>zemljevilu marskoj spremenilo - Združite<br>zemljevilu marskoj spremenilo - Združite<br>Namčije je bila vključena že v prejšnjo<br>verzijo, veziraj PC Globe 5.0 - The New<br>produke o novo naste dokončne in popolnejše podatke.<br>Prvo rozliko, ki me je zbodla v oči, je

Prvo razliko, ki me je zbodla v oči, je zoložnik. Namesto PC Globe Inc. je sedoj to Broderbund, znan predvsem po seriji izobraževalnih iger Carmen. Sandiego. Drugače pa so v pakel poleg 3,5- in

5.25; polimin deter priori listoir priori listoire and transformation of the model properties and transformation of the properties of the control of the control of the control of the second transformation of the second tr

Radovednost me je najprej gnala v me-<br>ni za izbiro držav, ker sem si hotel poleni za úbica úrázny, kar sam si hotel ogle<br>Sample de Sammen si hotel ogle<br>Sample deconder kart ar sample polynomie variant og sample deconder kart ar sample postmerne deconder. Sample of the polynomial of the projection<br>of

POPULATION 1993 Cin Ubousands)

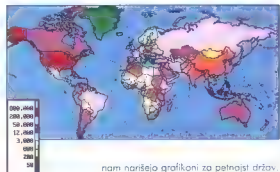

redu. Nekaj osnovnih podatkov že najde-<br>mo, drugi so pa pomanjkljivi, napačni ali<br>jih sploh ni. (Naša valuta je YU dinar in<br>podobne cvetke.) Ob tem bi se lahko zamislili tudi ljudje, odgovorni za promo- cijo Slovenije.

verzije je 18 novih držav, Toko s 19 števil<br> ko držav v programu povrzelo s 190 na se 208 V vorati velike, a ravoslih pisle, do<br> se 200 na se 200 na se 200 na se 200 na ravoslih pisle, do se 16 se 200 na ravoslih kori do ve, saj sta takrat že bili priznani. Preosto mel lugardovie Golomba (miliono del lugardovie del lugardovie de lugardovie de les possibles possibles de la possibles de la possible de la possible de la possibilitat de la possibilitat de la possibilitat de la possibilit

javo držav, saj ni več omejena no deset držav hkrati. Izberemo le panoge in že se Poleg teh je na dnu aktivna država. Za

was traited in the best of the mediatric and the mediatric properties depending to the separation of the separation of the separation of the separation of the mediatric field of the separation of the separation of the sepa

pomoček. Toda zaradi pomonjkonjo po datkov o novih državah (beri Sloveniji), ki<br>so za nas zanimivi, bi bilo priporočljivo počakati na eno od naslednjih verzij. Čos bi že bil, da bi začeli tudi na naših tleh<br>rasti programi podobnega tipa - lahko ludi prevodi že narejenih v sosednji Avitaliji Avitalji je no toljo prav PC Gilobe v nemški<br>striji je no toljo prav PC Gilobe v nemški<br>tudi listim s slobšim poznavanjem luiti<br>jezikov in uporabni pripamočki pri pouku<br>v šola

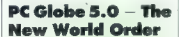

Založnik: Braderbund/Electronic Arts<br>Zastopnik: Alpress d.o.o., Dunajska 5, Alpress d.o., tel. in foks: (061) 1320-<br>179<br>**Zahteve:** PC XI/AT/PS2, 640 K pomnilni-

ka, disketnik, DOS 2.0, grafično kartico<br>hercules, CGA, VGA ali EGA<br>**Cena:** 98 DEM

ačunalnik šteje kalorije

> 100 monator (III) mode (III) motives (III) as **Contractor** CAY ROAD LTD Ξ **Sales Europe**

TOMAŽ ISKRA

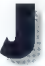

asti di ne per si con el greco del control di a contratta di nel permetto del greco del greco del greco del greco del greco del control del control del control del control del control del control del control del control d močkov za rekreacijo, mazoči iz eksotič nih dežel prično kuhati nekakšne prično kuhati nekakšne prično kongresno s sklodovnicami knjig, polnih nosvetov, del svetovne ekonomije je skratka pri- pravljen narediti vse (z debelo zaslužiti), do bi pujs spet postal Človek, Poplava, ki neizmerna količina človekove šibkosti in<br>pomanjkanja trdne volje. Kot za sancem<br>pride dež, po dolgih tednih zmernega<br>hranjenja pride dan, ko se človek spet<br>snožite in zadovolino obleži na kovču Želja po brzdanju pretiranega hranjenja, razumijeva: normohoa teža pomori prijetu.<br>Također prijetu iz najdalje za poljačilnih videz, boljske podulje in daljske zvijetu.<br>Slog tega po in našlo lastne borbe s klagremi zabavno le drugim, katerih drugi prijetu.<br>In la

nam pomaga pri uravnavanju telesne te že. Sanovno idejne je, uskladali pridoblje<br>ne ne negrije ob hranjenju z oddano pri<br>ne ne ne ne privodišnih ritiko, ki po podano pri<br>ne ne ne ne privodišnih ritiko, ki po podano svih za vzdrževanje življenjskih funkciji, Pr

#### Pozabljeni seks

Program DietPro ob podatkih [starost, spol, višina, teža, debelina kosti in stop-36 - Moj mikro

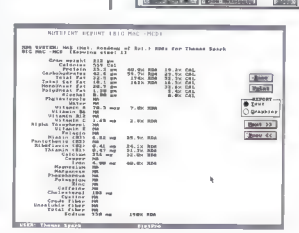

njo oktivnosti) določi porabo energije (v kad na donji ob mivovoriju ter zgornjo in<br>spodnjo mejo idealne telesne teže. V pro-<br>gram je III podatke meše teže. V pro-<br>gram je III podatke mač vresti za poljub-<br>no število oseb, njanje telesne teže. Na tem mestu zasluži DietPro prvo grajo: težo moramo vnesti v funtih (pounds) in unčah (oz), višino po v inčih (inches]. Magičnega gumbka za preklop na metrični sistem ni nikjer, če prav si upam trditi, da bi znal kaj iokega sprogramirali osnovnošolec po prvem letu pouka računalništva.<br>Za posameznike nato določimo inten-

zivnost izgubljanja ali pridobivanja (ob<br>morebitni podhranjenosti) telesne teže ali<br>samo vzdrževanje telesne teže. To stari-<br>mo tako, da določimo tedenski načni<br>lesnih oktivnosti isi nočrt prehranjevanja.

Program nam ponuja podatke o porobi energije pri vseh mogočih telesnih napo-<br>rih, od ukvarjanja s športom ikolesarierije, plavanje, squash, smučanje...) do delovnih aktivnosti (cepljenje drv, kopo- nje z lopato, likanje perila, nakupovo- nje...). Pri tako široki izbiri po so vri programerji pozabili no energijsko zelo požrešno in pogosto aktivnost, brez kate: re si res ne moremo predstavljati življenja - seks.

V načrtu aktivnosti si do minute natanč. no določimo, kaj vse bomo vsok teden počeli, računalnik pa nam na koncu po streže s seštevkom »negativnih« kalorij, ki jih bo seveda odštel v skupni energijski bilanci. Pozitivni prispevek v energijski bilanci pa je tedenski načrt prehranjevanja. To je obenem najmočnejši odut DietPro,<br>saj je knjižnica raznovrstnih vsokdanjih in<br>nevsakdanjih jedi res obsežna. V poketu

#### DIETPRO FOR DOS

5700 jedi najdemo toko rekoč vse podat ke o vitaminski sestavi, nekaterih kemič nih značilnostih in hranilni vrednosti hra- ne. Analiza vključuje tudi do 3 različnih podatkov, baza pa je lahka ob pregledo vanju in iskanju urejena po kateremkoli od 36 ključev ali po imenih

#### Hamburger iz domače kuhinje

Ko si ogledujemo sestavo jedi, nam<br>program postreže ludi s podotki o tem,<br>v kolikšni meri nam jed zadovolji drevne<br>potrebe po vitaminih, beljakovinch, oglji-<br>kovi hidratih, kolorjich in še čem. Somi s severo kolik sovih d sestavimo novo jed in si nato ogledamo,<br>kaj vse vsebuje Kako je to videti, kaže koj vse vsebuje. Koko je to videti, kože slika sestavin McDonaldovega hombur. gerje big mac. V prvem stolpcu so nave dene kategorije, v drugem količine v por. ciji (kaj je porcija in koliko tehta, je razviddnevnih potreb za izbrano osebo (v od- stotkih) in v zadnjem stolpcu prispevek nekaterih sestavin k skupni kalor en nesti<br>nosti. Za boljši pregled je možen tudi<br>nrofični prikaz. nekaterih sestavin k skupni kolončni vred-

Bežen pogled no zadnji stolpec pokaže, da seštevek prispevkov h kalorični vrednosti ni enak 100 %. Avtorji progra-

ma pojosnujejo, da se seštevli ne ujemajo<br>zaradi različnih metod testiranja in vred-<br>notenja v različnih laboratorijih. Nekateri<br>sorodni računalniški programi psisotijo izvirne podatke tako, da se vse lepo izte če na stotih odstotkih. To je na pogled lepo, vendar smo prikrajšani za informa cijo o faktorju napake, ki je razvidna iz rezultata. O resnosti in kvoliteti podatkovne boze naj bi pričal tudi prominenten nabor or

ganizacij, ki so jo sooblikovale: National<br>Acodemy of Sciences, World Health Or. Academy of Sciences, World Healih Or ganization (WHO), Canadian Health Bo ard, United Nations FAO, Australian Dept. of Health, UK Ministry of Agricultu: re, American Heart Association, Ameri-<br>can Cancer Society, American College of can Cancer Society, American College of Sporis Medicine. To je verjetno tudi ra: zlog, da lahko izbiromo med različnimi merili vrednotenja dnevnih potreb člove ka po različnih sestavinah v živilih, saj ima svetovna zdravsivena organizacija drv gačna merila kot na primer avstralsko ministrstvo za zdravstvo.

Naj vam no koncu poleg teh velikih svetovnih zdravstvenih organizaci naštejem (naštevanje imamo vsi zelo rodi) sve. na hrano, katenh izdelki so shranjeni<br>v latoteki: Dairy Queen (jo že nojidele<br>v ljubljani), Burger King, Wendy's,<br>McDonalds (jo boste kmalu nošu v ljubljani), Rau, Kentucky Firial Chicken, Pizza<br>Hiri Losehno unom, da u Not

v Ljubljanij, Long John Silvers, Hordees, Itaca Bell, Carl's Junior.<br>| DietPro je zanimiv predvsem zaradi<br>| obsežne datoteke jedi in posrečene kon-<br>| trole enemiske jedi in posrečene konino težo vse preveč preprosto, ob upošteva nju starosti, spola in le treh debelin nega skeleta. Možnosti za izbo-kare je nega skeleta. Možnosti za izbo kar nekaj [saj se spomnite, manjka zato upamo, da to ni zadnjo vezi a trole energijske bilance. po mot ne omogoča metričnega sistema grami in centimetri] in da določa id

#### | DietPro for DOS

Zalożnik: Lifestyle Software Grove **Založnik:** Litestyle Jathwore<br>Mindscope<br>**Zastopnik:** Alpress d.o.o. Du<br>61000 Ljubljana, tel in faks su 179 Zahteve: PC XT, 512 K pomnilnika, 1.7 MB<br>prostora na trdem disku, DOS 3.0, grafič<br>po kartina horistar, PCA, VCA, MBCA su SVGA propračivo miska Ceng: 98 DEM

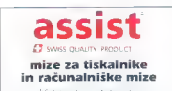

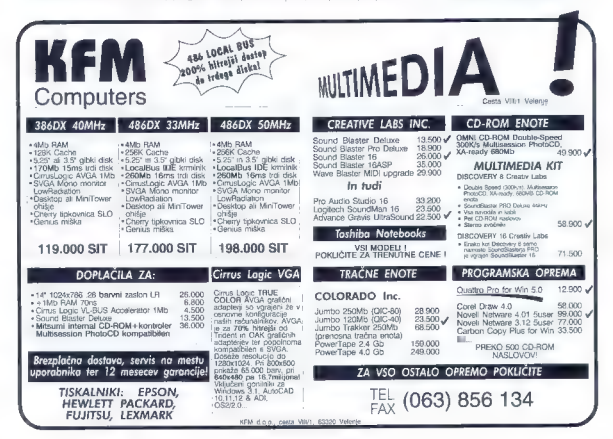

# ZALOZBA MAYA PREDSTAVLJ

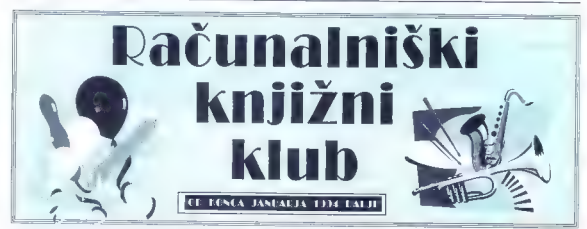

INJICE IN CE-FOMI " TEFOMI STESIC SO " VELIKA IZPIDA " EDEZPLAČNO ČLANSTVO " VSAJ IRJE KATALCEH LETNC

Predstavljamo vam računalniški knjižni klub, kjer — In kaj prinaša članstvo v klubu? Vsak član bo<br>boste lahiko izbirali med domačo in angleško – (vsaj) trikrat letno prejel katalog knjig in CD-<br>računalniško literaturo. Po Clant klubla bodo medi is e desdaten propust. To pa se allo a control desdato soltever allo se se allo propusto solte propustor propustor propustor and the control of the control of the control of the set and the set of t

kupil vsaj dve knjigi ali dva CD-ROMA. Zato pa ga<br>bodo poleg 5 do 50% popusta za knjige in CD-ROME ćakala še druga presenečenja. A to naj ostanas pokličete ali pišete. Prospekte vam bomo<br>poslali hrezplačno, Splača se postati član računal-<br>niškega knjižnega kluba Maval Prepričaite se! was verken bord van bonden bonden bonden borden bord. Van die van die Romov. V zameno se bou oor dat bonden van dan bonden bonden van dat bonden van dat bonden van dat bonden van dat bom oor van dat bonden van dat bonden v (val) trichal kron prejel katolický knjiž (n. 17. – 17. – 17. – 18. ktorovenský književník (n. 18. – 18. – 18. – 18. – 18. – 18. – 18. – 18. – 18. – 18. – 18. – 18. – 18. – 18. – 18. – 18. – 18. – 18. – 18. – 18. – 18. – nas pokličete ali pišete. Prospekte vam bomo

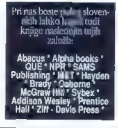

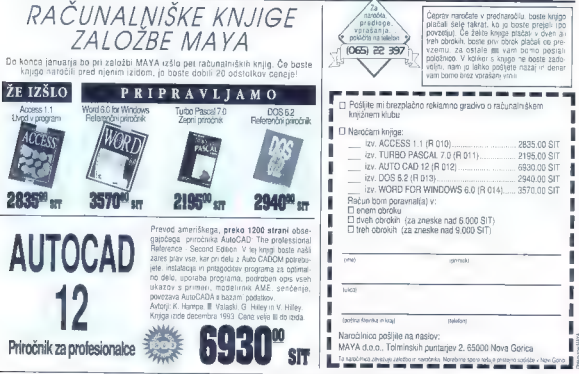

V ceni je vključen 5% prometni davek, Pošinino zaračunamo posebej

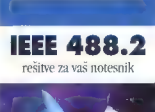

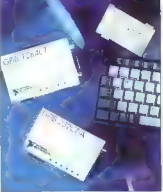

#### Plug-In PCMCIA Vmesnik

- 
- 
- Tip 1 kartice " Nizka poraba ci 2 PEMCJA PE Card Standard 2.01 % Zmožnost vroče vstavitve
- 
- » TNT4882G IEFE 488.2 kontroler ASIC

#### Paralel-GPIB Zunanji Kontroler

- 
- 
- Štirje načini: enosmerni, obojesmerni EPP in EGP " Kompatibilen s standardom IEFE P1284 Kompaktna izvedba, in enosmu možnost izmeničnega.
- "TNI: 486.2 kontroler ASIC

#### RS 232-GPIB Zunanji Kontroler

- · Kompaktna izvedba
- " NAT4BI 2 kontroler ASIC

Kličite Za Brezplačen 1994 Katalog Tel: (063) 28-836

#### DEWETRON

DEWETRON d.o.o.<br>Savinova 3 SLO-63000 CELJE

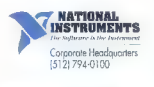

.<br>September Scotter Maghinees roboted<br>Set interests awarened to response to

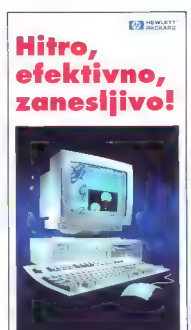

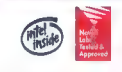

Osebni računalnik HP Vectra XM je idealno orodje za projektiranje, arhitekte in oblikovalce zahtevnim aplikacijam za grafično oblikovanje ter projektiranje, saj izredno hitra grafično king grafično hitra grafično čer proje in oblikovalce. Namenjen je zelo hiter vedika keriša čas obdelav ter zvišuje

#### HP Vectra 486XM

- 
- **ο** politics osciny processing (NTH)<br> **SUBARA CONDITION (1997)**<br>
description (A) and the processing is compared to the distribution of professional<br>
processing in a subsequent M-2-3 can ge consider the projection of<br>  $\math$
- 
- 
- 
- 
- 
- 

#### Pooblaščena prodajalca:

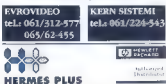

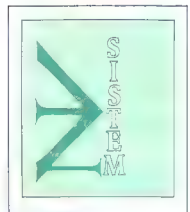

#### NOV SISTEM d. o. o.,

Podgorje 25, 61240 Kamnik.<br>hel. (061) 812-378, faks: (061) 812-333

PRODAJA NA DEBELO IN DROBNO

#### PREMIUM REPRO MATERIAL ZA RAČUNALNIŠTVO

#### VZDRŽEVANJE MAGNETNIH **MEDIJEV**

»MAGNETNI TRAKOVI vseh velikosti -od GOOEL, 1200 fi, 2400 ft, 3000ft, 3600 ft GRAHAM MAGNETICS USA ARHIVSKE kakovosti;

»DATA CARTRIDGE - kasete vseh velikosti od

USA;<br>**-DATA kasete** 4mm 1.3 giga, 2.0 giga, 8mm 2.3<br>PIPA GRAHAM MAGNETICSUSA;

»DATA CARTRIDGE GRAHAM velikosti 250 Mbytes EPOCH MTC + at 3480 IBM, 34% E IBM: »DATA CARTRIDGE DEC TK 50, 70, 85, DIGITAL;

-OPTIČNI DISKI OD 512, OD 1024; -RIBONI, KASETE, WIDE RIBONSza 950) različnih vrst iskalnikov, proizvajalec firma - PMI ŠPANIJA;

-APARATURE ZA OBREZOVANJE, TRGANJE, RAZDELJEVANJE neskončnih velikosti in sposobnosti uničevanja odpadnega<br>noničia, kaset, disket, magnetnih trakov itn.:

NOVOST PRENOSNI STREAMER za PC velikosti od \$0mb, 120mb, 525mb in 13,20,4/0,60 giga firme FREEPORT;

UKVARJAMO SE tudi z vzdrževanjem, kontrolo, čiščenjem magnetnih medijev trakov, data cartrid- govna sparaturah COMPUTER LINK-INTEGRA:<br>V prodaji različne vrste čistilnih kaset, priborov, disket, markice, koluti, obroči; itn.;

POSEBNA UGODNOST: KAKOVOSTEN MATERIAL, JAMSTVO UPORABE, TAKOJŠNJA DOBAVA!

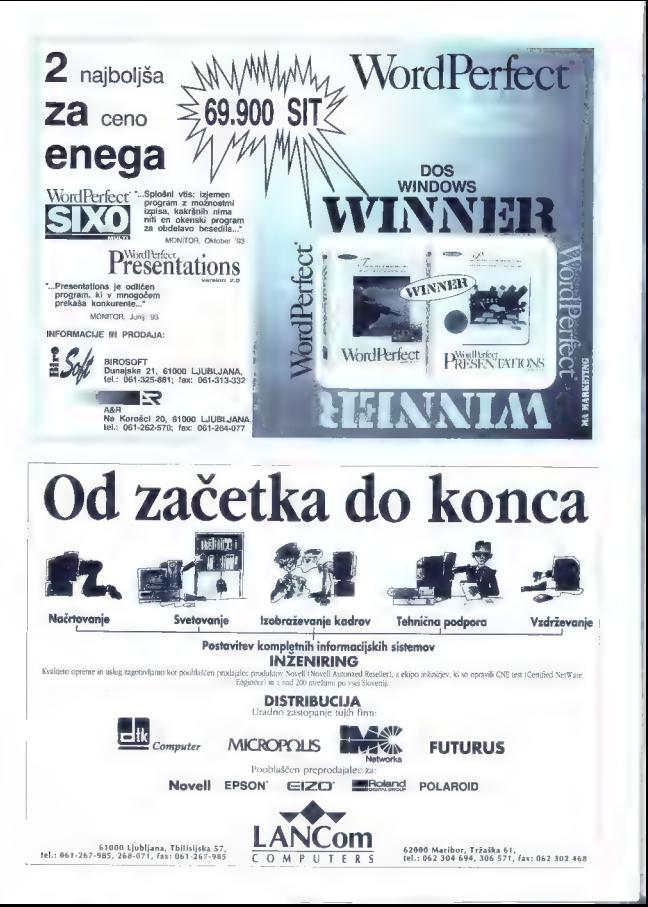

#### **ZA PLITVE ZEPE**

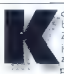

 $\begin{tabular}{|c|c|} \hline & (1000\; (200)\; (300)\; (400)\; (400)\; (500)\; (500)\; (600)\; (600)\; (700)\; (800)\; (900)\; (100)\; (100)\; (100)\; (100)\; (100)\; (100)\; (100)\; (100)\; (100)\; (100)\; (100)\; (100)\; (100)\; (100)\; (100)\; (100)\; (100)\; (100)\; (100)\; (100)\; (100)\; (100)\$ z grafičnim okoljem.<br>Izbira torej ne biti smela biti smela biti košati vsaj smela biti košati vsaj 386 in se zaslon svetlika v vsaj šestnajstih barvah. Čeprav progra: mov za DOS ne bomo zmetali v koš, vsaj ne vseh tistik osebnih dohodkov, glavnih dohodkov, glavnih dohodkov, glavnih dohodkov, glavnih dohodkov, glavnih za DOS, pomenijo Windows pravo olajša- Nobel Nobel Nobel Nobel Nobel Nobel Nobel Nobel Nobel Nobel Nobel Nobe nika, ki ne zna pisati po naše, nobenih<br>polatih, zavitih in drugih oklepaiev na zaslovo, nobengo čokomici ob zamednika<br>slovo, nobengo čokomici ob zamednika<br>eksem slovenské politika<br>eksem slovenské politika<br>eksem slovenské politika<br>eksem slovenské politika<br>eksem slovenské politika<br>eksem slovenské politik

#### Izobraževanje

#### | Naslov: WinWorld | Založnik: JAB Software<br>| Velikost arhiva: 451 K

Velikost arhiva: 451 K Ali je Pariz glovno mesto Tunizije? S kakšnim denarjem plačujejo v Tanzo niji? Koliko prebivalcev ima Albanija?<br>Takšna in podobna vprašanja vam bo neutrudno postovljal program WinWorld,<br>pridno zapisoval odgovace in sešteval<br>točke. V zemljepisnem kvizu se lohko<br>pomerijo štirje igradici hkrati, spreminjarno<br>tahko tematsko področje in zoprostino<br>tahko tematsko področje Simpsona ali ljubkega buldaga. Če ima-<br>mo zvočni vrnesnik, borna njihove odgomo zvočni vmesnik, bomo njihove odgo- vore. tudi. slišali. Zahteve: dinamično knjižnica VBRUN200.DLL

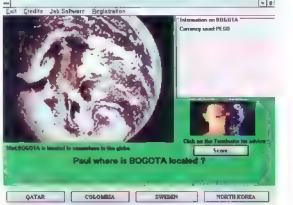

**Naslev: Metrix Lab<br>Zeložniki: David T. Ossorio**<br>**Velikost criviva: 117 K**<br>Rodžunene a metrikami je pogosto ne-<br>Rodžunene a metrikami je pogosto ne-<br>pregledno in dolgotnojno, če nimamo pri<br>kost rodznehliko i zvestni progra vse običajne operacije: invertiranje matrike, iskanje determinani, vrstične re- dukcije, množenje, deljenje, odštevanje jid. Matrike lahko shranimo tudi na disk Zaradi dobre grafike in podpore miški je uporaba čisto preprosta. Zahteve: okolie Windows

Zanimiv elektronski slovor telekomuni kacij. Vsebuje več kot 700 rozlog poj- mov, povezanih z modemi in s sistem BBS.

#### Otroški programi Naslov: Hangman Jr. Založnik: Alston Software Labs Velikost arhiva: 263 K

**Crkovanje angleških besed je hudima-**<br>Anglešena - V. nomoč, nam je jinhko na capitologica del permiti del permiti del permiti del permiti del permiti del permiti del permiti del permiti del permiti del permiti del permiti del permiti del permiti del permiti del permiti del permiti del permiti de

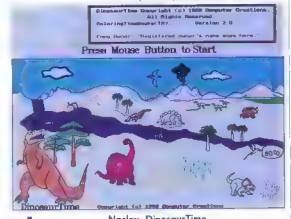

#### **Podatkovne baze**

Naslov: Tom Rettig's Library Valikost arhiva: 339 K

i Izvrstna zbirka Turkcij za delo z oro-dam Clipper (vse "Summer 187 in 5:xi,<br>Vsebuje okrog 200 funkcij, ki jih braz te-<br>Vsebuje okrog 200 funkcij, ki jih braz te-<br>Zav uporabimo v svojih programih. Do-<br>Kumentacija je shran

#### Elektronske publikacije

Naslov: Modem Dictionary Založnik: R. S. Perry Velikost arhiva: 56 K

# Naslov: DinosavrTime<br>Založnik: Computer Creations<br>Velikost arhiva: 146 K<br>Dinozavrska mrzlica je zajnozavrska mrzlica<br>bidi računalniške programe. V tej pobor-

vanki otroci sestavljaja slike iz že nareje-<br>nih sličic dinozavrav ali se prepustilo nih sličic dinazovrov ali se prepuslijo<br>svoji domišliji. Na razpologo je celo vrsta<br>rasalnih orodij, slike je moč opremiri<br>z animacijami (na sliki zoče na primer<br>e fiskalnikom. Zahteve: miška in zaslon<br>« fiskalnikom. Zahte

**Neslov: Sir Addatot**<br>**Zelačniki: Landmark Solution<br>
Velikost orbive: 310 K**<br>
Velikost orbive: 310 K<br>
Velikost orbive: 310 K<br>
Velikost orbive: 310 K<br>
sestin in dyvapišm ietom.<br>
Sestin in dyvapišm ietom.<br>
periodistic profes nalnik 386 ali boliši, zaslon VGA.

Naslov: Talking Number Machine<br>Založnik: PractiComp<br>Velikost arhiva: 490 K<br>Peliponoček, is katerim bodo lotroc:<br>spoznali angleško izgovonovo in pisavo<br>skovimen zvočniku v PC-iu izredno dolini<br>skromen zvočniku v PC-iu izred nosti za vnos, izpis in štetje števil. Zahte ve: zaslon EGA/VGA, računolnik 286 oli močnejši. števil. Govor je digitaliziran in tudi po

 $Moj mikra = 43$ 

**Nation: Taking Time Tutor**<br> **Nation: Taking Time Tutor**<br> **Veliciarist: Procedion:** 425 V. conglessimic procession:<br>
Velicialist: pierce 425 V. conglessimic Taking procedion:<br>
Index provided: Let be proceding the term<br>
ter no. Program vsebuje več zahtevnostnih mi. Zahteve: zaslon EGA/VGA, računal-

#### Igre in zanimivosti

Naslov: Gun Clipart<br>Založnik: Gun Clipart<br>Velikost arhiva: 55 K<br>Zbirka slik v formatu PCX, ki prikazuje<br>različne vrste strelnega orožja (puške in<br>pištole).

National Temperature Technologies<br>
National Temperature Technologies<br>
Velikos no histo obsegues National Technologies<br>
Velikos no histo obsegues<br>
Velikos no histo obsegues<br>
Velikos no histo obsegues<br>
Velikos no histo obseg

Nedews Sekebell<br>Zelebnik, američki politik<br>Zelebnik, američki politik<br>Zelebnik, američki politik<br>Zelebnik, politički politik<br>Zelebnik, politički politik<br>Zelebnik, politički politički politički politički politički<br>politički

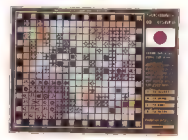

#### Naslov: Combat Zone Zalożnik: Rockland Software Pro-

**duction**<br> **Velikost orhives 594 K**<br> **Velikost orhives 594 K**<br>
Stratlako vojasiko, Igra, v koteá mora<br>
mo zmagati v činivac blikoh No rozpo-<br>
logo imamo ve od pehote do tenkov<br>
kote in zvoční učinki. Zohteve: grafiční<br>
kic

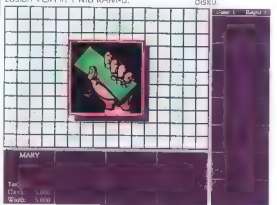

**Nation: PC-Sherlock:**<br>**Radion: PC-Sherlock: Radion**<br> **Velikost enkives IIV K**<br> **Velikostic in the United Sherlock:**<br>
Detailed in the United Sherlock:<br>
Liberal Company (PC)<br>
Considers the United Sherlock:<br>
Proposed Company

#### $42 - \text{Mei}$  mikro-

### Zalażnik: World of Windows Soft-

National WOWER<br>
2016 Michael WOWER<br>
2016 Michael of Windows Soft-<br>
Selection which IDA K<br>
Selection and Michael of World of World Charles<br>
3 Michael of World Charles<br>
2016 Michael Charles<br>
2016 Michael Software<br>
2016 Micha

nato se pipa odpre. Zahteve: okolje Win- | dows, zaslon VGA in 1 MB prostora na disku.

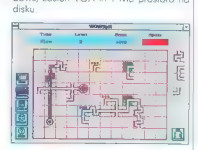

#### Programiranje

#### Naslov: PowerBasic Wizard's Library Založnik: T. G. Hanlin lll

Velikost arhiva: 200 funkcij za pro-<br>gramski jezik PowerBasic 3.0. Nekatere funkcije so napisone tudi v zbirniku.<br>funkcije so napisone tudi v zbirniku.<br>funkcije so napisone tudi v zbirniku.

#### Založník: G. Friesen

133 K<br>**133 K Pritajeni programi (TSR)** so ena najko ristnejših stvari v osebnih računalnikih.<br>Žal je dober pritajen pragram kar ležav. na narediti. Pomagamo si lahko si tole zbirko orodij, ki hkrati rozloga, kako sitole mo pritajene programe. Za delo bomo potrebovali Borland C++ (verzija 3.1 ol-

# slarejša)<br>Naslov: 3DLib<br>Založnik: L. Ron<br>Velikost arbiva: 330 K

v turbo poscalu. Vsebuje mokroprevaja<br>nik, ki prevede 3D objekte v izvorno pos-<br>calsko kodo. Podprti sta okolji DOS in Windows.<br>Naslov: MouseLib Zbirka rutin za arafična gomacija

Network Mosestian<br>
Network Mosestian (171 K poet in the Calcination Charlest Charlest Charlest Charlest Charlest Charlest Charlest Charlest Charlest Charlest Charlest Charlest Charlest Charlest Charlest Charlest Charlest C

Reboot — omogoča hladno ali toplo resetiranje računalniko.<br>Askit – vrne številka napoke DOS, po

kateri ugotovimo, koj je uporabnik pri-<br>BatMouse — pripomoček zo izdelovo<br>menijev, pri katerih lahko v paketni dato-<br>teki uporabljamo miško.<br>Dr-Bak — shrani ime diska in imenika.<br>teki uporabljamo miško.

iz katerega smo pognali paketno datote ko, in nas po potrebi vrne tio.

s nn o o ie SM

 $LOGit - v$  paketno datoteko vstavimo ukaze, s katerimi bomo v posebni datote-<br>ki pisali »dnevnik ukazov« (angl. log file); tako vemo, kateri postopki so bili oprov-<br>lloko vemo, kateri postopki so bili oprov-

#### Pripomočki

Nelsbeet Hispania<br>
Nelsbeet Christopher (State International Christopher Christopher (State International Christopher Christopher (State<br>
2 Franciscopher (State International Christopher Christopher (State International Ch

v več kot enem računalniku, se vedno<br>znova sorašujema, ali so koherentni. Po znova sprašujemo, ali so datoteke, ki vse-<br>bujejo istovrstne podatke, dejansko eno-<br>ke. Pomaga nam lahko tale program, ki ugotovi spremembe podatkov v enem ra-<br>in jih nato presnome na ustrezna mesta v drugem računalniku. Kadar imama istawatna nadatka

## Nasložnik: Jack A. Orman<br>Nalikost arhiva: 13 K<br>Mojčken. pripomoček, s katerim na

računalniškem zaslonu spreminjamo.<br>barva roba ozadio in ospredio Izbiramo. tudi število stolpcev, vrstic itd.

#### Windows

## Naslov: Drag and Drop Printer<br>Založnik: FLFSoft. Inc.

Velikost arhiva: 32 K<br>Kako v okolju Windows najhitreje izpi-<br>šemo tekstno datoteko ASCII Poženemo<br>File Manager, izberemo datoteko, jo pri-<br>memo z miško in vržemo na sličico likono] tiskalnika. Tisto najvažnejše, se pravi pričujoči program. Poleg tiskanja omo-<br>goča celo vrsto nastavitev (vrsta tiskalni ka, pisava, velikost strani in robov, izpis glave in opomb).

#### Naslov: ArcDIB Založnik: Better Maps<br>Velikost arhiva: 487 K

Velikost arhiva: 487 K Zmogljivo orodje zo delo z računalni škimi slikami in multimedijskimi datoteko- mi. Izdelujemo lahko kataloge risb, video in zvočnih posnetkov, s tem pa prihrani mobljoti številne grafične formate (PCX, BMP, GIF, TIF, WMF, WPG, FAX, DCX, TARGAJ, format slik je možno pretvarjoti.<br>TARGAJ, format slik je možno pretvarjoti.<br>Slike lahko opremimo z zvočnimi posnetki ali jih izrišemo na popir. Katalog se da z opombami vred izpisati s tiskalnikom.

Naslov: Font Monster Založnik: Leaping Lizards<br>Velikost arhiva: 482 K<br>S pisovami v okolju Windows je na

splošno precej zmede. Deloma zaradi nji-<br>hovih podobnih imen, deloma zaradi nji-<br>hovega število. Pomagamo si lahko s tole »pošastjo« za pisave. Posameznih črk znotraj pisave sicer ne bo možno poprav:<br>liati, privoščimo pa si Jahko vse drugo ijek, privođešno po si lehko vse druga<br>Tako pregledujeno seznome pisov oli<br>Tako pregledujeno seznome pisov oli<br>Ima družina pisov, spreminjomo porone-<br>Ire, ki veljeko za koško pisov, izvajsteje si koristično premere di kato

#### Nove verzije programov

Your Himsel, v. 1.2 (204 M); cominced<br>pick bandschen, i. 12 (204 M); cominced<br>pick bandschen, as generally included<br>bandschen, v. 6.7.1 (74 K); picporto-<br>TakeMore, v. 6.7.1 (74 K); picporto-<br>Elast Cherck enc. (8.6.105 M);

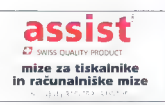

Dober, pa rea dostopen banni tiskalnik, ili daje že prav<br>fotografsko kakovost <sub>pu</sub>si<br>Da, mimo lahko govorimo o revoluciji, kajti Primera<br>pinaša nekaj, o čemer smo lahko fosedaj samo<br>sanjali ... (21,A11 MONITCSI, Monitoi 11 "PRIMERA" barvni termični tiskalnik .<br>Be, mimo lahko govorimo o revoluciji, kajti Primera<br>Jahko sakaj je čemer smo lahko dosedaj samo €Moj MIKRO 6/93 ) (ZLATI MONITOR, Monitor 11/93)

∼

# Tremjato<br>DOBER<br>RAČUNALNIK?!

- 
- Najhitrejša grafika
- 
- 
- Najhitrejši kontrolor<br>- Najnovejša tehnologija<br>- CPU nadgradljivost li! ( glej WI/INI 6/93 )<br>- Made in USA Made in USA Made in USA

# and in use the Result<br>Power  $\int_0^{\int_0^t \frac{1}{\sqrt{2}} d\theta} d\theta d\theta$  as faston Wi,

- 
- Pentlam OverDrive assignatify sistem ( 217)<br>CPU Infel 486/dx2 08 MHz z dodstalm his/<br>3 x VESA Local Bus MASTER HOST slot !!!<br>16 Mb FAST RAM
- 
- 
- 
- 
- 30 MP > 40 MM<br>
 42 MP + 244 MB FDD TEAC all TOSHIBA<br>
 12 MP + 244 MB FDD TEAC all TOSHIBA<br>
 HDD Fall SEN (2 Mpc): (Weren SOD) de 48 MR When<br>
 HDD Fall SEN (2 Mpc): (Web 160 MP)<br>
 1907 TRINTRON 1, T. comile PC mag.
- 

Dobra hiša mora imeti dobre temelje, dobri računalniki pa dobre

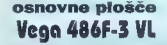

pira oo weeriye (Zir<br>- NORA ME caeho<br>- Nostar s **Lower and** ببهب alma trumlitata

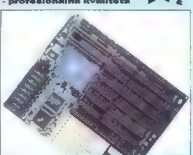

**Prodaja z zaloge !**<br>Ter vsa ostala kvalitetna računalniška<br>... in programska oprema po Vaši izbiri **Pentius**<br>**Prodaja z zaloge !**<br>Tor ysa ostala kyalitetna računalniška Comp.ak d.o.o. Etenkova 61, 63320 VELENJE Tel: 063/852660,852-346, Fax; 063/852-346

# Zdaj izberite svoj

 $\begin{minipage}{0.9\textwidth} \begin{minipage}{0.9\textwidth} \begin{tabular}{l} \textbf{X} & 67 & 81 & 80 & 200,000 & \textbf{uporaphnikov} & \textbf{is} & \textbf{is} & \textbf{v} & \textbf{is} \\ \textbf{r} & 814000. & \textbf{h} & 98 & 280,000 & \textbf{in} & \textbf{r} & \textbf{is} & \textbf{v} & \textbf{is} \\ \textbf{1991} & 780 & 89 & 10 &$ 

m računalniku vseh razredov. Ta sistem je namreč zasnovan tako, da se razvija hkrati z uporabniki.<br>- zato predstavlja zanesljivo naložbo, IBM

ponuja skupaj s svojimi 19.000 poslovnimi partnerji 10.000 programskih aplikacij. Spodaj navedena cena pa govori sama zase.

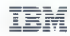

#### Osnovna konfiguracija:

IBM AS/400 9402 Model A02 S MB notranjega pomnilnika 988 MB diskovnega pomnilnika 525 MB 1/4-paléna kasetna tračna enota a enotativnih postaj indica do 7 delovnih postaj indica operacijski sistem OS-400 priročniki postaj priročniki sistem OS-400 priročniki sistem OS-400 priročniki sistem OS-400 priročni Krmil

#### AS/400 na voljo že za 1.599.000,00 SIT

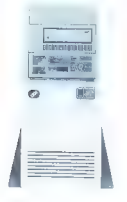

#### Pokličite zdaj!

IBM Slovenija d.o.o. Ljubljana, Trg republike 3 Telefon: 061/176 36 45 Telefaks: 061/125 52 41

# odprti sistem!

dor verjame v svet odprtih sistemov, bo prej<br>ali slej naletel na hardverski sistem, ki na tem dinamičnem trgu že več kot tri leta določa smer razvoja: RISC/6000. IBM je temu sistemu posvetil veliko pozornost,

vsako leto je podvojil njegovo osnovno

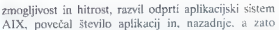

nič manj pomembno, poskrbel, da je ta odprti svet kakovosti tudi cenovno dosegljiv. Zdaj je na tržišču najnovejša generacija procesorjev - PowerPC.

#### Osnovna tehnična

#### konfiguracija:

66 MHz procesor<br>TBM Procesor<br>TBM Procesor (GM)<br>TBM BCC RAM<br>2.88 MB disketna catota<br>2.88 MB disketna catota<br>61.2.88 v (to 24)<br>17-paidri grafični zaslon<br>210 grafični vmesnik<br>10.1238 v (to 24)<br>20 grafični vmesnik<br>Al/Xwitchiki

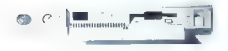

1 paralelni port ASCII TERMINAL 3151 RISC/6000 tipkovnica, AV operacijski sistem AIX/6000 na voljo že za priročniki 1.499.000,00 SIT

#### Osnovna komercialna konfiguracija:

66 MHz procesor IBM PowerPC 601 1 GB SCSI trdi disk 16 MB ECC RAM 2,88 MB disketna enota Ethernet vmesnik 10 serijskih portov

#### Pokličite zdaj!

#### DALCOM d.o.o.

Informacijski inženiring Liubliana, Stegne 27 Telefon: 061/159 95 84 Telefaks: 061/576 931

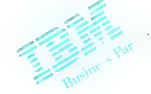

SRC<br>Informacijski inženiring d.o.o. Maribor, Strossmayerjeva 26<br>Telefon: 062/222 426 Telefaks: 062/222 377

#### TERADESK IN GEMINI ZA AMIGO

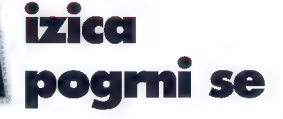

TEMAOESKO pite

Diew Opiss

#### MATIJA GRABNAR

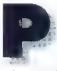

e al de la participa de la contentination de la contentination de la contentination de la contentination de la contentination de la contentination de la contentination de la contentination de la contentination de la conten vse, kar je znala storiti otarijeva miza sh kaj kemua začelje koji se se posebe, kaj kemua začelje koji se konstantin koji se začeljeno koji se posebe man pri sesteno koji se se posebe ili se se posebe ili se se posebe ili se se posebe ili se se posebe ili se se

#### Teradesk

Je nekaka tiha razširitev stare atorijeve mize. Avtor, W. Klaren, se je potrudil, da bi popravil nekaj najhujših pomanikljivosti Atarijeve stare mize, a videti je, da ni imel kakšnih posebno revolucionarnih idej. Če<br>si ogledamo godmeni **File**, bomo takoj spozili, da so ukazom, ki jih ima tudi prva verzija atarijeve mize, to je odpiranju da-<br>toteke oli programa, prikazu podatkov mize odpiranju dazapiranju okna (ki nas, če nismo v glav-<br>nem imeniku, samo spravi imenik navzgor) dodori še vicez začelovnice opareche<br>Major signach dodori še vicez začelovnice vicez dodori signach dodori<br>Nejpez dodor presidente a Normann dodori signach dodori signach dodori signach dodori signach dodori signach

46 - Annandor

po imenu cli podaljsku datateke, po velikosti cili po čosu nastavica. Tu Terodesku<br>polič spodane: uraja vedno naraškoje-ce, čegrov je ijesno, da bo zo večno<br>uporabnikov pri uregini da bo zo večno uporabnikov pri ureginiju vrhu okna. Čisto na koncu se skriva še izbira, ki jo poznajo samo novejše atarije:<br>ve mize, to je izbor prikaza datotek v oknu. Medem ko nam otorijevo mizo<br>pri tem ukazy preprosto dovoli ime z jo-<br>keriji, nom Taradesk ponadi v izbiro sez-<br>nam tokih specifikaciji – do lohko hitro<br>izberemo tisto, ki s jo želimo. Rovno toli:<br>ko, da je malce ve

v celem programu. Prvi ukoz z vrha je tako imenovana instalacija programov,<br>to je povezovanje programa s tipom datoteke, ko poklikamo na ustrezno datoteko, program požene in kot parameter<br>dabi ime poklikane dotateke. Tu Teradols ime políticare dotatelo la fuerza de chefa de del fine político de de segueiro si funciolaris de la política de segueiro de la política de la política de la política de la política de la política de la política de la

Imamo tudi možnost, da povemo a naj se program poganja kot GEM is prkozano miško in sivim ozodjemi ali kot TOS - brez miške in a belim ozodjem.

Naslednio opcija je install desktop. icon. Ta nam omogoča postavitev namizne ikone — diskovne enote, tiskalnika ali koša za smeti. Lepa ideja je bila, da se<br>ob koncu dialoga miško spremeni v majhno ikonico, ki jo lahko postavimo kamarkoli na mizo (nomesto da bi se kot mestal, nairaie aad kakšnim aknom

 $\mathbb{C}$ e izberemo ikono i**nstali window**,<br>bomo lohko nastavljeli, katari naj bodo<br>pri slikowem prikazu imeniko videti oc-<br>samazni programi ali tipi datorek. Za vsa-<br>ko sličica, ki ja podano v Teradelskovi<br>datoteki, RSC, datoteki .RSC, lahko definiramo natonko<br>eno specifikacijo. z Poduk change icons in remove icons sin akvivation<br>diange icons in remove icons samo, če izberemo eno od S prvim lahko spremi-iene odeli<br>ikon in njihov tip (zadni z drugim pa se ikon znebimo. Če ikone imenika, programa in drugih doto-tek instalirati, jih preprosto potegnemo: okna in spustimo no mizo.<br>okna in spustimo no mizo.<br>Sledi ukaz **set preferences**, kjer dolo-<br>čimo, podobno k**ot pri otoriju**, a linea eno specifikacijo z jokeri. Podukaza

miza odpre dialoge, kadar datoteke ko: piromo ali brišemo, in ali naj zahteva polerditev, preden povozi obstoječo do ftoteko. Dovoli nam tudi, da izberemo, o!<br>naj bodo dialogi normalni oli pri vazani<br>v posebnem oknu, in ali naj bodo postavi<br>ljeni na sredino zas

set editor je morda najbolj ariginalno ideja, kar jih je imel avtor Teradesko. Če namreč v Teradesku poklikamo na dato-<br>mom, dobimo v dialogu poleg prikoza na<br>srebnu ali na tiskalniku še možnost klica urejevalnika. Želeni urejevalnik izberemo,<br>ko = tem ukazom sprožimo izbirnik datolos inem descompanionismo significando de la mediante de la mediante de la mediante de la mediante de la mediante de la mediante de la mediante de la mediante de la mediante de la mediante de la mediante de la mediante de s prillskom na tipko ALT med klikonjem no podmenik togo odpremo v novem oknu.<br>namesto v trenulnem oknu. To nom podmenik v trenulnem oknu. To nom pod<br>gosto pítel prav, kolatz felimo premikati<br>v druga.<br>clastov sofivorio dire

mu) omogoča še nesortirani prikaz (v<br>istem vrstnem redu, kat so datateke zapistem visiten redo, koristo diversi presentati dalla presentazione di estate presentazioni in principali in presentazione di estate di estate di estate di estate di estate di estate di estate di estate di estate di estate d

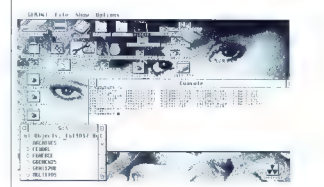

#### Gemini

a Nadamestek mizes Germani je bil že navnosti politične se stavilne na stavenova bolj ambitici na stavenski vlastici na stavenski konstantinu i na stavenski konstantinu i na stavenski konstantinu i na stavenski politične

velikimi in majhnimi ikonami ter tekstovnim prikozom. Če datoteko, program ali inensin protegorano na mazo debien sia considerando na mazo de principalmento na mazo de protegorano na mazo de protegorano na mazo de protegorano protegorano protegorano protegorano protegorano protegorano protegorano pr

plano, v katerem Gemini izvori prima izvori pri prima izvori pri pri prima izvori pri pri prima izvori pri pri<br>pri prima izvori pri pri pri prima izvori pri pri prima izvori pri pri pri prima izvori pri prima izvori pri pr

jektovo ime. Če z miško označimo kos

Vale majnen dialog, ki nam prograd da bestalla majnen dialog, ki nam prograd da la prograd dialogiko.<br>Al prograd vale majnen programa dialogiko.<br>Al prograd vale majnen programa poskila hudi na majnen programa. Koda s košam potem pa morda na disk zapisal ravno<br>dovali navih padatkov da datatese u mogel dobiti nozaj niti s specializiranim programi. Metoda seveda ne deluje, če stera, e los sejentivas de la mixia novades, beste anos de la catala procesa de la segunda vec la catala de parte de la catala de segunda de segunda de segunda de segunda de segunda de segunda de segunda de parte men la d ikoni za smeti se obnošata različno. Če no imenika ali datoteke z mize, se bo to premoknila no imenik za začasno brisonje. Če pa isto ikono premaknemo na ikono za trajno brisanje, se pobriše ikono,<br>medtem ko imenik ali datoteko ostaneto<br>tam, kier sta bila

#### **Teradesk 1.31**<br>Avtor: Wout Klaren, Nizozemska

**Zahteve:** 512 K RAM-a in disketnik, pripo-<br>zočljivo 1 MB RAM- a in trdi disk<br>**Cena:** program je brezpločen

#### Gemini 1.21

Avtorja: Gereon Steffens in Stefan Eissing, Nemčija Zahteve: 1 MB RAM-a in disketnik, moč-<br>ne priporočljivo 2 MB in trdi disk<br>Cena: registracija 50 DEM

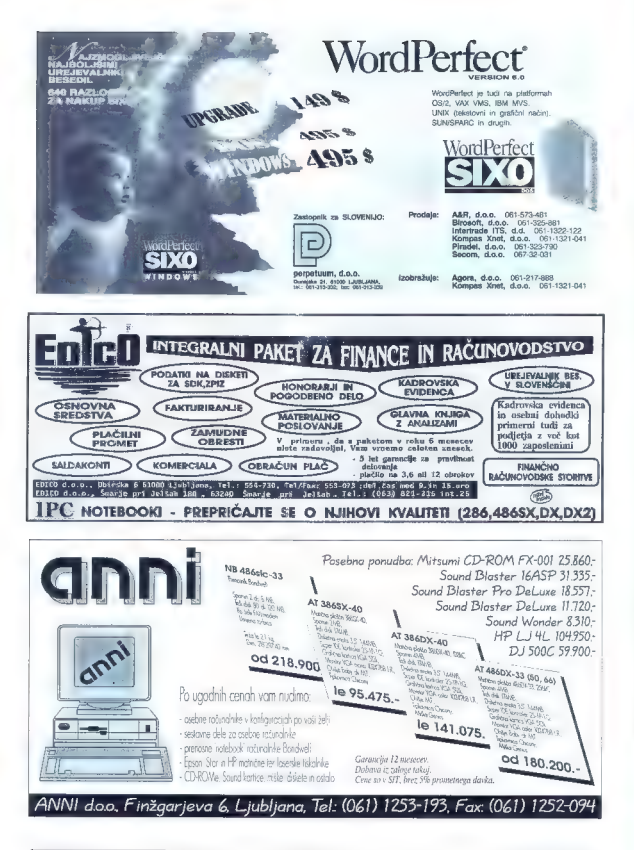

 $48 - My$  mikm.

Več

# razmišlja, ' več ponuja & bolj se za vas pomuja  $\frac{1}{2} 0.5$  Sun Race

Prod term is in a bit britain and the state of the method and term in the state of the state of the state of the state of the state of the state of the state of the state of the state of the state of the state of the stat

 $E$ 

matrična LCD kakovosti, podobna TFT kakovosti, vendar po dostopni cani)<br>vendar po dostopni cani)<br>o signatorial postopni cani kakovosti, konstantini postopni cani<br>nemetriza vendara postopni cani cani cani cani cani cani ca

One over the higher particle and the material of the material of the material of the material of the material of the material of the material of the material of the material of the material of the material of the material

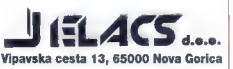

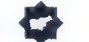

IDenticus Slovenija d.o.o.

#### USPOSOBLJENI ZA AVTOMATSKO IDENTIFIKACIJO

NAŠ MOTO: KVALITETA IMA SVOJO CENO! V svojih rešitvoh nudimo opremo naslednjih renomiranih

#### OPTICON, Japonska, (profesionalna opremo za čitanje

- 
- teme kode). CCD čiolci HLT 1120 z vgrajenimi dekoder i za<br>1 pkovnico PC X/AT/PS2, DEC VI 220, RS232<br>- industrijski ročni lsersko čile z VLD lsersko diodo<br>114880, ZDA, ljedustrijski rošninki črtne koće in<br>1. brenal honder i
- 
- 
- Kerins da 112 mm, 8 davieto, novelho modeli<br>selecció forma (112 mm, 1640)<br>matematical interaction (1100 a convention in the modeli interaction of the formation of the modeli<br>matematical interaction of the state of DET and profile, hitrosti 16 str/min sa izdriava ODETTE eniem.
- 
- 
- 

- 
- 
- 
- 
- 
- SPECIA-PHOSCS, DA (POS desse cost é despois de la model de la model de la model de la model de la model de la model de la model de la model de la model de la model de la model de la model de la model de la model de la mod
- 
- 
- 

- 
- POTROŠNI MATERIAL: polyesterske etkete zo termal transfer trakevi za FARGO in SATO termal<br>transfer fakatnike, čistilni kompteti, lepilo etxer isk

IDenticus Slovenija d.o.o. Celovško 108 61107 LUBLJANA SLOVENIJA Tel.: 061 554 198 Tel./Fox: 061 15 93 067

| MATEJ | HRČEK

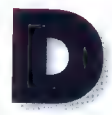

arežljivi asket

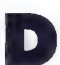

manner skapet av manner skapet av manner skapet av manner skapet av manner skapet av manner skapet av manner skapet av manner skapet av manner skapet av manner skapet av manner skapet av manner skapet av manner skapet av m

lahko žvižgal eno izmed pesmic iz otro- štva. Na srečo programerji niso prisiljeni

kav, ki so "fletnega« videza, ampok ima», ampok ima», ampok je hitro in učitkovita arodija, ki<br>"m. iajsloj življenje,<br>"m. iajsloj življenje,<br>"Eno takli orodij je ČygnusEd ali krajše<br>ČED. To je zmogljiv urejsvalnik besedil<br> cije, namenjene programerjem (npr. štet-<br>je oklepajev in zaklepajev....). CED ne e oblegoige in moleigoige, i... (CED in experimental contains the posterior space of the space of the state of the state of the state of the state of the state of the state of the state of the state of the state of the sta

consider the fundamental states are considered as a state of the consideration of the fundamental

**STANT BIARA** 

**O'Box! Pum Drug** 

Fax Promptor or J vanes] Paner J cancer

arajdean gred quales<br>trotje – sa drže z dat<br>Asterem levno vLOo o

gumbov in drsnikov. Na ta način se z lah-<br>koto vsakdo nauči uporabljati program in<br>je namenjen posebno tistim, ki CED somo<br>občasno uporabljajo in radi delajo z mi-<br>ško. Za bolj izkušene pa ima CED premišljeno izbrane t.i. vroče tipke, ki so ekvi-<br>valent ukazom v menjih jo so tam tudi zapisane. Za kompleksnejše zadeve si<br>lahka sastavima svije mkroukaze, ki jih<br>priredima tipkom pa lastni izbiri. Tako si<br>lahka naredima tipkom pa lastni izbiri. Tako si<br>kali lahka naredima tudi emulator za katati-<br>valgeni.<br>

je pretežno nasison v zbirniku, kar omogoča maksimalno hitrost izvajanja. Na navadni molovoli moloroli 68000 lahko CeD izpiše 30.000 znakov na sekundo in išče (ukoz search) s hitrostjo 100.000 znakov na sekrat hitrejše sa te operacije v modernejših<br>procesorjih družine motorala 68k. No stavljivi SCROLL je hitrejši, kot naše oko lahko zazno.

Ukoze, ki jih pogrešomo, lohko poleg<br>možnosti mokrovi naredima s pogramine<br>skim jezikom ARexx, soj CED ponuja možni mezikom ARexx, soj CED ponuja možni<br>kom vinesnik v te namen. Teks bithe<br>» CED-u dostopi prek mosije možno rajo s CED-om. Številni programski pake ti (npr. SAS/C compiler] že vsebujejo šte- vilne makroukoze za CED (npr. prevajohiro kopiranje, Jossonje oli premikanje - naloku n prek ABear vmsanica komunici - taMva beleži Sekvencu ukozav pratsimo<br>besediko, močne makrovkoze, oviomat - rajo nr SED-om. Številni pragramski poke - tjoka (ali več števil

CED omogoča obdelavo večjega šte vila datotek hkrati. Zna odpreti več po-<br>gledov na isto datoteko (do 30), pozno<br>večstopeniska ukaza undo in redo, izrezovanje stolpičnih blokov, nastavljive to-<br>bulatarie, vidne ali nevidne presledke. padpira Clipboord, lokalizacija teksto<br>v menjijh jo podzarilnih okaih nemščino. angleščina), ima spomin za iskanje in za-<br>meniovo (Seorch/Realace), intranatni kom operacijskega ustarne 1,3 omogodoviđen<br>viđen vornije 2.0. Podpira Public Screen<br>kar pomen, da mojo lahko na zasovu<br>CED svoje oktar buli atroja programi ar<br>po CED odpre svate okna na javnem<br>zaslonu dvugega programa - No obliki. Označimo si lahko tri neodvisne lokacije (Mark location], no katere kodarkoli skočimo s pritiskom na definirano tipko (Jump to mark), kar je uporabno, če<br>moramo večkrat skočiti na isti del bese:<br>dila

CED imo priložen tudi programček i MoteMac za kreiranje in urejanje mokro- ukazov. Deluje po načelu point-ond-pick<br>| podobno kot ProControl za AriDepart-<br>| ment. MetaMac odpre svoje okno, meniji<br>| po so enaki kot pri CED-u. Z miško enostavno izbiramo želene ukoze, i ih Me-

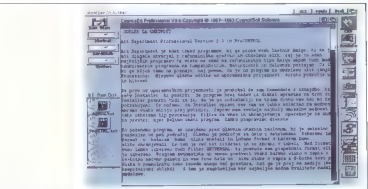

šimo svoji koži. Od velikosti in tipa zaslo-<br>na, definicije barv, izbire fonta (ki pa ne<br>sme bili proponcionalen), pa vse do sprememo v statusni vrstici, Vse, ampak res si lahko po želji nastavimo.

CED ni razsipen s pomnilnikom. Dato-<br>Jeka je lahka večla kat imama v respiri je lahko večja kot imamo v resnici ja pomnilnika, soj zna CED shra. njevoti dele besedila na medij in ima v bi

tvi nekakšen virtualni pomnilnik. Lahko<br>na uporabliamo, ludi če nimamo trdeaa

 $\begin{tabular}{l|c|c|c|c} \hline $a$ is a proper model from 185. \end{tabular} \hline \begin{tabular}{l|c|c|c|c} \hline $a$ is a superconcentical control. \end{tabular} \hline \begin{tabular}{l|c|c|c|c} \hline $a$ is the same. \end{tabular} \hline \begin{tabular}{l|c|c|c} \hline $a$ is the model of the model. \end{tabular} \hline \begin{tabular}{l|c|c|c} \hline $a$ is the model. \end{tabular} \hline \begin{tabular}{l|c|c|c} \hline $a$ is the model. \end{tabular} \hline \begin{$ 

njo verzijo!). Priročnik ima 240 strani, pre-<br>gledno kozolo in ladeks in je klan narojen<br>«Knuthovim TeX-om kot pri vseh novejših<br>programih - iz -hiše - ASDG - (ArlDepartment).<br>V -njem - je -udi - celovico - opsano -<br>ornoru na zamera programu je njegova visoka cena v primerjavi s konkurenčnimi izdelki, ki po morda lo niso

#### CygnusEd Professional 3.5

**Založnik:** ASDG Incorporated, 925 Ste-<br>wart Street, Madison WI 53713, USA<br>**Zahtev**e: omigo 500, 600, 1000, 1200, 1200, 2000, 2500, 2500, 3000, 4000, s priključe:<br>nim disketnikom tudi CD32<br>Cena: 99 GBP

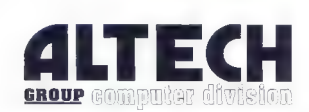

#### ZASTOPSTVA

ARCHE, DELL, PACKARD - BELL

RAČUNALNIKI, LOKALNE MREŽE, KOMUNIKACIJE NAČRTOVANJE INFORMACIJSKIH SISTEMOV IN OPTIMIZACIJA REŠITEV

#### SERVIS

tel.: 386 (0)61/347-961,/348-296, tax.: 4386 (0)61/ 347-969

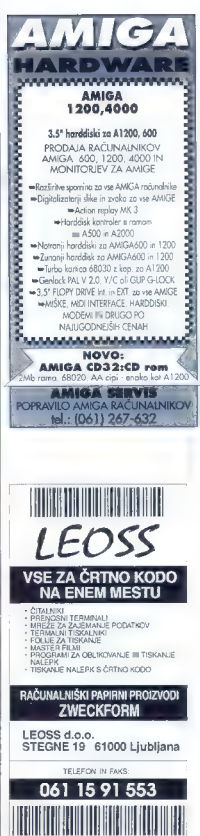

Milan Cunjak: <mark>Praktična elektronika.</mark><br>Založnik: Emonica p. o., Ljubljana,<br>oktober 1993. Strani: 126. Cena :<br>2000 SIT.

JERNEJ BOHM

**RRAKTICNA** - ELEKTRONIKA MILAN. CUNJAK

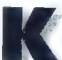

are the local product that the model of the model of the model of the model of the propose neutral product that the model of the model of the model of the model of the model of the model of the model of the model of the mo Če od kod prerišeš shemo, je prav vseeno,<br>kokšna ba razlaga delovanjo, stvor bo de-

ickina bo rożoga delovenie, stvar ba de-<br>lovida – morzyją programy (apartolickich)<br>– Mora verski – alektronski moralistickich<br>– Mora verski – alektronski moralistickich<br>– Moralistickich – alektronski protocologiczne, ki<br>–

skepe shrotëra, Ca mundë me murdi Aforike.<br>Ishekuare shekura e ndërshet konjektor shekur e ndërshmen nga konsiste e ndërshmen nga murdë para para ndërshmen nga murdë para ndërshmen nga murdë me murdë para ndërshmen nga mu

lo televizorja tehniku, naj enako velja tudi za<br>popravilo slovenščine. Če prvo ni sramota,<br>tudi druga ni. In će tako zelo silimo v Evrotudi drugo načnimo uporabljati nove simbo-<br>te IEC (1984).<br>Nekoj čoso nomenite še odpravljanju 8,<br>Cin pikam v shemah, farade pa spreme-

nlle v µF. In mixer ne prilogojte podatkov v stegih EPROM, Efe an<br>v stegih EPROM ani RAM, če an<br>v stemah niti enkoti ne uporobne. To vela<br>tudi za venorovni polek tenorovni. Anisyeri:<br>preberite Adelsičev Svet zvoka in glas ko bo delo skoraj opravljeno, poiščite še

sepne glas iz bližine.<br>Torej: skrbno zastavite novo knjigo, in če<br>bo v njej nekoj tudi novitet, po vsem v ve-<br>P.S.: Grozno, koji mu je uspelo sestovit<br>Priko knjigo in nopusnihi in je uspelo sezna:

drugače. Če jo takole na hitro prelistam in gledom sheme, mi godi. Gornje pripombe<br>sa dobrongmerne, ker sem prepričan, an so do zmoremo in zaslužimo koj boljšega. Sicer po<br>brez ponike, prodajalec v neki ljubljanski trgovini mi je zagotovi, do bo zagotovo<br>trgovini mi je zagotovil, do bo zagotovo<br>prodanih vseh tisoč izvodov!

Aljoša ličen: Microsoft 5.0. referenčni priročnik. Založnik: ROYAL Corporation d.o.o., Črniče 1, 65262 Črniče, avgust 1993, Strani: 254. Ceno: 1399 SIT.

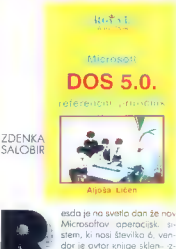

stem, ki nosi številko 6, ven- dar je ovtor knjige sklenil iz-<br>dati referenčni priročnik zo | DOS 5.0, predvsem zoto, do

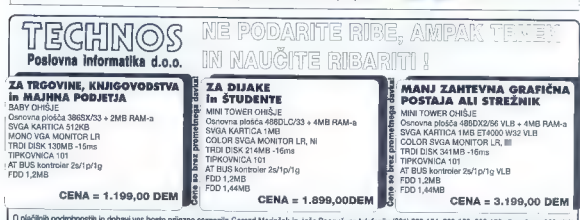

O plačilnih podrobnostih in dobavi vas bosta prijazno seznanila Gorazd Marinček in Jože Repovž, na telefonih: (061) 268-154, 268-156, 268-178 ali po faxu: 268-179!

bi zopolni vrzel, ki je nastala med ponudbo<br>ovzhaje listotne na našitelja v konceptor političke speciesticale na političke dobi od nastala političke dobi od nastala v konceptor političke specifical v konceptor specifical nizka cena. Priročnik je ovtor pripravil tudi

kot uvod v drugo knjigo, ki naj bi izšlo novembra 1993, lo je referenčni priročnik za<br>MS-DOS 6.0. Knjigo o MS-DOS-u 5.0 je priročnega<br>formota AS, vezana v spiralo. Kaj to pome-<br>ni, bo vedel vsakdo, ki mora pogosteje listati po tovrstni literaturi ob delu z računalni-<br>kom in v ta nomen uparabliati težie aredme-

tom as various points in the particular particular particular particular particular particular particular particular particular particular particular particular particular particular particular particular particular parti

#### Jonas, nehaj bluziti

Spoštovani gospod Janas 2.<br>Prav z veseljem se oglošam no voše in<br>Fredijevo dopisovanje. Iman rovno čas.<br>Moram takcj. nopisoli, do se strinjam<br>s Fredijevim pisonjem. Vaš bluz za mlado.<br>kontraktsonast odroškega člavska, ki g odrom in za TV sprejemniki ne sodijo na stranice Mojega Mikra. Razen, če uredni švo ne misli dvigniti naklado zaradi voše populornosti na drugem področju. Toda ali se zavedajo, da voša strokovnost in<br>razalednoost na računalniškem padročiu razgledaniškem področju na računalničkem področju nikakršne zveze z vošo popular-<br>nostio drugie. In če uporabiva voš slena, je voš prvi članek »total shih. Odgovor po mislim, da marate zato še veliko vložiti<br>v znanje in sposobnosti za TV ekrani in<br>s tem ohroniti ter povečati rating. Sploh<br>po veriamem v najstnike in to se invom<br>veck dan mažnast orenitäriti, da zanjo ogromno in bi nekateri znali bolj strokov no napisati podoben članek. Torej se pa zite. lahko vam pode populornost, ko bodo mladi friki za mašinami ugotovili, da bluzite. Mladoletnice pa odrasle in<br>znale oresoditi kda je kda Kda ba pa potem faca. To, da ste bili prej sodelavec<br>MM, pa še ne pomeni, da lahko nestrokovno bluzite in rozglabljate o Cicibonu/ Pionirskem listu. Tudi moj sin bere podob ne stvari, gleda vaše oddaje in ve ogromne, da bi lahko reke lje star 13 let), da nehajte bluziti in se poglobite v knjige.

Sorry Jonas, sam si izzival. Ne bluzi in ne razkrivaj svoje nestrokovnost in fru-

Pavel Okorn, Jaka Platiše 9,

64000 Kranj

P. S.: Pred chevi, se je nek novinor<br>pografi vošin delom na TV v besednem<br>dvoboju. Beseda, ki jo je uporobil (otre-<br>salo), je bilo »s futbo dobra. Navkljub<br>dobrin prebliškom, ki jih vmete sem pa ijo<br>oo oddaich. Se splača n

Jonas, tu es No.I

To Fredy & Co.!<br>Ne morem rozumeti, koj za vraga te<br>taliko mati pri Janosu. Tip RASTURA in to<br>v vsakem pomenu besede. Prepričan<br>sem, da je Mega brati čanke v tokem ali<br>padobnem stilu (a jih nima kda napisati),<br>kat pa dolgoč Če se vam [tebi in somišljenikom) tako ga stran, opis pa preberite v koki drugi<br>raviji. Toko oti loko vsi ostati pišejo vest-<br>nav., da si prikrajšan le zo 5 % revije.<br>Mislim, da je veliko ludi tokih, katr. im se<br>njegov način pisanjo dopade.<br>z je s pisanjem vsaj

w s koejimi skizingočini wati in mami<br>v čmi oblakis – ga, ga, ga, ga, ga, koejimi skizinga, ga, ga, boras, porce-que tu es Revija – je kiji doktra, z Janason pa vedi paddona ubiriko kor v WiNi.<br>INo. 1 v Štoveniji, Full bi

Pripis. uredništva: Vsem, ki bi rodi povedali še kaj o televizijskih oddojoh Jonasa Ž., sporočamo pravi naslov: RTV Slovenija, Kolodvorska 2, 61000 Ljub-

#### Applov klub v Nemčiji

- Menijo, da je računalniški klub MAC e<br>- V. (registrinona združenje) za Applove ratur<br>- čunalnike največji klub za osebne račuti<br>- nahirke v Evrapi, Ima več kal 8000 člati<br>- nav, predvišem iz nemški gavaračiti druh politi regionalnih skupin. Člani so še v Avstriji, Švici, Madžarski in drugod. Vsaka skupi-<br>na ima vsni pakrat na mesec redne se: na imo varat na katerih razprovljojo o proble-<br>mih, presnemavajo klubske programe,<br>preizkušpio sofiver in hardver, organizira-.<br>Vsak član dobi no leto šest številk klub.<br>Vsak član dobi no leto šest številk klub.

skega glasila MUM, ki je plačano s članarija v predstavlja v končine 100 DEM. Ob včlonjenju vom dala hrazplačno še i 600 strani debil katalog<br>brazplačno še i 600 strani debil katalog z opisi klubskega safivera v jazvni los u. Vask meise Testiniqu od 25 da 60 MB<br>solveno v javni lasti. Občasno principalistično v javni lasti. Občasno principalistično v diskoti<br>Malukskega – solivene sitene za člane<br>Malukskega – solivene sitene za člane<br>Malukskeg

organizirajo predstavitve programske in strojne opreme, skupinske nakupe s po-<br>oustam itd. Interesna skupina za medicipustom ild. Interestation il interestation interestantische protestantische ponu pri<br>Interestionalnega programa in zato ponu ja en celoletni študij medicinske informati-

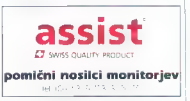

ke v Münchnu. Interesna skupina za šali<br>stvo in "izobraževanje podari program"<br>MAC Pilat Pro vsem avradem (učiteljem),<br>ki bi radi pisali interoktivne včne programe.<br>me. Vetje regionalne skupine pa imnojo še<br>eno di več padr regionalnih skupin, organizatorji srečanj<br>in njihovi naslovi. V reviji so še brezoločni mali oglasi članov, klubske novice, ocena<br>novih prafesionalnih programov, novosti<br>v lehnologiji Applovih in drugih rečunalnih<br>nikov ter apreme, opisi novih izdelkov,<br>poročilo o dejavnosti regionalnih in inte-<br>novosti o dej

sexnam skupin SIG: umetnost + obli-<br>-<br>kovanje, bio + kemija, CAD, pomizno >> kovanje, bio + konije, CAD, nomino ca:<br>kožinšno, stropna opremo (hrativar), vo-<br>kožinšno, stropna opremo (hrativar), vo-<br>predpodník mozembana), medicina, mut<br>predpodník mozembana), medicina, mut<br>mv jevni dost programicevní

monitorji<br>sestavni deli

-monitorje Philips, Šamsung, Ctx.<br>-tiškainike Fujitsu, Epson...

«multimedija Creativelabs. rscanerji Epson, Logitech, Genius.

prodajalna:<br>Dunaiska 20

61231 Ljubljano-Črnuče

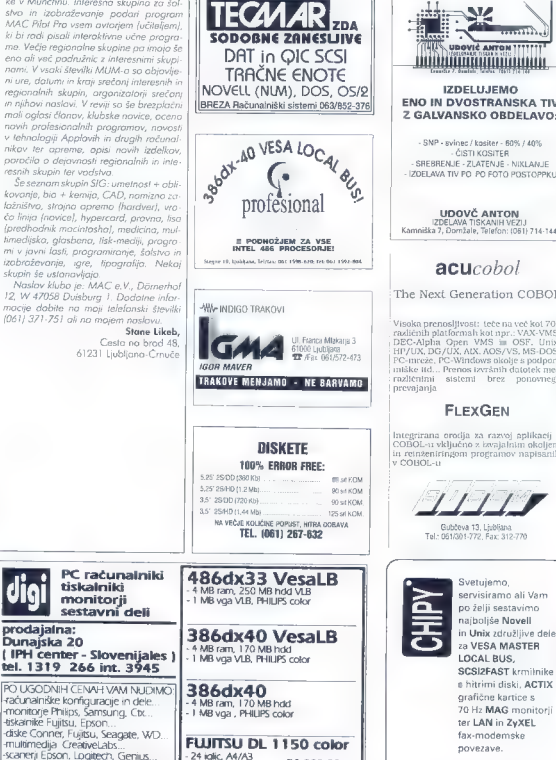

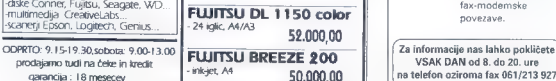

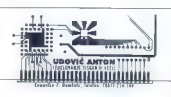

IZDELUJEMO ENO IN DVOSTRANSKA TIV Z GALVANSKO OBDELAVO:

SNP - svinec / kositer - 60% / 40% - ŠREBRENJE - ZLATENJE - NIKLANJE<br>IZDELAVA TIV PO PO FOTO POSTOPPKU

UDOVČ ANTON IZDELAVA TISKANIH VEZIJ Kamniška 7, Dornžale, Telefon: (061) 714-144

#### acucobol

The Next Generation COBOL

Visoka prenosljivost: teče na več kot 700 različnih platformah kot npr.: VAX-VMS.<br>DEC-AIpha Open VMS in OSF, Unix, HP/UX, DG/UX, AIX. PC-mreže, PC-Windows okolje s podporo. miške id... Prenos izvršnih datotek med različnimi sistemi brez ponovnega prevajanja

#### FLEXGEN <sup>|</sup>

| mtegrirana orodja za razvoj aplikacij v (COBOL-u vključno z izvajalnim okoljem in reinženiringom programov napisanih

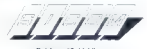

(Gubčeva 13, Ljubljana Tel.: 061/301-772, Faxc 312770

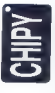

g Svetujemo, servisiramo ali Vam

# Zanesljive komunikacije prihodnosti! ECS!

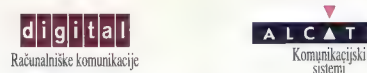

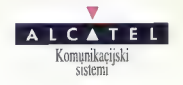

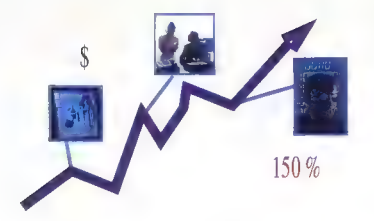

prodaja, projektiranje, svetovanje, servisiranje, uvoz, izobraževanje

#### ara BO3

Pooblaščeni zastopnik DIGITALA in ekskluzivni distributor ALCATELA za Slovenijo

**CONTRACTOR** 

**C M, prime model, receiver and 110 O look of 100 U and 200 C M, prime model and 100 U and 200 U and 200 U and 200 U and 200 U and 200 U and 200 U and 200 U and 200 U and 200 U and 200 U and 200 U and 200 U and 200 U and** 

**PRODUMATION 1966 STRAIN de Caracterista, ao Frantsa.**<br>1976 - Caracter de Caracter de Caracter de Caracter de Caracter de Caracter de Caracter de Caracter<br>1976 - Caracter de Caracter de Caracter de Caracter de Caracter<br>19

Leslov, Zepper 27, *6203* Crno, 2003 Crno, 2004<br> **TRO IOSK** 2006 is keldem, program so eiget 1040<br>
ST (Compare 3 odd. 1 ST World, 151 Ada Ball, peach<br>
dom III Igor Zwell, Monting, vas 4 A, 68258 Peach<br>
stromk, ISBN 000000

**Pacine Material Angles (1986)**<br> **Pacine Internal Material Angles (1986)**<br> **Pacine Internal Material Angles (1986)**<br> **Pacine Internal Material Angles (1986)**<br> **Pacine Internal Material Angles (1986)**<br> **Pacine Internal Mat** 

mus SL. ...), tujo literaturo, cena 1000 DEM. et (069)<br>23-572. IIII Imre Cikojo, Vrbišče 14, 69000 Murska

**SODOM**<br>**ATARI PORTOFOLIO 128 K** in kostico 64 K tot<br>serijski umesnik, prodom **or** (053) 760-715,<br>**GS Molski Presideir, Polo**rsko c. 3, 63214 Zineb.<br>**8086/10 MHz**, 512 K RAM, FDD 3.5, haikulus,<br>monokromolski zoston MM 12,

as 600 0564 # 060 254 MeV e les ve les perses Neurons (1990 e les veues Neurons 10, 4000 064 # 060 064 # 060 064 # 060 064 # 060 064 # 060 064 # 060 064 # 060 064 # 060 064 # 060 064 # 060 064 # 060 064 # 060 064 # 060 06

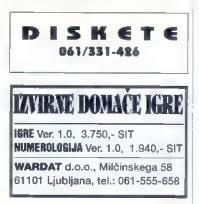

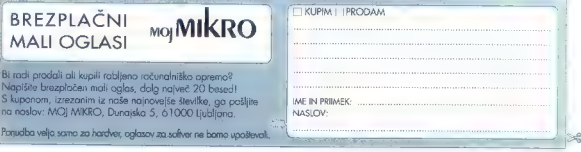

svetovni prvak

VOJKO MENICINGER

Muenchnu je bilo v začet-<br>ku novembra 12. svetovno novembro za šahovske<br>mikroračunalnike in ara-| mikroračunolnike in pro- grame. Tekmovanje je po-<br>| tekalo sprva v dveh skupi- nah. V eni so bili proizvodi proizvodi proizvajalcev

šahovskih mikroračunalnikov in sicer štirje<br>Menhisto-Genius (nov praizvad vreden Mephlso-Genus (nov protocol vedere is a<br>state of the control of the control of the control of the control of<br>the control of the control of the state of the state of<br>the state of the control of the state of the state of<br>th

tekli v glavnem v Acerjevih računalnikih<br>486DX2-66 MHz, trije na Sun Sparc 10 in 480/02/26 MHz, https://app. Son Space 10 in<br>
degrad of the state of the state of the state of the state of the state<br>
pin the blue degrad of the state of the state of the state of the<br>
pin of the state of the state of the

Mephisto Genius 2 ni ravno briljiral y produktion program to buy in gradinal production and the production method is a second respected the method in the method in production method is a second in the production of the production of the production of the prod začetkom partije, tako da ne pustijo pro-<br>aramu, da bi nakliučno izbiral otvoritev

ang spet

polen, ko se ponije iz predsekmovanje.<br>16 marta – Mephisto Genius 2 (800)<br>16 marta – Mephisto Genius 2 (800)<br>1648 – Marchen, 1973<br>5.45 marta – Andre Marchen, 1974<br>5.46 marta – Jan Julija 2 (811)<br>5.45 marta – Jack Charles C

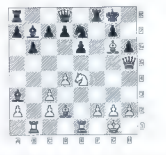

20.Lh6! ghé 21.Dhé Sgé 22.Dgé Kh8<br>25.Dhé Kg8 24.Te3 Kf7 25.Tf3 Ke8<br>26.Dgé Ke7 27.Dg7 Ke8 28.Tf8 Li8<br>29.Sf6 Df6 30.Dhé Ld5 31.a4 Ld6<br>32.T6 Sd 33.Dgé Ke7 37.Td5 ed5<br>35.Tb5 Lf8 36.Dgé Ke7 37.Td5 ed5<br>38.h4 c6 39.h5 Te8 40.h6<br>4

Končni vrstni red v programski skupini<br>je bil : 1. Hiarcs (VB) 7,5 točke, 2. The

King (NL) 7 točk 3.-4. Mephisto Genius<br>2 (VB) in Nimzo-Guernica (A) 6 točk, 5. 9. Mephisto Gideon [NL], Pandix [Mad-<br>Parskal, Quest [NL], Kallisto [NL] in žorska), Gvest (NI), Kalisto (NI) in MChess Pro X (ZDA) po 5,5 točk itd V super finalu sto zmagovalec skupine proizvajolcev Mephisto Genius in zmo<br>govolec programske skupine Hiarcs igro<br>lo dve pontiji. Prva se je koničala z remi<br>iem, v drugi pa je zmagal Mephisto Geni us in tako je po enoletni povzi skrama iz simpatični 37-letni angleški programer<br>Richard Lana ponovna osvojil naslov svetovnega prvaka. Partiji super finoia.

Hiares - Mephisto Genius II (D45)

1.d4 d5 2.c4 c6 3.5c3 5f6 4.e3 e6<br>5.S13 a6 6.c5 Sbd7 7.b4 Dc7 8.lb2<br>12.Dc2 Dg5 13.0.d Lg4 14.5e2 Le2<br>15.De2 Dg5 13.0.d4 bh5 17.Dh5 5h5<br>15.De2 Dd 16.f4 Dh5 17.Dh5 5h5<br>18.g4 5f6 19.g5 Se4 20.le4 de4<br>21.Kf2 c5 22.c3 Tfd8 23.l 24.Ke2 (Če je črni mislil igrati o4 bi to lahko storil takoj in ne šele čez dve pote-<br>zi 1 **24 - Ta7 25.Tfb1 a4 26.Td1 Tag8**  $\begin{array}{l} 27.742 \text{ Td3} \quad 28.7 \text{nd1} \quad \text{Total3} \quad 29.1 \text{b2} \quad 7d2 \\ 20.742 \quad \text{Td2} \quad 33.1 \text{d3} \quad 48.2 \text{d6} \quad 64 \\ 33.15 \quad \text{Lhd} \quad 34.1 \text{a5} \quad \text{h5} \quad 35. \text{Kc3} \quad \text{Lel} \\ 36.1 \text{d6} \quad 37. \text{Kd4} \quad \text{L1} \quad 38. \text{Kd3} \quad \text{Lod8$ 

Mephisto Genius II - Hiarcs (D02) Myenchen, 1993

1.5f3 d5 2.d4 Lg4 (Poteza, ki hoče<br>nasprotnika speljati iz otvoritvenih kn iz-<br>nic.) 3.Lg5 (To je že prvo poteza, ki n<br>več v knjižnici in po koteri oba programa<br>igrata siz glaves.) 3...f6 (Nenavadna poteza, ki kaže ogresivne namene črnega, vendar jemlje konju naravno polje ter povzroči kasneje usodno zaostalost v. razvoju lahkih figur. Bolje lo 3....SI6 oli 3...c5 z idejo Db6.) 4.lf4 g5 5.Lg93 c6 6.e3 Db6 7.b3 Lf5 8.Le2 Sa6 9.0-0 h5 10.h3 h4 11.1h2 e6 12.c4 Td8 13.a3 dc4

 $Min$  mikro  $-$  1.

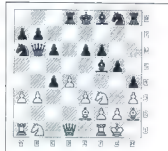

14.b4! (Odigrono »a tempo«, kar je pre-<br>senetilo številne opazovalce saj potezo<br>kaže — očiten — pozicijski karakter.) 14...Td7 (Črnemu je težko najti smisel conseque ligne Bolivia de la mai a serie de la mai a serie de la mai a serie de la mai a serie de la mai a serie de la mai a serie de la mai a serie de la mai a serie de la mai a serie de la mai a serie de la mai a serie

potrebno. Razlika več kot prit točk v ko-<br>rist ene strani je pomenila njeno zmago.<br>Programer takoj po začetku partije ne sme spreminjali i grafnih porometrov<br>v nogomu. Edni posegi operaterjo so<br>vnašanje potez nasprotnika in vnas časo<br>za razmišljanje, ki ga ima progrom is na po<br>voljo, sevedo če ga program to vprošo.<br>V Zanimivo je bilo opazova

58 – Moj mikro

ja, kako dobivlojn partije vojih pograda<br><br/>novo Rekard Long je bi protije menje finalo bila nervote menje dobili političnih menje i spešnih protije mengel slodili političnih menje protije protije protije protije protij varjati značaju igre programa, ne po<br>varjati značaju igre programa, ne po programi imajo že kar svoj značaj, kar<br>že nekako trka vsoj na vrata umetne intelegence, če ne že na vrata znanstvene<br>fontastike. Kal zanimivast naj povem, da fontostike. Kot zanimivost naj programi bistveno boljši šahisti od svojih avtorjev ll<br>V prihodnji številki: Kako igrajo najbolj-<br>Interareni ? Pregled nekaterih partij

svetovnega prvenstva

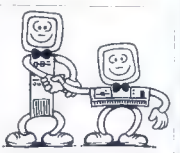

 $\text{GANIST: Total, Lipoljans, $\mathfrak{B}$ (W1,13,13,18)}\n\text{CAMIST: Total, Lipoljans, $\mathfrak{B}$ (W1,13,13,18)}\n\text{MOMNITOR}, [see Table 366, 131]\n\nproducting, moving, satisfying  $\mathfrak{D}(\mathfrak{A})\otimes\mathfrak{A}(\mathfrak{A})\otimes\mathfrak{A}(\mathfrak{A})\otimes\mathfrak{A}(\mathfrak{A})\otimes\mathfrak{A}(\mathfrak{A})\otimes\mathfrak{A}(\mathfrak{A})\otimes\mathfrak{A}(\mathfrak{$$ 

 $\begin{tabular}{c} GRAFCAM & GRAH. \\ \hline \texttt{BASIC}, \texttt{Liublian}, \texttt{BBCGRAM} \\ \texttt{Abradials otherwise}, \texttt{AUCCAO} & \texttt{Liublian}, \texttt{BZ} & \texttt{Vs1} \rightarrow \texttt{CAUTOCAO} \\ \texttt{robustalis vibin}, \texttt{AUCCAO} & \texttt{Li-223-4rd} \\ \texttt{cCAMBTCRAF}, \texttt{Liublian}, \texttt{B} & \texttt{Us1-223-4rd} \\ \texttt{GAMBTCRAF}, \texttt{Liublian}, \texttt{B} & \texttt{U$ 

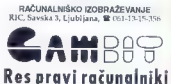

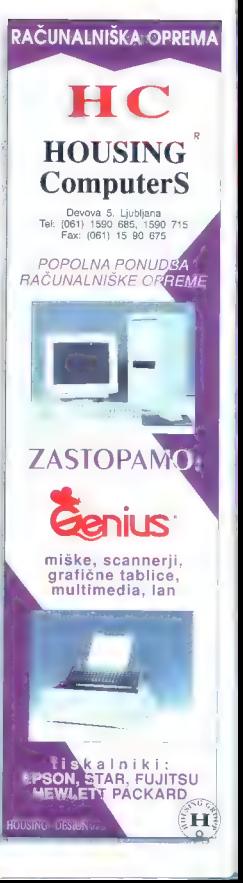

#### **UNIVERSITY AND LESSEE**

# le ni GIF, je morda TIFF?

GOJKO JOVANOVIČ

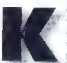

ed Marx je ob napovedo-<br>
vonju prihodnosti predvi-<br>
skega človeka, ki bo do-<br>
poldne delal na polju, ob<br>
kosilu spesnil nekoj sone-<br>
kosilu spesnil nekoj sone-<br>
kosilu spesnil nekoj sone-

izumitelja, po večerji pa z drugimi člani glasbeni recitol. Marx je pri nas očitno. oplel, tisto o človeku, mojstru za vse, po<br>se z unoraba računalnika kar hitro uresničuje. Množico opravil, ki so jih nekoč<br>zaupali izključno posvečenim, lahko do-<br>nes postorimo kar sami,<br>Pravijo, do sa slike sol in poper vsoke-<br>oo tiskarskega izdelka. Slike sa prvo, kar

v reviji, knjigi ali prospektu opazimo, in Koko se torej lotiti računalniških slik, do bodo tudi na popitju vsaj približne po-<br>dobne zvirnikuš Preden razkrijemo nekoj skrvenosti graditelnega oblikovanja, je tre<br>dobne zvirnikuš Preden razkrijemo nekoj skrvenosti gra umetnino bomo lahko sami avtorsko zaš. čitili. Če nam elektronski čopič ne diši prevel, boma pasagi po drugie vini. Telu<br>nicolae in dien pasagi po drugie vini. Telu internacionalis dien dien ordinalis model as<br>notifical digitalization: Longtoning, and the model area and<br>internacional pasaging the prop Če imamo skener, smo sploh na konju. ie in že nam bo mežikala z zaslona. Slike je moč dobiti tudi naravnost z računalni- škega zaslona s kakšnim programom za zaslonsko snemanje [angl. screen coptu-<br>rina).

#### Rastrske slike

Dobro. Slike torej imamo, vendar z nji- mi. nismo zadovoljni. Ena je pretemna,

txvirna silka.  $256$  berv/ **16 hilay** 

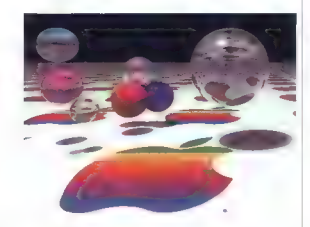

druga preostra, pri tretji bi radi zbrisali del besedila, četrta ni za nikamor. A pojdimo po vrsti. Postopkov za obdelavo slik je veliko, v osnovi pa moramo ločiti med toske so sestovljene iz čtrali velovjeny politične v strali v dobojeny počem je za vsok velov odločen njegov počem je zavrstvo dobojeny konchristen sistemu je, vydali strali strali stranica v strali strali strali strali st skupin slik so popolnoma različni. V na-<br>daljevanju se bomo posvetili zgafiki, Razloga sta<br>grafiki, Razloga sta dva: prvič, večina stik,<br>ki jih dobimo iz tretje roke, sodij v rostrsko, grafiko, in drugič, vsake vektor lahko brez večjih težav spremenimo v rotni<br>strsko, medtem ko je nasprotni p hudimano zapleten. Poleg delitve na vek.<br>torske in rastrske slike je za obde-ava<br>slike včasih pomemben način zapisane z več<br>ke rastrske slike so l jim ali manišim številom bito: Večje ka je število bitov, več barv ali sivin slika vse<br>buie. Pri osembitnem zapisu je najveće možno število barv 256 (2<sup>8</sup>), pri 24-prinem

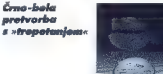

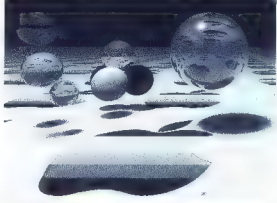

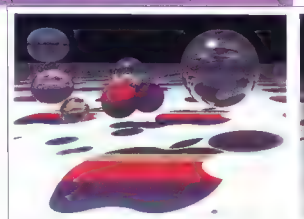

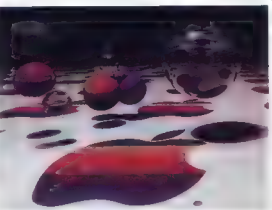

Barvna redukcija izvirnika v 4-bitni zapis, 16 barv Zatemnitev izvirnika za 25 %

pa netaj de 16 milijonov 24-bino situacione se sendo tudi notaĵo kiesto kaj paralisto kiesto kaj paralisto kiesto ekonomisto ekonomisto kiesto ekonomisto kiesto kiesto kiesto kiesto kiesto kiesto kiesto kiesto kiesto kiest

ranje, barvna redukcija, senčenje...)<br>spreminiajo videz-slike. O arvi skunini ne spresta, Malce pozornosti zahteva kvečje.<br>Prvi skupini ne bomo izgubljali besed, ker je čisto pre:<br>prosta. Malce pozornosti zahteva kvečje.<br>mu vrtenje. rastrskih slik, Praviloma. je barvne slike. Če slika tem zahtevam ne ustreza, moramo pred vrtenjem povečati število barv ali jo pretvoriti v črno-belo sliko.<br>število barv ali jo pretvoriti v črno-belo sliko.<br>Eden najpogostejših postopkov, s ka-<br>terimi spreminjamo videz, je pretvorjonje barv

v glavnem tri metode: polioniranje (hali- toning], »trepetanje« (dithering] in melo: do sive lestvice (grayscaling). Pri poltoni ronju so sivine določene s črnimi pikami različne velikosti. Ker nekateri tiskalniki tega ne znajo (npr. HP laserJet), je bolje uporabiti »trepetanje«, Tu so sivine dolo-<br>čene s številom črnih pik znotraj ra-stra. Poltoniranje je uspešnejše, če sliko<br>pred obdelavo čimbolj povečamo. Pri metodi trepetanja je v rabi nekaj algoritritmi praviloma dajejo slabše rezultate od počasnejših in temeljitejših. Pri metodi sive lastvice se barve pretvorijo v ustrezno<br>Stevilo sivno, Potlonske sike so sestovljene<br>Je iz žma-belih pik, medlem ko dobimo<br>pri pretvotiv barvne slike po metodi sive<br>lestvice do 256 sivin, Te slike obdelujemo<br>podobno k stra Poltaniranje je uspešnejše će sliko

#### Rdeča, zelena, modra (RGB)

Precej več dela kot s črno-belimi je z barvnimi slikami, zlosti s 24-bitnimi. Kot že rečeno, so le sorazmerno obsežne, zato jih moramo pogosto krčiti. Najpre prostejši način je zmanjšanje števila barv,

**barvna redukcija**. To dosežemo s nekoj<br>metodami. Najenostavnejšo redukcija je<br>preslikava, kjer se barve pik, ki sestavljajo sliko, preslikajo v barve z novo zbrane<br>palete. Ta paleta ima lahko od 2 do 256 barv. Kakovost slike po preslikavi je neizogibno s preslikovo dobimo s trepetanjem, ki<br>učinkuje podobno kot pretvorbo porvojn slik v črno-bele.

Barvno sliko na računolniškem zaslonu izrisuje svetlobni žarek, sestovijen -z rdeče, zelene in modre barve. 'RGB, Red-Green-Blve). Če spremenimo jakost viele idi one barve, bo tud vse videz sike<br>drugačen. Postopek virevingmo lahko tudi is-<br>kost vseh treh barv hkrati, pri žemer siko<br>zatemnjujemo oli osvetljujemo. Drugački<br>pri kontrasti kler spreminjamo admik od središčne vrednosti barvnih sestovic. S tem dosežemo večjo ali manjšo raziko med svetim

in templimi sestavljajo površine, k so osvetljene bolj ali manj od povrsine, k<br>svetlobe slike, Izrazitost teh površin povetlobe čujemo z dvema postopkoma. Pri svetljenju v bistvu povečujemo jakast tistih pik, katerih svetlobno vrednost jana

mišanjo kontrasta za 50 %

Povečanje kontrasta za 50%

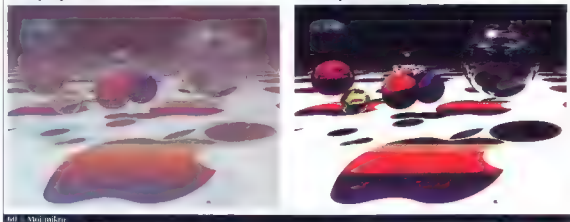

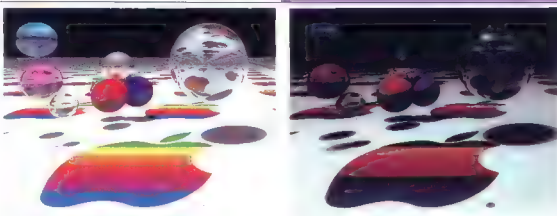

Zasamišanie osvatilamosti ve 50 %

Povečanie osenčenosti za 30 %

bindmestly is enoice of weigh of bandom spaces of the synchronic synchronous control of the synchronous control of the synchronous control of the synchronous control of the synchronous control is the synchronous control in

čeprav fi postopki precej spremenijo s<br>prepoznali izvirnik. Komur to ne zadostu-<br>je, bo moral poseči po filtrih, čorobnih pomočnikih, s katerimi tudi iz čisto prevredno najbolj divje domišljije. Film delu-<br>jejo no podloji digoritmov, ki prepušče<br>jo bodisi le določene vrste di glacost<br>borv, zgolj posmerzne pike sike oli kake<br>druge slikovne elemente. V prvo skupino<br>ovrščomo **obrine f** žemo večjo izrazitost robov, navpičnih ali vodoravnih obrisov. Druga skupina so **fotografisi filini**, npr. meglebasi, meh-<br>Zolni in ostrilini filter. Zodnja, medlo naj-<br>bolj zaminiva skupina so filini za poseb-<br>ne učinke. Sem sodija spreminjenje tek-<br>stre slike, pervodno slike v tidlimensi<br>ordni relie belih slik.

#### Orodjarna

Odgovoriti moramo še na najzanimi-<br>vejše vprašanje. S čim je vse te čarovnije velike vyndanie S. Šim je vse le čurovnijem<br>predstavenovni projektera (S. Marine S. Marine S. Marine S. Marine S. Marine S. Marine S. Marine S. Marine S. Marine S. Marine S. Marine S. Marine S. Marine S. Marine S. Marine S

xa obdelovo grafike, vsoj kar zadevo raz- - matrike. Po nekoj poskusih bo<br>Merje med ceno in zmaglijvaslja, zagoto- - slike hitro nastala prvorazredno<br>- **Nastavitev RGB - 30 % več začere barve** 

va sodi program: Paint Shop Pro for Windows<br>
Verzija: 2.0<br>
Založnik: JASC, Inc.<br>
Cena: 100 USD<br>
Založnik je znon tudi po stondardu JAS

za stiskanje 24-bitnih borvnin - 8-bitnih črno-belih slik, Nojno-belih slik, Nojnovejše grama vsebuje vrsto odličnih možnosti postopki (branje, pisanje, pretvorianje) precej hitri, kor je pri večih s škoh zredno pomembno. Pragram omagoća pretvormati, na zaslonu si lahko ogledviemo več kot deset slik hkrati, vsako v svojem<br>okaji : Point Shop Pro obvloda vse opičajne metode za obdelovo sik, kot so obrezovanje, pravo moč pa pokaže pri ob nom je več kot dvojset filtrov, najzbirčnejši si lahko izdelajo poljubno štev lo svojih. To ni prav nič zapleteno, doloia moramo le nekoj parametrov in vpi-<br>sati vrednosti v matriko si petih stolarov in petih vrstic. Program nato pomnoži vred-<br>petih vrstic. Program nato pomnoži vrednosti<br>moratike. Po nekoj poskus h do iz izvime<br>stike. Hiro

**Negativ** izvirnika

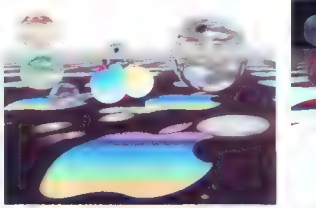

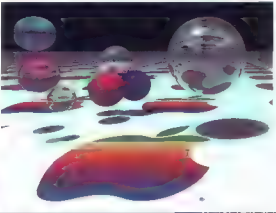

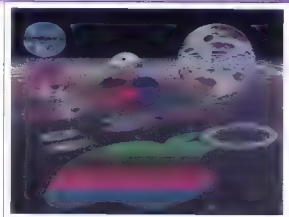

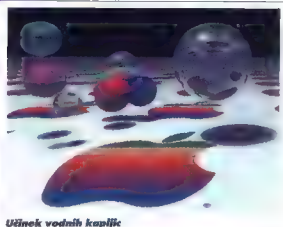

#### Solarizacija izvirnika

spreminjanje vrednosti rdeče, zelene ali<br>modre barve in še kai. Program dopolstična malarija. Nekatori filtri so shranjeni kot samostojne možnosti v menijih: spreminjonje svetlobe in sence, kontrasta n slikovnih formatih. Slike lahko pregleduje-<br>in ostrine, izdelava negativa, solorizacija, mo na zaslonu, jih izpisujemo s tiskolni. niuje dober pripomoček za snemanje zaslonskih slik,

| Shop Pro nima vsego tistega, kar bi si pomagati še z drugimi grofičnimi pripomočki, Tak je recimo program:<br>Graphic Warkshop

Verzija: 1.1g (Windows), 6.1w (DOS)<br>Založnik, Alchamy Mindworks Inc.<br>Cena: 60 USD<br>Cena: 60 USD<br>Cena: 60 USD<br>maximum Mindworks Inc.<br>enoki: Resnict na ljubo je Ireba povedati,<br>and it eksensko okolje veliko ustreznejše zarot<br>

Kakor vsak drug program tudi Paint be barvnih slik v črno-bele (već vrst ne palete. Uporabimo lahko običajne<br>filtre nor za izostrilev ali mehčanje slike. kapljic, mazaični filter, posterizacija). večjih težav. Graphic Workshop zna<br>pretvariati med dvoisetimi formati seve. kom, vrtimo in obračamo, pomanjšuje-<br>mo nli povećujemo in izrezujemo večje ali moniše kose slike. Pri obdelavi videza<br>slike lahko izbiramo med načini pretvor. pollonicoring, svimske festivice) eli po se<br>odločimo za izdelavo negativa, znani-<br>stanje ali povečanje šlevilo baru (sivni, pismi<br>spreminjenje svelosli, kontrasto le barv-<br>ne polete. Uporabino čarko obločjanje spreminjenje merno počasnejše. Z Graphic Worksha- – do po marama upoštevati neka; pravil<br>pom obdelujemo rastrske slike v številnih - razloženih v prioženi dokumentaci<br>slikovnih formatih. Slike lahko pregleduje- – Posebna odlika program

jemo množico slik hkrati, ne do by nem bilo treba za vsoko operacijo acsene povedatijo vedatijo za vrstvo operacijo povedatijom z njohodelovi videza i povedatij, kaj želimo z njo storiti<br>Kaj obele vrstvo-bele. (več vrste vrste vrste vrste vrste vrste vrste vrste vrste vrste vrste vrste vrste vrst kajne, zlosti če vom npr. tehnični urea-<br>nik vme 200 oli 300 slik, češ da morato<br>biti v formatu TIFF, ne po PCX. Upprobnik bodo cenili tudi obširno zaslonsko pomoč in palčne odtise (ongl. thumbrigi-Izraz pomeni pomanjšan, 5 ali 6 kvadrati ntrasta in barv- – Izraz pomeni pomonjšon. S ali 6 kvadra<br>Iahko. običajne – nih centimetrov velik posnetek rozrne s ke. Na zaslonu tako prikažemo do dva<br>set slik hkrati, programu pa ni treba pre-<br>brati vsoke zase, temveč najaž ni nijnoabdelava. To pament da jahko ondel brati ve palčne odtise. Vsak odtis lahkc opre-<br>komimo z eno ali več ključnimi besedam:<br>in daljšimi opombami Za obdelavo računalniške grafike je

#### Slikovni formati

pkaj je slikovnih formatav toliko? Mar ne bi zado-<br>"Stavala dva dobno opredeljeno in standardizirana,<br>"Stavi za vektorske in drugi za rostrske slike? Razio-<br>gov za raznovstansti je več, najparembneljio pa<br>"Sta hišer razvoj

Imnožica programskih grafičnih orodij. Če smo še zalarov $\mathbb{C}(\mathbb{A})$  a se malca popone revolutional mad bapa-<br>stom 44 baro, ki jih je primeral venerak ičelo, se danes popo-<br>velome a zaslavnih SVGA in velt militain habor. Formati, ki se velticali strengilin gvoličnim t rastrskih slikovnih formatov.<br> **PCX:** eden najstarejših in najbolj rozširjenih formatov, Izu-

mili so ga v podjetju 2-Soft, njihov znameniti risarski program radnikavi se je njego dni vojali v vadem radnikavi FC metal vojali v stavljanje radnikavi FC metal vojali v stavljanje za dnih protiv državljanje stavljanje s

BMP paramon dassi archeilo Vindows, sui para zon-<br>sem BMP paramon dassi archeilo Vindows, sui paramonica das propriedes paramonicalis (and principal del principal del principal del principal del principal del principal del

z metodo prepletanja. Ob shranjevanju se slika zapiše v štirih korakih, pri vsakem se shrani četrtina vseh pik. Na to način si je možno že pri pregledu prve četrtine slike ustvariti vtis o celoti, ne da bi tratili čas za prenašanje vse slike. V farmotu GIF je zapisana većina digitaliziranih fotografij, ki jih<br>najdemo na CD-ROM-ih. Format ima dve verziji, GIF 87a in<br>GIF 89a. V datoteko GIF je mažno shraniti več slik, v glavo pa lahko zapišemo dodatne podatke o sliki (npr. kratek opis,

podatke o ovtorju tid.)<br>GBMMG: to formoti poznaja zlasti uporabniki programa<br>Co namizno založništvo Ventura Publisher. Sprva je bil name.<br>nam delu s čmo-belimi slikami, najnovejša vezirja amageda<br>Ulf/UPEG: format je nastal

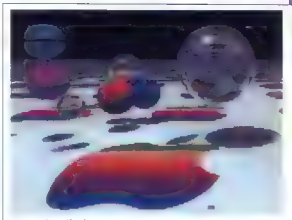

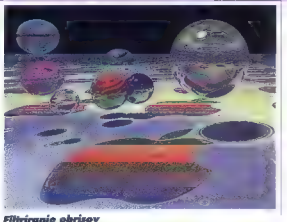

Posterizacija izvirnika

v okolju Windows kar dobro poskrbljeno. Tisti, ki se rajši držijo dobrega starega<br>DOS-a, sa precej na slabšem. Ena možnih izbir je verzija pripomočka Graphics<br>Workshop, ki dela pod DOS-om. Za hitro pretvarjanje večjega števila slik iz enega<br>formato v drugega je ustrazen program:

lormata v drugega je ustrezen program:<br>
Verzija: 1.6<br>
Založnik: Handmade Software, Inc.<br>
Delati zna z več kol irideselimi forma-<br>Delati zna z več kol irideselimi forma-<br>II. pretvarjanje pa je presenetljivo hitro.

Program vsebuje tudi nekaj možnosti za obdelavo slik, kot so spreminjanje veliko-<br>sli, zmanjševanje števila barv, pretvorba<br>barvne slike v čmo-belo. Brez težav ao barvne uporabili pri delu z večino-grafič-<br>hih. vmesnikov VGA (video. 7, frident, tseng 4000, IBM 8514/A itd.) Odveč ne<br>bo niti obsežen priročnik, kjer bo vedoželjen bralec na 150 straneh poleg navo- — **Preizkusne – verzije – opisanih – pro-** cej teoretičnih gramov je moč dobiti na **BBS-ih ali**<br>dil za uporabo našel precej teoretičnih – **gramov je moč dobiti na BBS-ih ali**<br>rrator mzlon

Megličasti fiHer

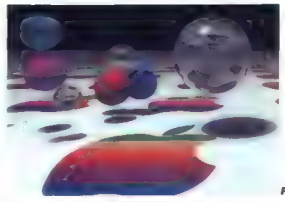

Pretvorba v relief

do bi standardario grafice zopise, Pesabend tomata je bi standardario grafice zopise, Pesabend formata je standardario successores i standardario successive in the standard successive successive in the standard successive

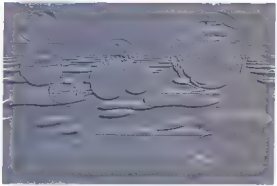

Mozaiční filter

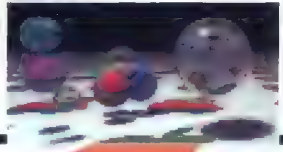

## Vsebina letnika 1993

Formula Cice Grood Pro 2/53

#### **MARRVER**

**Media materials (1978)**<br>
Material Control (1978)<br>
Anno 2000 110<br>
Normon 2000 110<br>
Private Control (1978)<br>
Private Control (1978)<br>
Private Control (1978)<br>
Private Control (1978)<br>
Reprivate Control (1978)<br>
Reprivate Contro

**IGRE** Upritevilkah pomeni Joker  $K_{\rm HI} = 0.07$  in the second state of the second state of the second state of the second state of the second state  $2/2$ . The second state of the second state of the second state of the second state of the second state of Instantino and the main state of the main state of the main state of the main state of the main state of the main state of the main state of the main state of the main state of the main state of the main state of the main Fontività Città Chiatta Fita 2013<br>Fendelo Phonisos - Fennaise Phonis FEDOO even<br>Frant Parre Sports: Faatholl 2/50 Glabel Gladeson M/13 Good 19/84 **LIQUIZIE**<br>Coldina II, The Room Bulleau APO Geblues II: The Prince Bulloc<br>Piksmy Line 1914-1918 5/57 mpgay ang 1914–1916 ana.<br>Immerium Stellus Reed: 13/24 men 2091 International Cloen Golf Challenge n en 2016)<br>John Modelen Frankel 197 1977 **KGB 2/53** KGB 2133<br>King Arthur's World J3/23 Nag Ment y Walla Javaa<br>Kisa's Quest VI: Holl Todov, Gone Temperan 1840 Tompirgw 1736<br>Londs of Low The Thrope of Choos **Lunus** per 24<br>Linnsonds ad Molinus 3150 Legenas or voicur Juovi<br>Lemminos 2: Phe fribes 5/57 Lethal Wernam 1/61 Lost Files of Sheriack Holmes 2/50 Lost mes of Monur Sourred 7-8/55 Mariec Marsian 2: Day al fre Fentacle 13/16 - Fentacie Jar I.a<br>- Mano is Missing! J3/13<br>- Master of Orien 15/12 waxa u umo<br>Mennis 12/74 Michael Jardan in Flight J3/14 Mickey Mause 5/63 Might & Magic IV The Clauds of Xeen 1/58<br>Might & Magic V: Dark Side of Xeen<br>17/12 serre<br>Monando Deluas AP-4 Montal Kombot 14/23 Nigel Massell's World Chrymolopshire 1660 One Sico Bevand J4/15 **Pinball Fentasies 2/52** nnour remains *cae*<br>Police Questic in Persuit of the<br>Death Angel VGA 1757 ифрт Апдентай, 1737<br>Росыбыл II: The Challeage Gazees arau<br>Premier Manages 3/50, J2/15 Princip of Passes 2 (2/20) Princippe M/16 nampan sron<br>Realms at Arcania Blade of Dastimy Red Rayon & Mission Buldey 1/60 Roy Nebular and the Court Conda Roads 6:40 Stemen Legacy Bahayal at Krondon Engward Royengo at the Patriarch Road Rash 3/52 Road Runner 6/55 sooo wunner or:<br>Robecos 3 2/54 Shadowcaster JS: 10 Shadow of the  $O$  and  $O<sub>53</sub>$ Shuttle 3/55 Sim Earth 3/51 maile 19790 rm ure zerzy<br>Roeciwałko: 4/52, 5/57 loccer Kid 7-8/48 accer Northuman<br>acce Crusade: Tha Vayage Bevard 4/50 Course Hull, 19722 Space Parents St. But New Motorion araz<br>Spear of Deskry, 6/50 Speed Rocer X 25/19 Smider-Maan Arcade's Revence

Scalar Manuel Andrea (1892)<br>1944 - Maria Constantinopolis (1892)<br>1944 - Maria Constantinopolis (1892)<br>1944 - Maria Constantinopolis (1892)<br>1944 - Maria Constantinopolis (1892)<br>1944 - Maria Constantinopolis (1892)<br>1944 - M **RECENZIJE** 

AMES d.o.n. Rabsschnikk program<br>Dohadsen 4446<br>Miles Cursis, Pethična alabstantia<br>1923<br>De Manja Georg, svokans vaccinik<br>De Manja Georg, svokans vaccinik<br>Alabs Liter Microsoft 17452<br>Slabsschni Sarbori, Cymrunik<br>Barolonis Sar Branko Šafarič; MicrosoH Word 20. for Windows 10/53

#### **SEJMI**

CeBIT 93 v Hamovru 5/6<br>Comdex "92, v los Vegasu 1/10.<br>informorika "936/12<br>informatic" "93 v Franklutu S42<br>Muslematic" 93 v Franklutu S42

Sodabina elektronika "93 v Ljubljani<br>11/17<br>Systems 193 v Miliardinu 11/11

#### **SOFTVER**

Aluman Gard 1 1972 Alemania (1971)<br>
Alemania (1972)<br>
Alemania (1972)<br>
Alemania (1972)<br>
Alemania (1972)<br>
Alemania (1972)<br>
Alemania (1972)<br>
Alemania (1972)<br>
Alemania (1972)<br>
Alemania (1972)<br>
Alemania (1972)<br>
Alemania (1972)<br>
Alemania (1972)<br> Abrasas una 1.1222<br>Acil for Windows 4/16<br>Art Department Pro 2.3 in Art Liteparknent Pro 2:3 in<br>ProCONTROL za amiga 11/53 AutoCAD 12 See Weeknut 9/16  $Bodord C + 312/20$ Springer Paradox for Windows 5/15 sonario rangoaz na ministra y 1 CA-Clinnes 5.70 7-8/16 CA-Singer Pennet 3 D In Wardows CMe13.206/20 ec Meri 3.27 orzu<br>Ca igan 2 in Ataddin 4D 2.1 za<br>ansiga 7-8/37 D.BCM Arimals 10/45 CD-RUM ARMOS IV-42<br>Classic Developm Deux 1892-3 O **TUSTS** Chimans zo oton 51.2/42 CARL MARINE CrossPC co amiga 2/38 Cunnerful Professional 3.5 mi Arrance 12/9 araga 12:30<br>aBASE IV 9.8.73/21 dBun 308m | 1211/37 Deliver Point AGA 4.5 xp amigo anni<br>Deluxe Paint Animation 11/44<br>DietPro for DOS 12/35 DESOureu/1 1/22 DESCRIPTION PLATE<br>CEM Weblin CEE View to assay ST 5 tur<br>Designworks 1.01 for Windows 2 19 Designworks 1.01 for Window<br>Freestyle 3 1 za aton ST 441<br>GiaoMem 3.0 za amiais 4 40 uigamen au zo omga<br>Imagemaster 9:23 in An Beagstream Bro Madules II zo omgo 4/36 Imagine 7.0 za amiga 1/46 Impris provaila oscio 6 19 ITR. 10/36 Izobraževatni program (11 1/51 12<br>2/40, (3) 3/43, (4) 4/45 (51 5/50 Kia na Luka<br>Laws 1-2-3 for Windows Release Latvs Chganizer 5/16<br>LPA 386 PROLOG 2.0 9/30 Mana Paint za SNES 6/43 Mechdide 4 2 for DOS 12/28 Micro Kirkos Comonico Io MS Access 1 0 3/16 MS ForPro 2 5 for Windows 9/35 wa rasma z siar me<br>MS PawerPaint 3 0 lor<br>Windows 2/17 MS Publisher Inc Windows 1.0 1/19 MS Week 6.0 for OCIS 12/20 MS Works 3.0 libr DOSI in 2.0 for Warlows 4/14 MiN1.ca alon S1.4/44 Moin mesto ra Windows 3/19 Morph Plus is CineMorph za amgo **TALE** svee<br>Maske: Od frizbensta do Netword sta en 2003, la sezo.<br>Moete, Primerjava madelav OSI in Missin 5 KA9Q v Internet 3/20 NouraShell 2 for Windows 9/32 Norton Commonder 4 E 1 (40)

Opus Directory 4 | zo amigo 10/43

Debits 10/33 PC Globe 5.0 12/35  $\begin{array}{l} \textbf{Omega} & \textbf{S} & \textbf{S} & \textbf{S} \\ \textbf{Q} & \textbf{S} & \textbf{S} & \textbf{S} & \textbf{S} \\ \textbf{W} & \textbf{W} & \textbf{S} & \textbf{S} & \textbf{S} \\ \textbf{R} & \textbf{S} & \textbf{S} & \textbf{S} & \textbf{S} \\ \textbf{R} & \textbf{S} & \textbf{S} & \textbf{S} & \textbf{S} \\ \textbf{R} & \textbf{S} & \textbf{S} & \textbf{S} & \textbf{S} \\ \textbf{R} & \textbf$ Timework 2018<br>https://www.perecist.org/<br>Weddows NTM 28<br>WorsPereci Young 2018 | Ofor DOS<br>WorsPereci Perecist.org/<br>WordPereci Works | 1 Jul 2009<br>WordPereci Works | 1 Jul 2009 WordStor 7 0 v slovenščini (1 1 Aci)<br>27 (12 Hy 33)

#### **ZANIMIVOSTI**

AGA. grafične zbolšave za omiji:<br>11/Si<br>Čokoloč na pentum 7-8/14<br>Đadoška revatucija računamnici Fkološka revovcija računalni<br>10/11<br>Film in računalniške igre 6/56 Geographic niomoc ice salam 7.3 Sej Globol Postem Clobol Postem RACA aka re iko Pa<br>RACA (RI bis Oko Kune iko Pa kera veni (rl kore iš Oko kune ematele 6 Nena ročni 64 Oko kune emana ročni 64 Obal sno Commodore ma<br>Model snowe Pancele original original sno Dunioju 3/40 Oboje viodadninu 156<br>Obisky amot ukiekje zalo Oboje viodadninu 156<br>Oni ratega pot Ogenhi robno 616 PC<br>robno 61 Pire Programe (26/15<br>PC frajeri: Programe (26/15<br>Bošno 6 slovenko 5 Slovenko 5 Slovenko 616<br>Sloven Versični delovnici: Če ni GIF, 4 Virusi koko opozomo, doje stem<br>zbolel 617<br>Virus in omigo 6/45<br>**Simulacije letenia**<br>FA15Srike Eagle 5/55<br>Forr ar Assov 9/388<br>Horer Assov 9/388

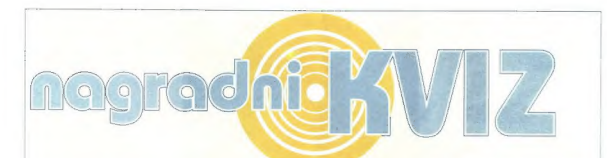

1. Promet s trdimi disk je lani presegel vrednost 24 milijard dolarjev. Kateri trije proizvajalci so vodilni na tem področju

a) Žak, Pak in Mak<br>b) TDK, Sony in Maxell b) TDK, Sony in Moxeli 6) Conner, Seagate in Suantum

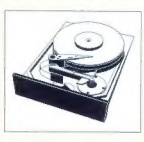

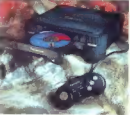

2. Kateri multimedijski koncem se skriva pod blagovno znamko Panasonic?

o) Matsushita<br>b) Daewoo<br>c) Ljubljanske mlekarne

3. Elite, igra, ki je bila na hišnih mlinčkih tako priljubljena<br>kot dandanes Tetris, je dobila<br>nadaljevanje. Za kateri<br>računalnik je bil original<br>najprej napisan?

a) Mark IV b) C-64 | o) BBC Micro

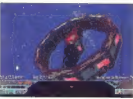

4. Nainoveiša različica Microsoftovega Word for Windows ima že številko 6.0, kar je pravi tigrov skok glede na 2.0. Čemu taka številka?

O) 60 naj bi tudi enak pod Okni, v DOS-u in no macintoshevi delovni mizi (3 " 2.0 < 600), poleg tega pa števika ustreza zaporedni številki zadnjega DOS-a

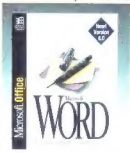

bb) zaradi samoljubja c) Word for Windows 6.0 je trikrat daljši kot 2.0 (cca. 48 MB)

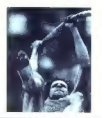

5. Jurski Park je skoraj že<br>zapustil naše kinematografe, vendar pa posebni učinki iz<br>tega filma še vedno dvigujejo<br>prah. Skupina, ki jih je imela<br>na skrbi, se imenuje:

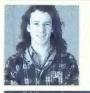

6. **Kdo je na<br>fotografiji?**<br>a) Mark Higham, urednik PC Formata<br>b) Karate Kid<br>*c*) Leisure Suit Larry

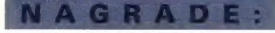

1, Softverski paket Microsoft Quick Pascal - dario podjetja Atlantis iz Ljubljane,<br>Hajdrihova 28, Ljubljana, tel. (061) 1251 - 147, 1251-167

2. In 3. Knjiga R, Smulyana Šahirazada - podarja Johnson<br>2. In 3. Knjiga R, Smulyana **Šahirazada** - podarja jo Državna založba Slove<br>založništvo šolskaga programa, Mastni rro 28. Liubliana, tal. 80611-221–608.

mountaine double to apply the state and the mountained the state of the field of the mountained and the mountained problems of the mountain and the mountained and the state of the state of the state of the state of the sta

- NAGRAJENCI IZ PREJŠNJE ŠTEVILKE:<br>1. nagrada: Claudio Derlink, Padlih borcev 17, 65290, Šempeter
- 
- 2. in 3. nagrada: Vladimir Makorič, Bevkova 28, 65000 Nova Gorica<br>Primož Plevel, Ul. 4. oktobra 25, 64207 Cerkije na Gorenjskem<br>4. nagrada: Uroš Simblé, Malgajeva 12, 61000 Ljubijana<br>5. nagrada: Aleš Pintarič, Libovci 167a
- 
- 

Pravilni odgovori iz prejšnje številke:<br>1.A, 2. B, 3. B, 4. C, 5. A, 6. C

Na vprašanja v mini računalniškem kvizu odgovorite tako, da izbareta<br>enega izmed ponujenih odgovorov. Røšitve vpišete v kupon in pošljite<br>na uredništvo najpozneje do 15. decembra.<br>Med reševalci s pravilnimi rešitvami borno

Nagradni kviz (odgovori): Velajo samo originalni kuponi

Rešitve (vpišite črke a, b ali c) :

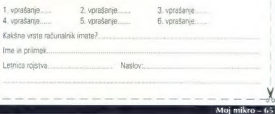

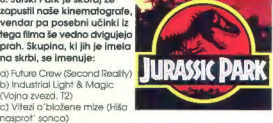

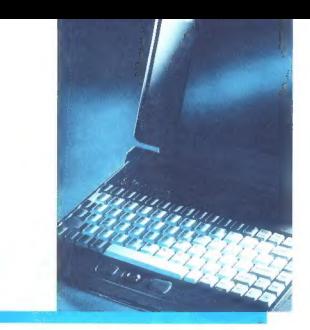

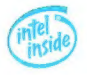

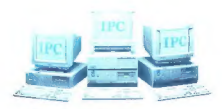

#### Ne govorimo o...

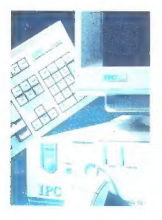

».procesorjih od 386 SX do 486 DX2 66 in Pentium. Ne govorimo o kakovostnih monitorjih. Ne govo-<br>rimo o prenosnikih. Ne govorimo o kakovostnih komponentah priznanih proizvajalcev. Ne govorimo o<br>Local Bus vodilih, Windows pospe-<br>ševalnikih, ChipSwap nadgradljivosti procesoriev...

#### Pač ne govorimo o samoumevnih stvareh.

Ni Pogovarjamo se z Vami, da bi za Vas našli najboljšo rešitev. To so IPC sistemski partnerji

Vzpostavite kontakt.

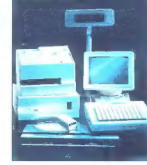

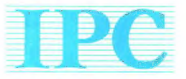

Ljubljana . Masarykova 17 Tel. (061) 13 29 241

CORPORATION D.o.o. **Murska Sobota** - Slovenska 25/1 **Maribor** - Gregorčičeva 37<br>Tel.: (069) 31 217 - Fax: (069) 31 171 Tel.: (062) 22 56 54

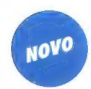

# Vrhunski tisk.<br>Neverjetna cena.

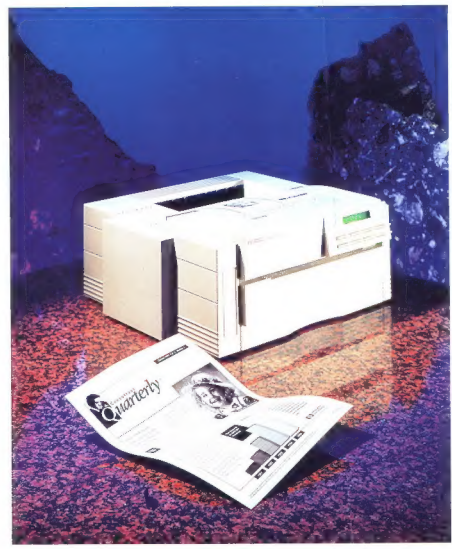

Ugotovili smo, da mnogi med vami potrebujete tiskalnik, ki<br>ga odlikuje kakovosten izpis (kot LaserJet 4), a vam ob tem<br>hitrost tiskanja ni najpomem-<br>bnejša (kot LaserJet 4L). Zato<br>vam predstavljamo:

#### HP Laser. Jet 4P HP Laser Jet 4MP

- e 3 leta garancije
- $\bullet$  ločljivost 600 dpi + REt.<br>Microfine toner
- e podvojena zmogljivost spomina povezljivost v mrežo
- e širok izbor fontov
- možnost tiska na različne<br>debeline papirja (do 157 g)
- la možnost tiska na različne formate (od vizitke do A4)
- $\bullet$  varčen pri uporabi energije
- € 179.800 SIT Laser]et 4P
- 254.300 SIT LaserJet 4MP ipremetni davek ni vključen, cena je<br>informativnaj

Prodaja in svetovanje: **HERMES OPREMA 061/131 03 50. TREND 063/851 610. EXTREME 061/301 530. KERN SISTEMI 061/224 543.** MDM STORE 062/38 908.<br>DATA COMMERCE 068/28 107.<br>NIBBLE 064/221 550.<br>EUROCOM 063/25 121.

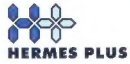

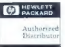

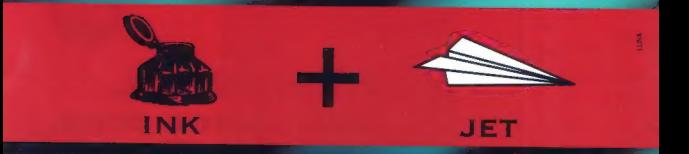

**EPSON** 

<3 stylus 800 je najpametnejši predstavnik druge generacije tiskalnikov s tintnim vbrizgom.  $\blacktriangleright$  Njegov spomin seže 32 kb nazaj, pri tiskanju v obeh smereh pa si pomaga z logičnim iskanjem.  $\triangle$  Razume 14 mednarodnih naborov znakov in 12 kodnih tabel.  $\blacktriangleright$  V glavi ima vgrajenih 48 šob, ki jim še na misel ne pride, da bi se mašile.  $\blacklozenge$  Doseže največjo hitrost 300 znakov na sekundo, prvi aspirin pa potrebuje šele po miljardi znakov.  $\blacktriangle$ 

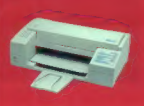

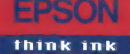